# Wiskundig<br>Modelleren

# Uitdagende cases voor Vwo bovenbouw

P.J. van Leuteren

# JNIVERSITEIT TWENTE.

# **Wiskundig Modelleren**  *Uitdagende cases voor Vwo bovenbouw*

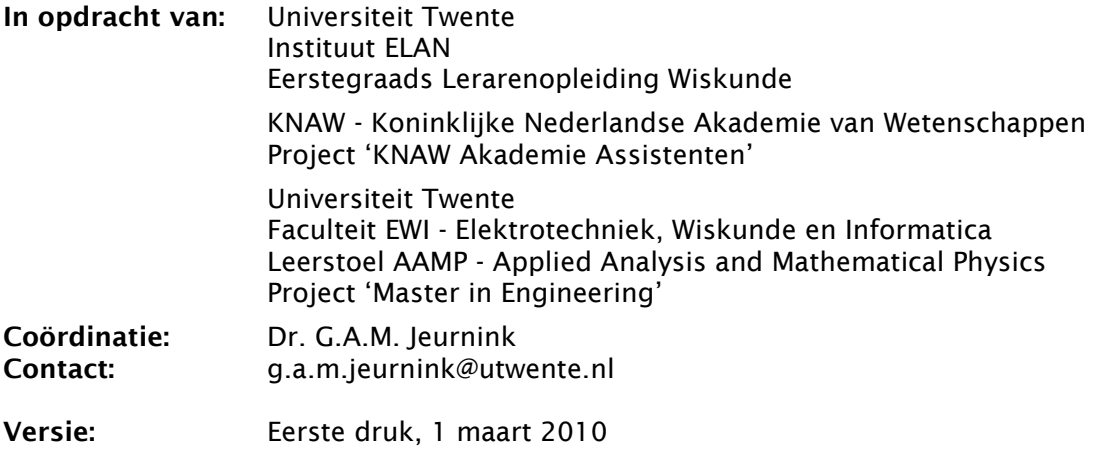

Auteur: ing. P.J. van Leuteren

*Omslagillustratie* 

*De Noordzee is voor Nederland een belangrijk zeegebied dat grote invloed heeft op ons leven. Zij bepaald ons locale klimaat, voorziet ons van vis en vaarroutes en huisvest olie en gasvelden en tevens windturbineparken voor onze benodigde energie. Ook is zij degene die komende eeuwen wellicht het leven in Nederland sterk zal gaan veranderen. Verwachte zeespiegelstijging heeft grote gevolgen voor de steden langs de kust en groeiende bevolking die zich daar thuis voelt. Bevolkingsgroei, zeespiegelstijging, meteorologie, zomaar een aantal voorbeelden van onderwerpen waar we wiskundige modellen voor zouden kunnen opstellen.* 

# **Voorwoord**

*Aan de docent(e),* 

#### Wiskundig Modelleren

In de wereld om ons heen vinden we allerlei (natuur)verschijnselen die vragen kunnen oproepen. De nieuwsgierige mens houdt zich bezig met het zoeken naar antwoorden op deze vragen en bedrijft daarmee, zonder het wellicht te weten, de wetenschap. De werkelijkheid is echter bijna altijd bijzonder ingewikkeld, waardoor het lastig is om met alle details rekening te houden. Door de situatie te vereenvoudigen, kunnen we de belangrijke aspecten, de structuur of het gedrag van het verschijnsel beter bestuderen en verklaren.

Een model is hierbij een vereenvoudiging van de werkelijkheid, waarin nog alle belangrijke eigenschappen van het verschijnsel zijn opgenomen. Door te zoeken naar begrippen en verbanden tussen bepaalde aspecten van het verschijnsel, ontstaat inzicht in het probleem. Het proces waarin men bewust zo'n model opstelt, wordt (wiskundig) modelleren genoemd.

Bij modelleren spelen algemene wiskundige beschrijvingstechnieken een belangrijke rol. Bij het vertalen van begrippen in meetbare grootheden (lengte, snelheid, temperatuur) en verbanden in wiskundige relaties (algebraïsche vergelijkingen) bedrijft men namelijk ook wiskunde. Het geheel van gekozen grootheden en opgestelde relaties vormt het wiskundige model voor de beschrijving van de werkelijkheid.

Wiskundig modelleren wordt binnen allerlei wetenschappen zoals biologie, natuurkunde, meteorologie, maar ook binnen bijvoorbeeld economie en sociologie toegepast. Het opgestelde wiskundige model kan daarbij in veel gevallen, behalve een goede beschrijving van het verschijnsel, ook informatie voor de toekomst (bevolkingsgroei, zeewaterspiegel stijging) verschaffen.

#### Modules

Dit boek bestaat uit een zevental modules, die gezamenlijk circa 25 studielasturen omvatten. De modules kunnen binnen de Vwo bovenbouwwiskunde in het algemeen, maar ook binnen bijvoorbeeld Natuur, Leven en Technologie (NLT) worden toegepast. In alle modules wordt een situatie geschetst of een probleem geïntroduceerd, waaraan vervolgens in meerdere deelopdrachten wordt gemodelleerd. Elke module heeft daarbij een ander thema, zodat we gaan inzien dat we wiskundig modelleren overal kunnen tegenkomen en toepassen.

#### Opbouw

De zeven modules waaruit het boek is opgebouwd, bestaan zowel uit inleidende opdrachten met betrekking tot het onderwerp 'wiskundig modelleren', als complexere vraagstukken. In de docentenhandleiding is het niveau van de verschillende modules terug te vinden. Het is daarmee zowel mogelijk om een selectie uit de modules te maken, of alle modules stap voor stap door te werken.

Meer details over de werkwijze, didactiek, de benodigde kennis en de keuze van de modules, is in de docentenhandleiding opgenomen.

We stellen verder op- en aanmerkingen van gebruikers zeer op prijs.

*Voorjaar 2010* 

# **Inhoud**

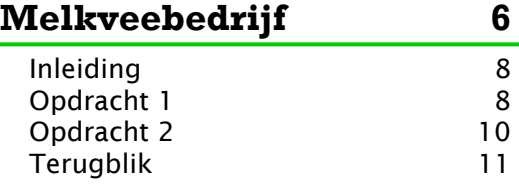

# **Kruispunt 12**

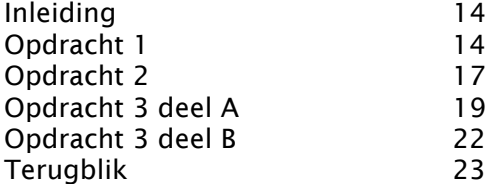

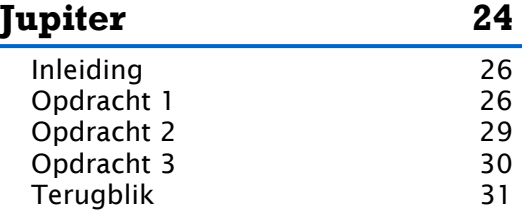

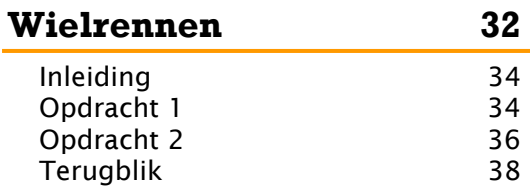

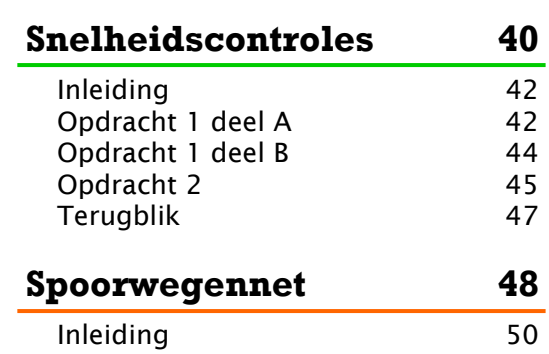

医

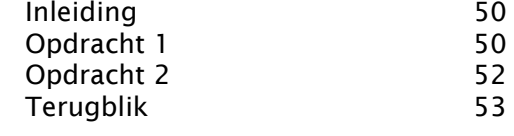

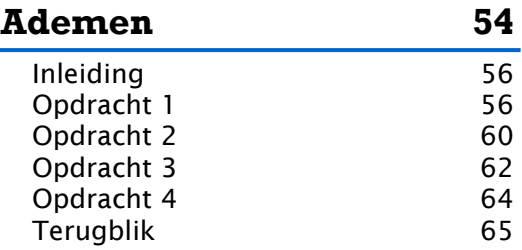

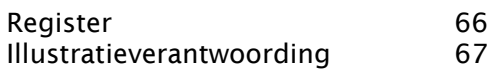

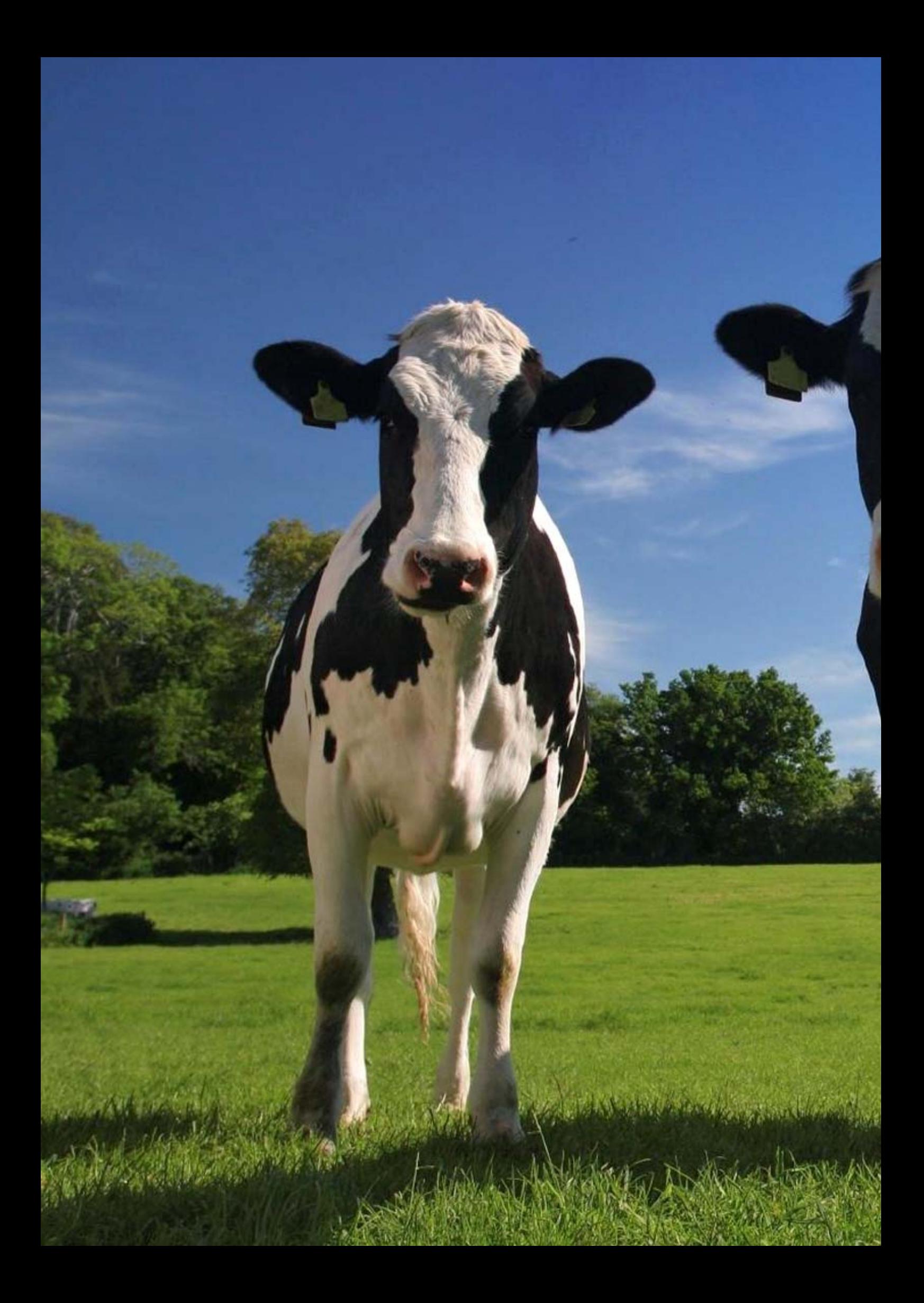

# Melkveebedrijf

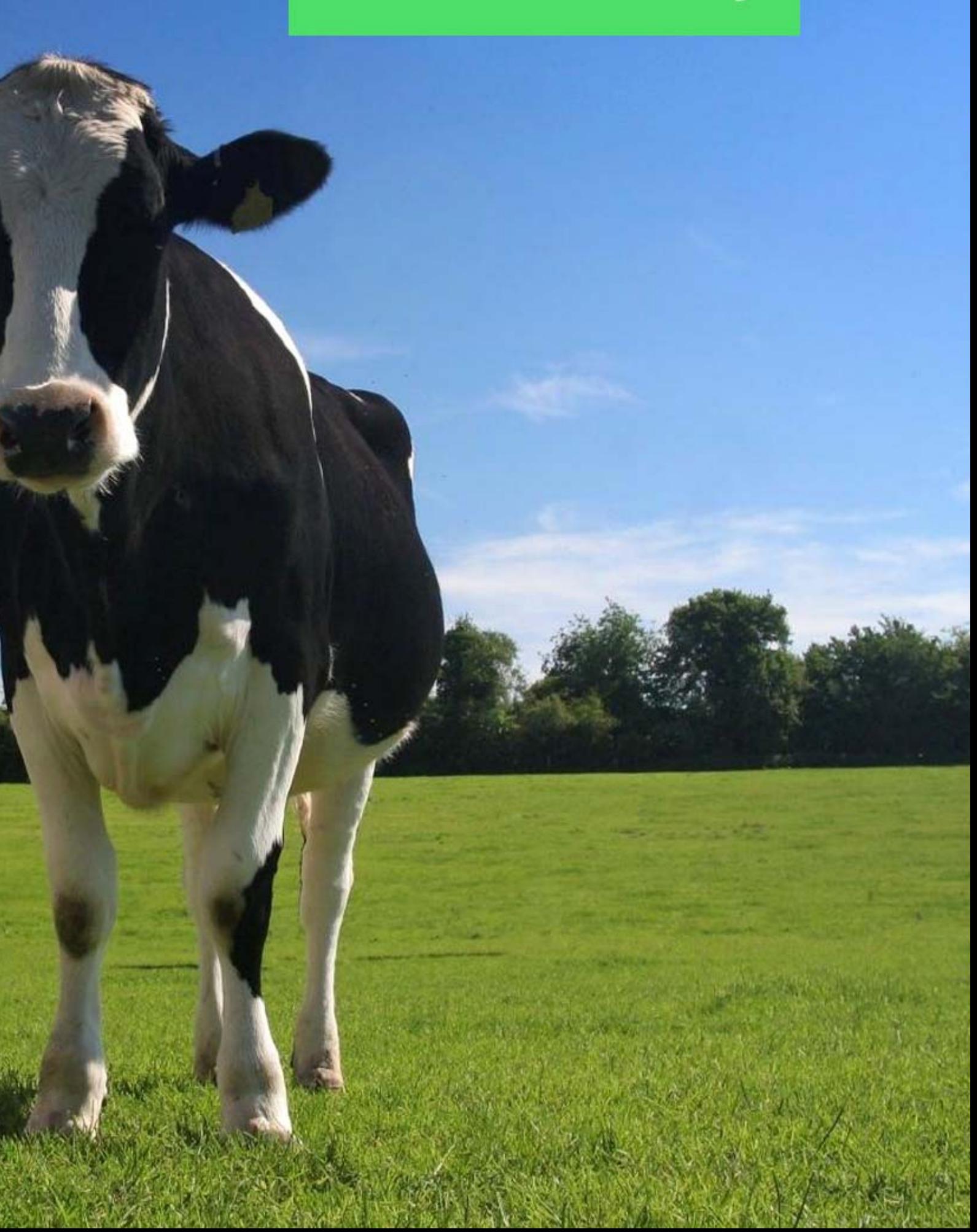

# **Melkveebedrijf**

Volgens het landbouweconomisch instituut (LEI) zullen er in 2015 nog 17.000 melkveebedrijven over zijn. In 2009 waren er nog ruim 24.000 melkveebedrijven in Nederland. Reden voor deze afname is dat bedrijven steeds meer moeite moet doen om financieel te kunnen overleven. De voedselorganisatie binnen een melkveebedrijf moet dan ook zo goed en zo goedkoop mogelijk worden geregeld.

In deze module gaan we kijken naar de voedselorganisatie binnen een bestaand melkveebedrijf en gaan we een model opstellen, om het grondoppervlak van het boeren bedrijf zo efficiënt mogelijk in te delen.

# **Opdracht 1:**

Martijn en Marlies hebben een melkveebedrijf in het Brabantse Overloon. Om de boerderij ligt een gebied van 35 hectaren grond, wat Martijn en Marlies willen gaan gebruiken voor deels grasland en deels voor het planten van voedermaïs.

- a) Waarom zouden Martijn en Marlies zowel voedermaïs als gras willen planten?
- b) Zal er meer gras of meer maïs nodig zijn?
- c) Teken een rechthoek met een oppervlakte van 35 hectaren en verdeel deze rechthoek in een deel grasland en een deel voedermaïs.

#### *Inkuilen*

Het grasland is grotendeels bedoeld voor het maaien en vervolgens inkuilen van gras. Grasland dat alleen voor inkuilen wordt gebruikt, kan na maaien gemiddeld 6 keer per jaar, 8.000 kilo gemaaid gras per hectare opleveren.

d) Stel dat het grasland voor inkuilen een oppervlakte van 15 hectaren heeft, hoeveel kilo kuilgras levert dit dan gemiddeld per jaar op?

# **Profiel**

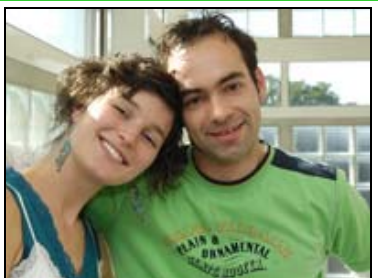

Naam: Martijn en Marlies Plaats: Overloon (Brabant) Bedrijf: Melkveebedrijf met 100 melkkoeien en 30 stuks jongvee. Het bedrijf heeft 35 ha grond in gebruik, waarvan deels gras en deels maïs. De melkkoeien produceren

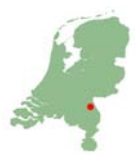

 gemiddeld 25 liter melk per dag en worden gemiddeld 315 dagen per jaar gemolken.

#### *Grazen*

Naast het grasland voor inkuilen, hebben Martijn en Marlies ook gras om de koeien in de zomer te kunnen laten grazen. Een melkkoe heeft 100 vierkante meter grasland per dag nodig, om genoeg eten te kunnen vinden. Jongvee heeft aan een vierde van dit oppervlak voldoende. Verder worden de koeien na vier dagen verplaatst naar een even groot tweede weiland. Na nog eens vier dagen, kunnen de koeien weer terug naar weiland één.

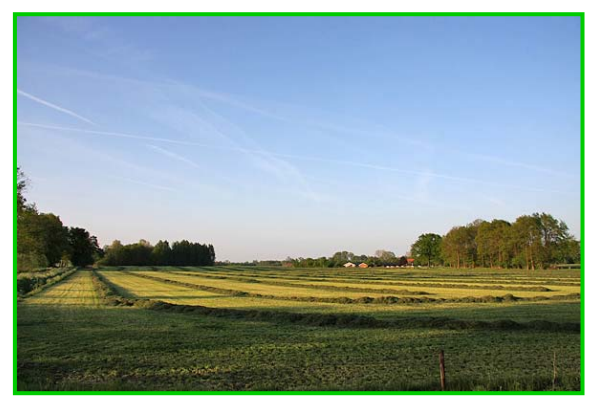

- e) Waarom zouden Martijn en Marlies het grasland, dat voor grazen wordt gebruikt, in twee even grote stukken willen verdelen?
- f) Hoeveel hectaren grasland is er in totaal voor de zomermaanden nodig, om alle koeien buiten te kunnen laten grazen?
- g) Hoe komt je rechthoek van Opdracht 1c er nu uit te zien? Teken de rechthoek opnieuw met duidelijke legenda.

#### *Maïs*

De maïs wordt vanaf eind april op de akkers gezaaid en eind oktober worden de volgroeide maïsplanten geoogst met een maïshakselaar. Per hectare grond levert dit, na één jaar, gemiddeld 10.000 kilo maïs op. De opbrengst van de maïsgrond wisselt echter, afhankelijk van het weer, sterk per jaar.

h) Als je uitgaat van een benodigd grasoppervlak van 15 hectaren voor inkuilen van gras en het bij Opdracht 1f berekende oppervlakte voor het grazen in de zomer, wat is dan de maïsopbrengst in kilo aan het einde van het jaar?

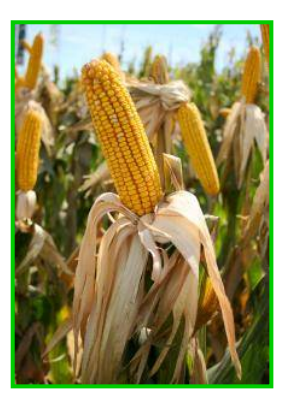

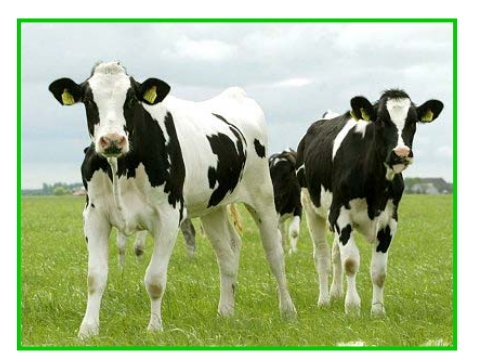

#### *Voer*

Een melkkoe eet, in de zomerperiode, gemiddeld 80 kilo vers gras per dag. Jongvee heeft echter aan 20 kilo gras per dag voldoende. Verder krijgen de koeien krachtvoer voor extra vitamine en mineralen (gemiddeld per melkkoe, elke dag van het jaar, 10 kilo per dag) en drinkt een melkkoe maar liefst 100 liter water per dag.

In de winterperiode staan de koeien, omdat het gras niet meer groeit, op stal. In die periode eten de melkkoeien, behalve krachtvoer en water, 80 kilo (20 kilo voor

jongvee) voer per dag, waarvan 20 procent ingekuilde maïs en 80 procent ingekuild of gedroogd gras (hooi) bedraagt. Al het grazen en eten levert, per melkkoe, gemiddeld per dag 25 liter melk op.

i) Maak een tabel van de gegevens over het voer van een koe, waarin je onderscheid maakt tussen melkkoe en jongvee en de zomer en de winterperiode.

#### *Winterperiode*

Na een mooie zomer, met 6 maaibeurten voor het inkuilen van gras en een opbrengst van 10.000 kilo maïs per hectare, gaan de koeien begin november tot eind maart op stal. In die periode eten de koeien, behalve krachtvoer en water, ingekuild gras en maïs.

- j) Hoeveel kilo ingekuild maïs en gras is er nodig, om de hele winterperiode alle koeien te kunnen voeren? Ga er hierbij van uit dat een maand gemiddeld 30 dagen heeft.
- k) Maak, aan de hand van het bij Opdracht 1**i** aantal gevonden kilo's ingekuild maïs en gras, een berekening voor het aantal benodigde hectare maïsgrond en maaigrasland, dat nodig is om de koeien de hele winter van voer te kunnen voorzien.
- l) Bereken, uitgaande van de vorige vragen, hoeveel hectaren grond Martijn en Marlies eigenlijk zouden moeten hebben, om de koeien zowel in de zomer als in de winter van voer te kunnen voorzien.

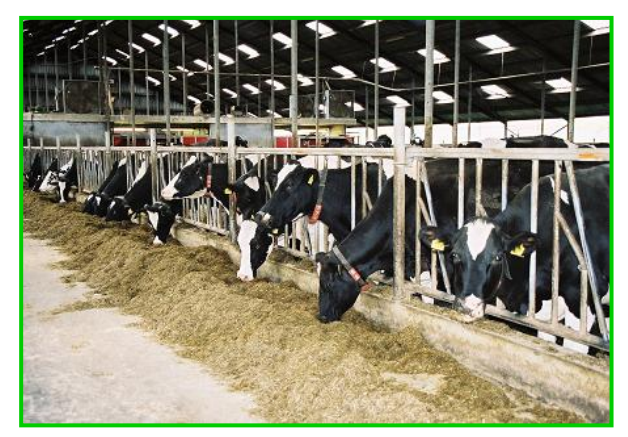

m) Wat is je conclusie over het grondoppervlak dat Martijn en Marlies ter beschikking hebben.

#### **Opdracht 2:**

In Opdracht 1 hebben we alvast berekend, wat de benodigde hoeveelheden land moeten zijn om alle koeien, in de zomer en in de winter, te kunnen voeren. Martijn en Marlies hebben echter ook de mogelijkheid om voedermaïs en hooi voor de winter, in te kopen bij een andere boer. De kosten hiervoor zijn 9 eurocent per kilo hooi en 13 eurocent per kilo voedermaïs.

#### *Opbrengst*

Het oppervlak dat beschikbaar is voor het planten van maïs en het aanleggen van maaigras is, zoals we in Opdracht 1 gezien hebben, gelijk aan het totale grondoppervlak, min het oppervlak dat voor de grazende koeien in de zomer wordt gebruikt. Afhankelijk van hoeveel hectaren maïs Martijn en Marlies willen gaan planten, kunnen we dus de gras- en maïsopbrengst in kilo's bepalen.

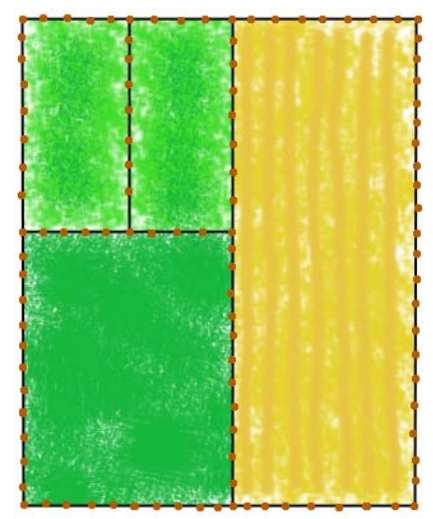

- a) Stel een model op, bestaande uit twee formules, voor het berekenen van de maïsopbrengst en de grasopbrengst in kilo's, die Martijn en Marlies in een jaar verkrijgen. Ga daarbij uit van het feit dat Martijn en Marlies een deel van de grond voor maïs en het overige deel voor maaigrasland willen gaan gebruiken.
- b) Teken de grafieken van de bij Opdracht 2a gevonden formules in één figuur.

#### *Inkoop*

In het geval dat Martijn en Marlies zelf te weinig gras of maïs voor de winter kunnen produceren, kunnen ze dus gras en/of maïs inkopen.

- c) Maak een tweede model, bestaande uit drie formules, met één formule voor de kosten voor de aankoop van maïs, één voor de kosten voor de aankoop van gras (hooi) en één voor de totale kosten. Ga in de formules uit van de benodigde kilo's gras en maïs zoals je bij Opdracht 1j hebt gevonden en gebruik de opbrengstformules, die je bij Opdracht 2a hebt opgesteld.
- d) Teken de grafieken, van de bij Opdracht 2c gevonden formules, in één figuur en beschrijf de situatie voor 0, 10 en 20 hectaren maïs.
- e) Hoeveel maïsland zouden Martijn en Marlies het beste kunnen aanleggen om het voordeligst uit te zijn?

#### *Groeizame zomer*

Na een zeer groeizame zomer kunnen Martijn en Marlies terugkijken naar 8 maaibeurten met een opbrengst van 8.000 kilo gras per keer, per hectare en verder naar een maïsopbrengst van 15.000 kilo per hectare. Door dit groeizame weer zijn de aankoopkosten van gras en maïs bij andere boeren tevens gedaald. De kosten hiervoor zijn nu 7 eurocent per kilo hooi en 9 eurocent per kilo voedermaïs.

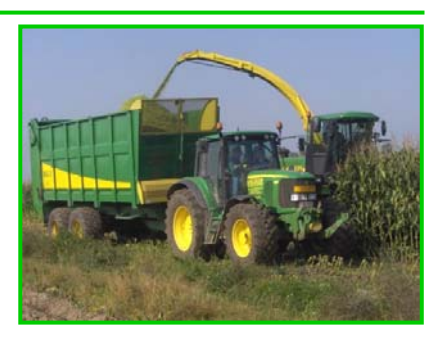

- f) Pas het kostenmodel dat je bij Opdracht 2c hebt gemaakt aan, aan de bovenstaande situatie, en teken de grafieken van de drie formules in één figuur.
- g) Als je naar de grafieken van Opdracht 2f kijken, hoeveel hectaren maïs zou je dan achteraf gezien het beste hebben kunnen planten?

#### *Winst*

Het doel van Martijn en Marlies is niet om qua gras of maïsopbrengst winst te maken. Winst maken gebeurt in het melkveebedrijf namelijk al met de verkoop van de melk die elke dag geproduceerd wordt. Martijn en Marlies kiezen er dan ook voor om gras of maïs, dat na de winter overblijft, niet allemaal te verkopen maar op te slaan voor jaren dat het weer minder goed is.

- h) Hoeveel hectare maïsland hadden Martijn en Marlies, achteraf gezien, in deze situatie zonder verkoop van gras en/of maïs, het beste kunnen planten?
- i) Geef een overzicht (tekening) van de beste indeling van de 35 hectaren grond, voor dit jaar.

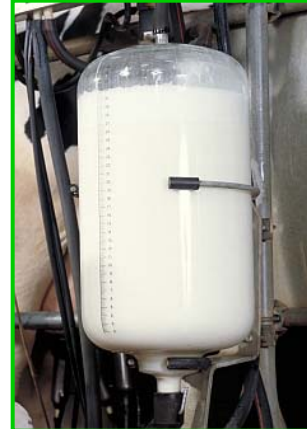

# **Terugblik**

In deze module hebben we een model opgesteld voor de indeling van het grondoppervlak van een melkveebedrijf. We hebben daarbij gekeken naar de veestapel en de voedselvoorziening hiervoor en we hebben gezien, dat deze sterk in verband staat met de indeling van het gehele bedrijf. Het uiteindelijke model bestond uit een aantal formules, die we in grafiekvorm hebben uitgezet en waaruit we vervolgens waarden konden aflezen. Uiteraard blijft het model een benadering van de werkelijkheid en is het een model, waarmee men achteraf terugkijkt naar wat de beste oppervlakte-indeling geweest zou zijn. Het model geeft dus geen toekomstvoorspelling, voor hoe men het grondoppervlak het volgende jaar het beste zou kunnen indelen. Reden hiervan is, dat de grootste variabele, het weer, moeilijk te voorspellen blijft. Het weer heeft namelijk grote invloed op de gras en maïsopbrengst en daarmee dus met de indeling van het land.

Er zijn overigens genoeg mogelijkheden, om ons model verder uit te breiden. Zo zouden we het aantal melkkoeien en jongvee variabel kunnen maken of zelfs kunnen berekenen, hoeveel koeien Martijn en Marlies het beste zouden kunnen nemen, om met de beschikbare 35 hectaren grond zelfstandig rond te komen. In die situatie zouden Martijn en Marlies namelijk zelf alle benodigde maïs en gras kunnen produceren. De aankoop van gras of maïs bij andere boeren zal dan, ook bij gemiddelde jaarlijkse maïs en grasopbrengst, overbodig zijn.

Wiskundige onderdelen die in deze module van belang waren, zijn het kunnen opstellen van formules (functies) aan de hand van beschikbare gegevens, het kunnen tekenen van grafieken en het kunnen interpreteren van gegevens uit deze grafieken. Ook het kunnen rekenen met grootheden als percentages, hectaren en kilo's was van belang.

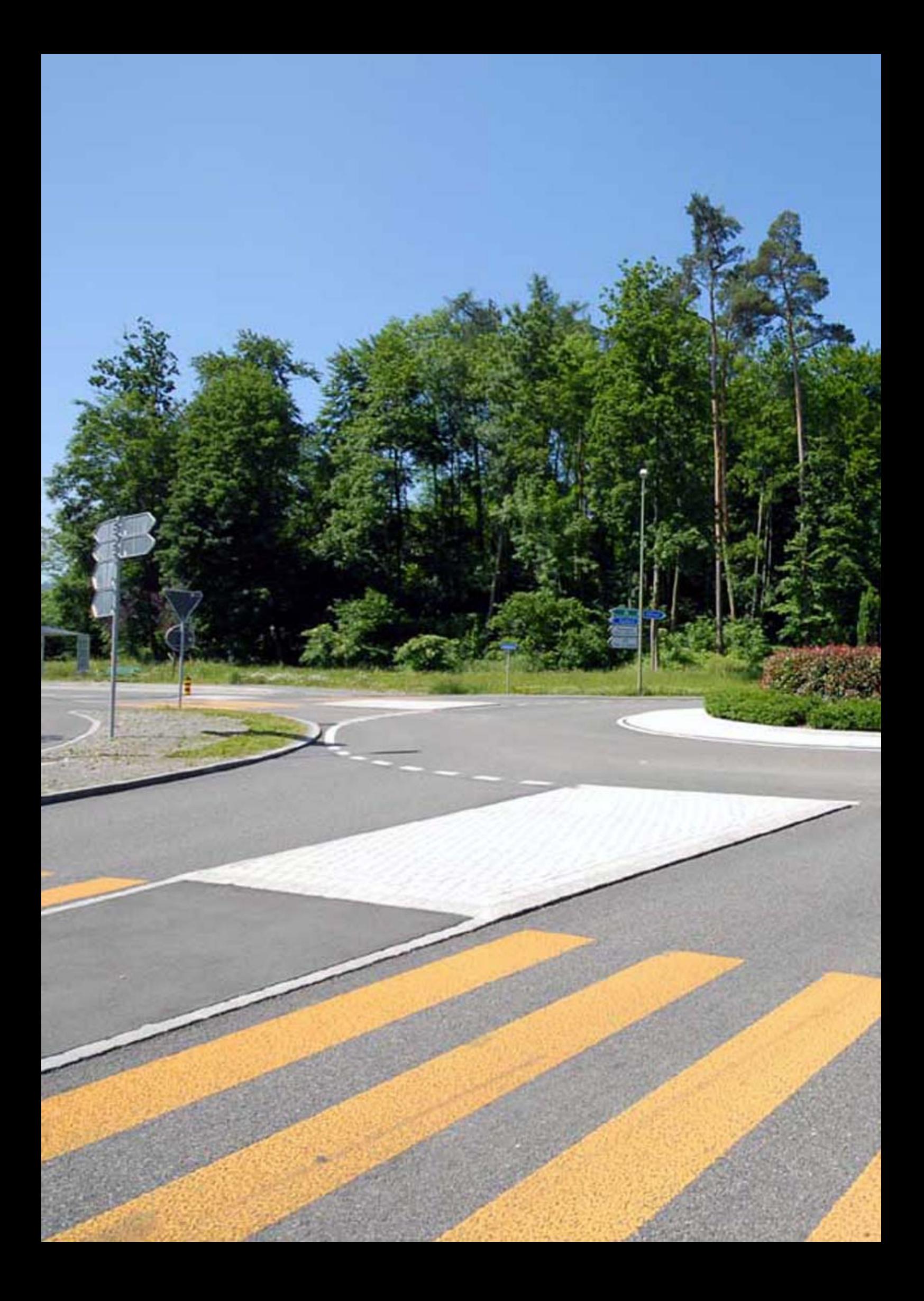

# Kruispunt

# **Kruispunt**

In Nederland zijn verschillende gelijkvloerse kruispuntvarianten in gebruik. Zowel ongeregelde kruispunten, kruispunten met een voorrangsregeling en kruispunten met verkeerslichten worden toegepast. Een bijzondere variant is de rotonde.

In deze module gaan we kijken naar de verkeerssituatie op een gegeven kruispunt en gaan we rekenen aan de verkeersintensiteit, verkeersstromen op een rotonde en de aanleg van een verkeersregelingsinstallatie, met behulp van verkeerslichten.

# **Opdracht 1:**

In een dorp, met circa vijfentwintigduizend inwoners, is de verkeerssituatie op het kruispunt hiernaast, de laatste jaren sterk veranderd. Het centrum van het dorp, dat ten noorden (boven) van het kruispunt ligt, heeft recent te maken gekregen met steeds meer leegstand. Oorzaak hiervan is een nieuw winkelcentrum, dat ten oosten van het kruispunt aan de rand van het dorp is aangelegd. Door de aanleg van dit nieuwe winkelcentrum, is de verkeersdrukte op de oost/west route sterk toegenomen en is de verkeersdrukte op de noord/zuid route juist verminderd.

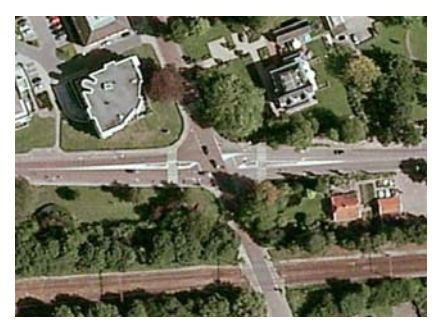

Vrachtverkeer, dat het centrum van het dorp en het winkelcentrum aan de rand van het dorp moet bevoorraden, komt voornamelijk via de snelweg, die ten westen van het kruispunt aansluiting vindt. Ten zuiden van het kruispunt ligt een middelgrote woonwijk.

a) Maak een schets van de het kruispunt en noteer daarin de gegevens uit bovenstaande tekst.

De gemeente wil het kruispunt, waarop in de bestaande situatie de noord/zuid route voorrang heeft, aanpassen aan de nieuwe verkeerssituatie. In Figuur 1 hieronder is een vereenvoudigde afbeelding van de huidige situatie (inzet rechtsboven) weergegeven.

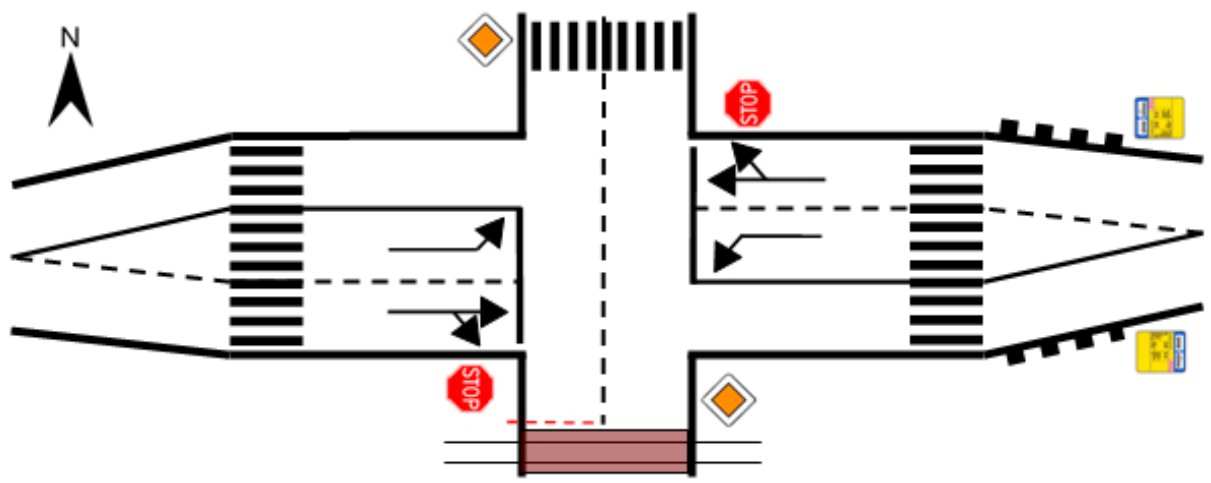

Figuur 1: Huidige indeling van het kruispunt

b) Noem aan de hand van Figuur 1, een viertal belangrijke eigenschappen van het kruispunt.

Voor het analyseren van de verkeersintensiteit (Symbool Q) en de beweging van het verkeer over het kruispunt, zijn door een onderzoeksbureau metingen uitgevoerd. Door het plaatsen van meetkasten en het doen van visuele waarnemingen tijdens de spitsuren, is een overzicht gemaakt van de situatie. In Tabel 1, zijn enkele gegevens over het verkeer tijdens de spits weergegeven.

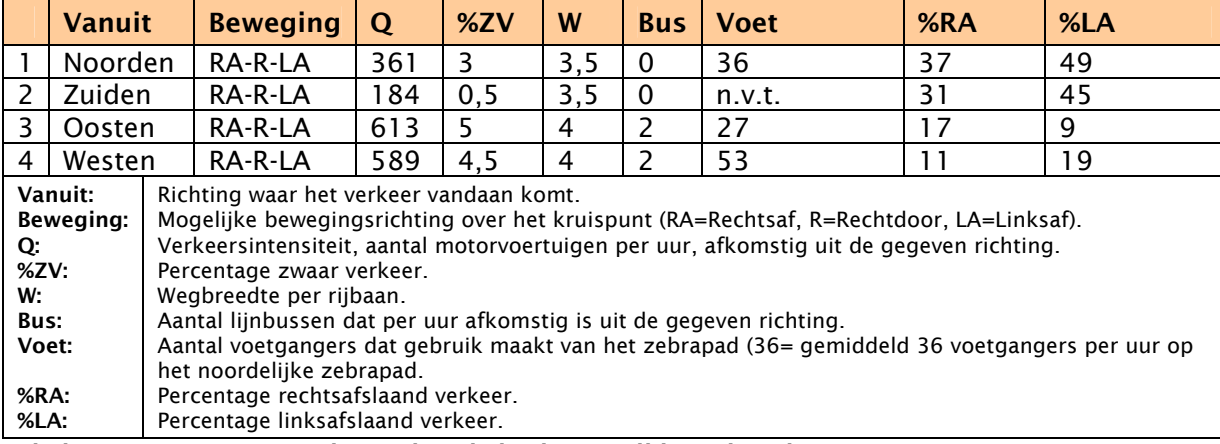

Tabel 1: Meetgegevens verkeerssituatie kruispunt tijdens de spits.

c) Waarom heeft het onderzoeksbureau volgens jou de verkeersintensiteit en de beweging van het verkeer over het kruispunt bepaald tijdens de spits, in plaats van op een ander moment van de dag?

In Tabel 1 is de verkeersintensiteit, ofwel het aantal motorvoertuigen per uur, voor alle verschillende aankomstrichtingen terug te vinden. De gemeente heeft echter, om kosten te besparen, eventuele meetkasten op de baanvakken A, B, C en D (zie hieronder) achterwegen gelaten.

d) Laat met behulp van een tekening en berekening zien, dat je alsnog kunt achterhalen hoeveel verkeer gebruik maakt van de gele rijbanen A, B, C en D. Hoeveel voertuigen rijden er over de verschillende gele rijbanen?

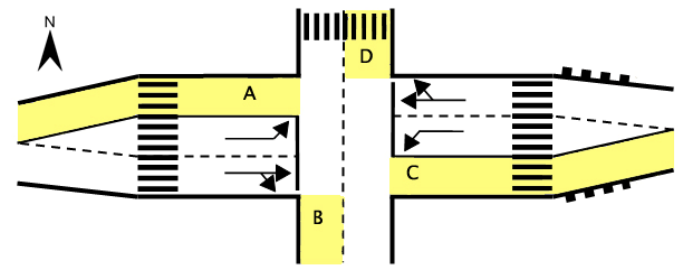

e) Bij Opdracht 1d heb je percentages afslaand verkeer, omgerekend naar aantal motorvoertuigen. Is het mogelijk dat je daarbij auto's bent verloren? Hoe zou je dat kunnen controleren?

De gemeente heeft, na het verkrijgen van de gegevens van het onderzoeksbureau, besloten om sowieso van de zuidelijke toegangsweg, een éénrichtingsweg te maken. Deze weg zou dan alleen verkeer kunnen toevoegen aan het kruispunt, maar geen verkeer meer kunnen afnemen. De grootste reden hiervoor is, dat de zuidelijke toegangsweg een spoorwegovergang bevat, die hinderlijk is voor verkeer op het kruispunt en tot opstoppingen kan leiden. Deze nieuwe situatie is in Figuur 2 hieronder weergegeven.

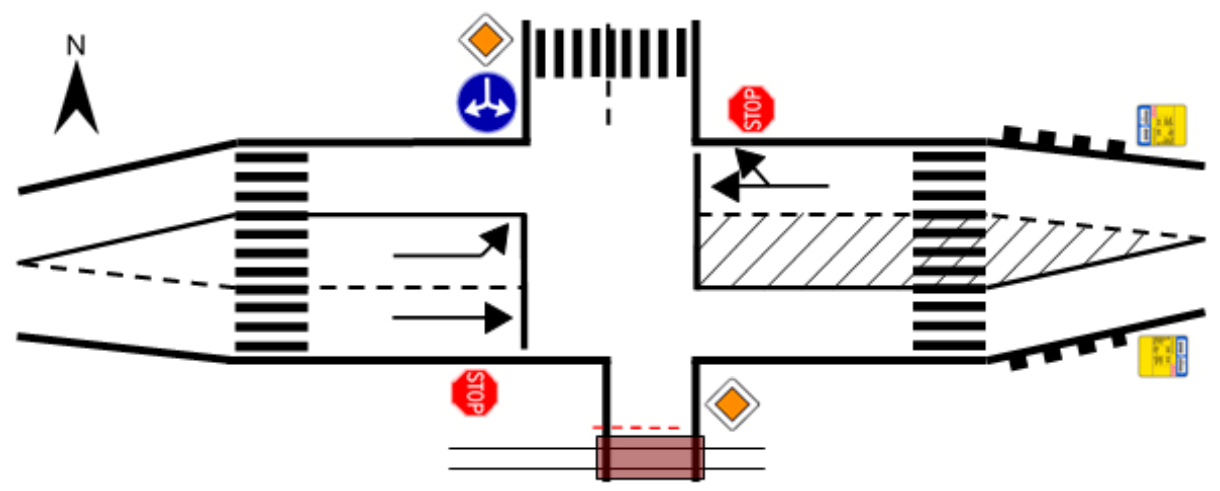

Figuur 2: Aangepaste indeling van het kruispunt

Het onderzoeksbureau gaat er vanuit, dat verkeer vanuit het noorden, dat in de oude situatie rechtdoor reed naar het zuiden, zich nu gelijkmatig verdeelt over de westelijke en de oostelijke tak. Verkeer dat vanuit het oosten, linksaf, naar het zuiden wilde, zal nu rechtdoor rijden. Verkeer dat vanuit het westen, rechtsaf, naar het zuiden wilde, zal nu ook rechtdoor gaan rijden.

- f) Stel een nieuwe tabel op, gelijkvormig aan Tabel 1 op de vorige bladzijde, voor deze nieuwe situatie. Wat zijn de wijzigingen ten opzichte van de oude tabel?
- g) Wat wordt nu de nieuwe uitvoer op baanvakken A, C en D? Maak een schets van de nieuwe situatie en houd rekening met je conclusie van Opdracht 1e.

# **Opdracht 2:**

De afsluiten van de zuidelijke tak uit Opdracht 1, voor verkeer vanaf het kruispunt, is voor motorvoertuigen wellicht een goede optie. De gemeente ziet echter al snel, dat er voor fietsers gevaarlijke situaties kunnen ontstaan. Hiervan is vooral sprake bij fietsverkeer, dat eigenlijk de zuidelijk gelegen woonwijk is wil. De gemeente gaat dan ook op zoek naar een betere kruispuntindeling en komt daarbij, als eerste mogelijkheid, uit op een rotonde met fietsvoorziening in zuidelijke richting. In Figuur 3 hieronder is deze nieuwe situatie weergegeven.

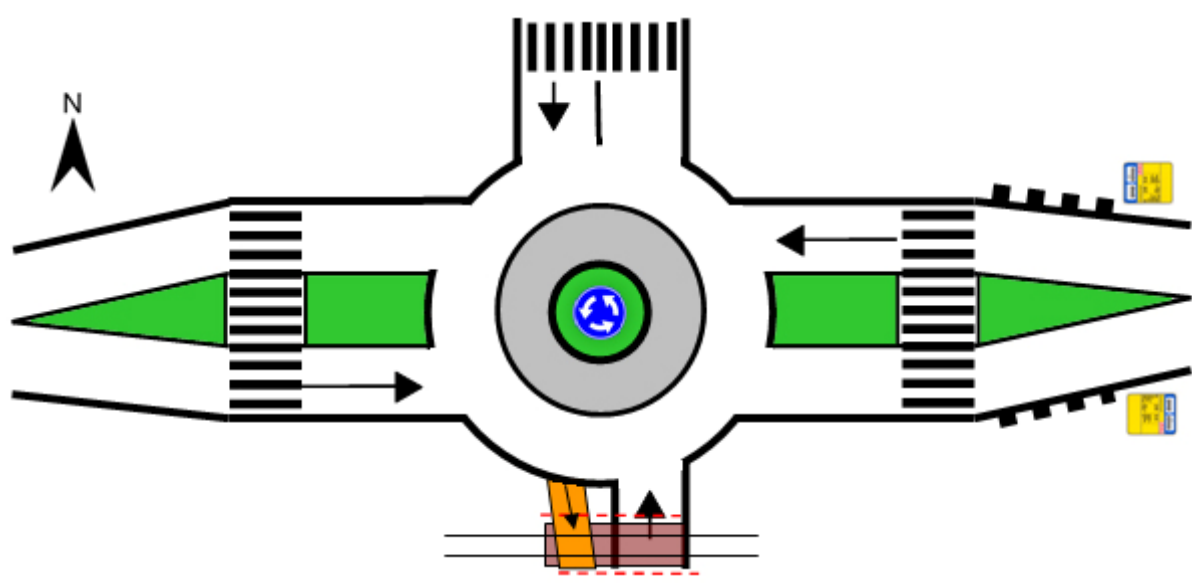

Figuur 3: Rotonde ontwerp van het kruispunt

In het geval dat voor de optie rotonde wordt gekozen, dan wil de gemeente degelijk asfalt aanbrengen, dat jaren mee kan gaan. Hiervoor is het echter van belang om te weten, hoeveel verkeer er maximaal, per uur, over elk deel van de rotonde beweegt. Om dit te weten te komen, heeft het onderzoeksbureau een model samengesteld, dat hieronder is weergegeven.

In de geschematiseerde rotonde, zijn de toegangswegen naar en vanaf de rotonde weergegeven. Tevens zijn de stukken asfalt op de rotonde aangegeven.

a) Maak, aan de hand van je gegevens over de verkeersintensiteit uit Opdracht 1f en 1g, het schema hiernaast compleet.

Het onderzoeksbureau zegt, dat je zeven vergelijkingen nodig hebt, om voor alle asfaltdelen op de rotonde te kunnen berekenen hoeveel voertuigen er overheen rijden.

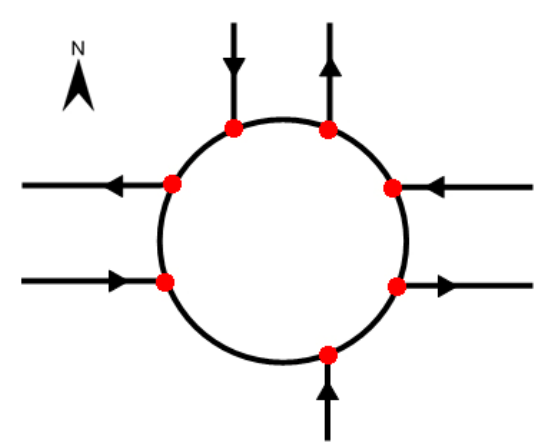

- b) Hoe komt het onderzoeksbureau tot dit resultaat en beschrijf hoe die formules er dan uit komen te zien.
- c) Maak het stelsel van zeven vergelijkingen, dat het onderzoeksbureau in gedachten heeft. Nummer hierbij de asfaltdelen op de rotonde met x1, x2, x3 etc.

Als het goed is, dan heb je bij Opdracht 2c een stelsel gemaakt van zeven lineaire vergelijkingen met zeven onbekenden. Zo'n stelsel kun je oplossen! Een handige manier voor het oplossen van zo'n stelsel, is door de éne vergelijking in de andere in te vullen.

- d) Kun je het stelsel van Opdracht 1c omvormen naar een stelsel van zeven vergelijken, die allemaal afhangen van nog maar één onbekende?
- e) Wat gebeurt er als je een willekeurige waarde voor x1 invoert in je stelsel? Zijn de waarden van x2, x3 etc. dan realistisch? Waar moet het stelsel aan voldoen?
- f) Welk weggedeelte wordt op de rotonde het meest bereden?

Als we terugkijken naar de tabel die we bij Opdracht 1f hebben gemaakt, dan zien we dat we eigenlijk veel meer weten van alle motorvoertuigen, die de rotonde oprijden. Behalve de invoer en de uitvoer op de rotonde weten we ook waar het verkeer naartoe gaat! Zo kunnen we exact berekenen hoeveel auto's over elke asfaltdeel op de rotonde rijden!

g) Hoeveel auto's rijden er dan werkelijk over elk rotondedeel?

# **Opdracht 3 deel A:**

Naast de mogelijkheid om het bestaande kruispunt om te vormen tot een rotonde, is er ook een tweede mogelijkheid om de veiligheid op het kruispunt te verbeteren. Hierbij wordt gedacht aan het plaatsen van verkeersregelingsinstallatie met behulp van verkeerslichten. In Figuur 4 is deze situatie weergegeven.

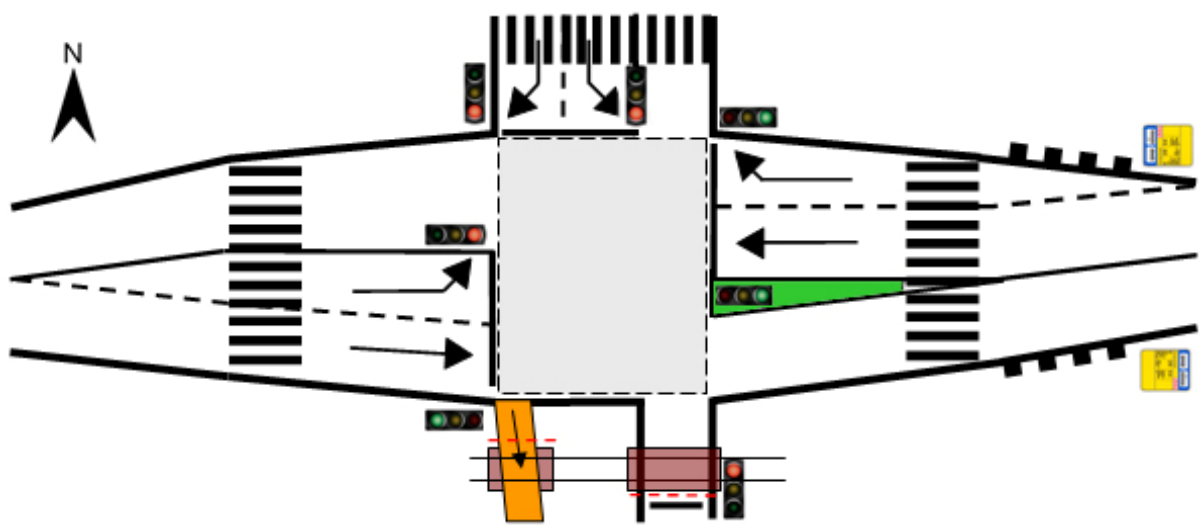

Figuur 4: Ontwerp van het kruispunt voorzien van verkeerslichten

De gemeente wil de verkeerslichten in groepen verdelen, zodat verschillende verkeerslichten tegelijkertijd op groen springen. Het idee is om vanuit westelijke richting een verkeerslicht voor linksaf en voor rechtdoor te plaatsen. Vanuit het zuiden moet er één verkeerslicht komen, dat zowel geldt voor rechtsdoor als voor linksaf- of rechtsafslaand verkeer. Vanuit oostelijke richting moeten er twee verkeerslichten komen, één voor rechtdoor en één voor rechtsafslaand verkeer en tenslotte moeten er, voor het verkeer dat vanuit het noorden komt, ook twee verkeerslichten komen, die gelden voor links- en voor rechtsafslaand verkeer.

a) Bekijk de situatie zoals in bovenstaande tekst en in bovenstaand figuur beschreven wordt. Welke verkeerslichten zou jij in verschillende groepen verdelen? Ofwel, welke verkeerslichten zou jij tegelijkertijd op groen zetten? Hoeveel verkeerslichtgroepen ontstaan er zo? Nummer de verkeerslichten en verdeel ze in groepen, die je aangeeft met de letters A, B, C enz. om je uitleg te verduidelijken.

Bij Opdracht 1 hebben we het al even gehad over de Verkeersintensiteit van een weg (Symbool Q). De verkeersintensiteit, kortweg intensiteit genoemd, is het aantal voertuigen dat binnen een uur een bepaald punt langs de weg passeert. De maximale intensiteit wordt ook wel de Capaciteit (Symbool Qmax) genoemd. Bij een kruispunten is er sprake van soortgelijke begrippen. Per rijbaan spreekt men bij een kruispunt namelijk over de Kruispuntintensiteit, ook wel 'Saturation Flow' genoemd (Symbool S), en over de Kruispuntcapaciteit van een kruispuntrijbaan (Symbool C). Over het algemeen verminderen kruispunten de doorstroomsnelheid van het verkeer, omdat toekomend verkeer moet afremmen en in moet spelen op de verkeerssituatie, op het betreffende kruispunt. Verkeerslichten verminderen de kruispuntintensiteit echter nog verder, omdat verkeer nu moet wachten tot het verkeerslicht weer op groen springt en men haar weg kan vervolgen.

b) Noem, afgezien van verkeerslichten, een vijftal andere zaken die ook effect hebben op de kruispuntintensiteit van een willekeurig kruispunt. Met welke aspecten hebben we bij dit kruispunt te maken?

Voor het bepalen van de tijdsduur waarmee een bepaald verkeerslicht op groen moet komen te staan, is het van belang om de kruispuntintensiteit per rijbaan te bepalen. Onderstaande tabel laat een wat gedetailleerdere beschrijving van Tabel 1 zien. Per rijbaan is nu ook de rijbaanintensiteit Qr opgegeven.

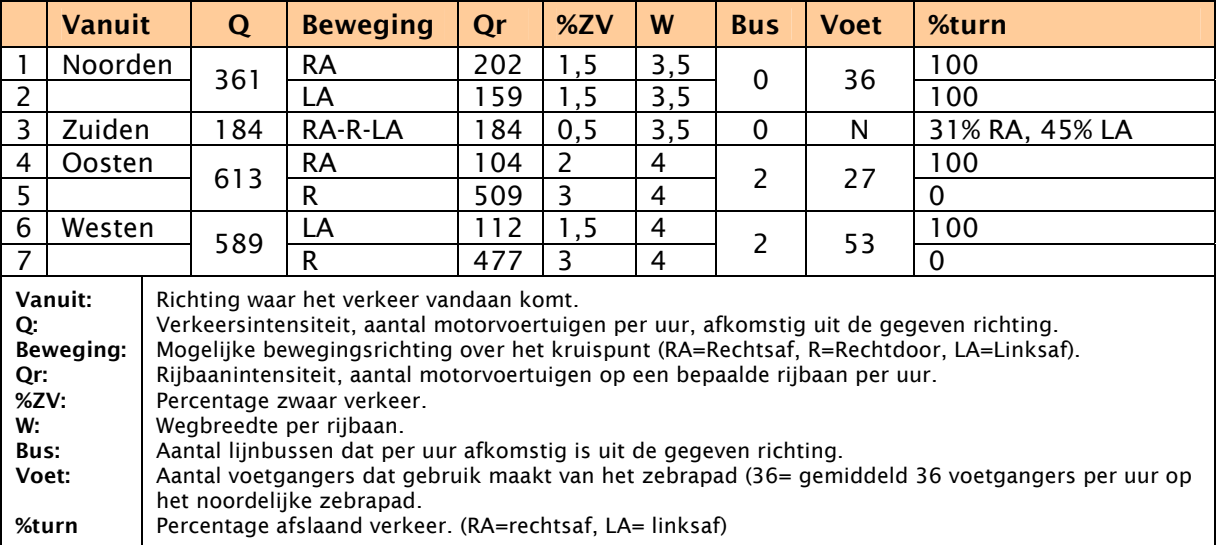

Tabel 2: Gedetailleerde meetgegevens verkeerssituatie kruispunt tijdens de spits.

Het bepalen van de Kruispuntintensiteit S, kan een gecompliceerde zaak zijn, omdat deze afhangt van veel verschillende factoren die er allemaal invloed op hebben. In Opdracht 3b heb je zelf al gezocht naar vijf verschillende zaken die effect hebben op de kruispuntintensiteit. Aan de hand van veelvuldig onderzoek, heeft men echter een formule kunnen opstellen voor een goede benadering van de kruispuntintensiteit S. Deze wordt gegeven zoals in Tabel 3 wordt beschreven.

# $S = SO \cdot N \cdot fw \cdot fZV \cdot fh \cdot fp \cdot fbh \cdot fom \cdot fRA \cdot fLA \cdot fvo \cdot fFI$

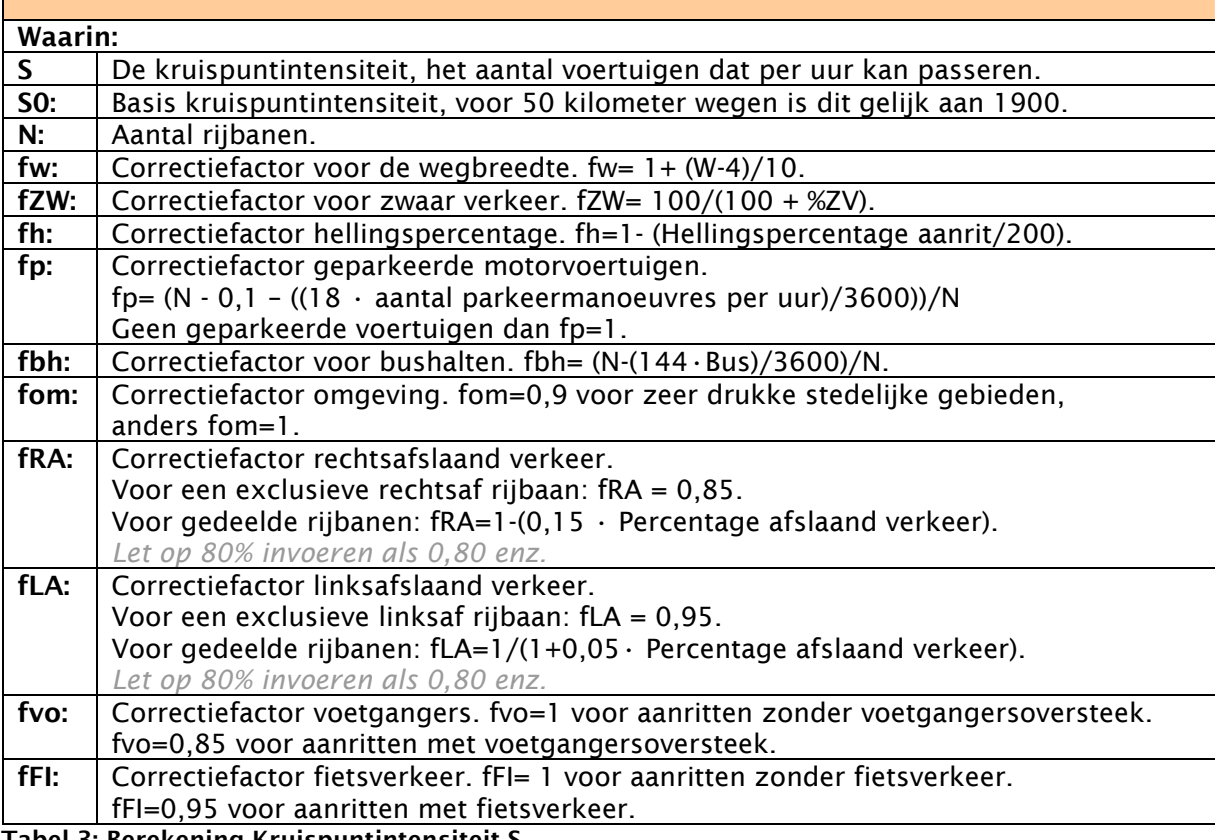

Tabel 3: Berekening Kruispuntintensiteit S

.

- c) Bekijk de formule voor de kruispuntintensiteit in Tabel 3. In de formule komt een factor S0 voor, en gegeven, is dat deze voor 50 kilometerwegen 1900 bedraagt. Zou deze waarde op 80 kilometerwegen hoger, lager of gelijk zijn?
- d) In de formule voor de kruispuntintensiteit vinden we ook een correctiefactor voor de wegbreedte (fw). Deze correctiefactor kan worden gevonden, door een waarde W in te vullen in de formule. Welke waardebereik voor W zal realistisch zijn?
- e) We gaan proberen alle correctiefactoren die we nodig hebben, te bepalen. Neem daarvoor onderstaande tabel over en bepaal alle ontbrekende waarden. Maak in je berekening gebruik van de informatie uit Tabel 2 en 3 op de vorige bladzijde.

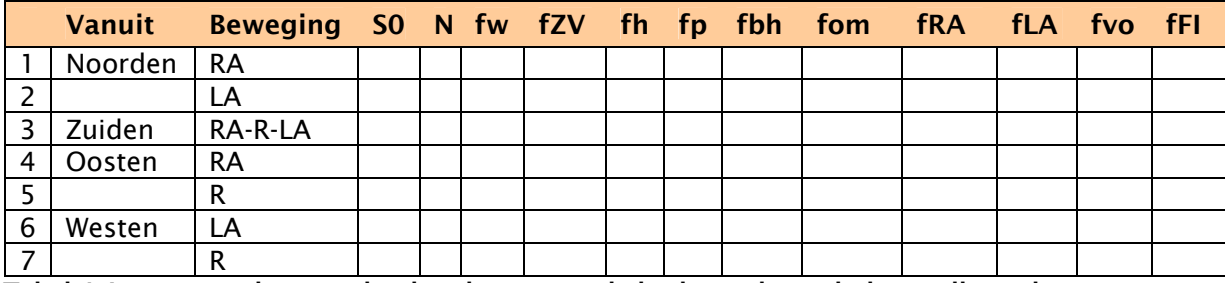

Tabel 4: Invoerwaarden voor het berekenen van de kruispuntintensiteit per rijstrook

f) Bepaal nu voor alle rijstroken (nummer 1 t/m 7 in Tabel 4) de kruispuntintensiteit S en de Intensiteitverhouding Qr/S en geef deze weer in tabelvorm. Met de waarden S en Qr/S gaan we, in het vervolg van Opdracht 3, de tijd dat een verkeerslicht op groen moet komen te staan, bepalen.

## **Opdracht 3 deel B:**

In het eerste deel van Opdracht 3 hebben we de kruispuntintensiteit S en de intensiteitverhouding Qr/S berekend. In deze opdracht gaan we daarmee de 'groentijd' van een stoplicht bepalen.

g) Als we de door jou gemaakte verkeerslichtgroepen van Opdracht 3a er weer bij pakken, dan kunnen we in de tabel van Opdracht 3f aangeven, tot welke verkeerslichtgroep de verschillende rijbanen behoren. Pas deze aanpassing van de tabel toe en geef vervolgens aan, welke rijbaan per groep de hoogste Intensiteitverhouding Qr/S heeft. De betreffende rijbaan gaat namelijk de basis vormen voor de tijdsduur, waarop een verkeerslicht in een verkeerslichtgroep op groen zal staan!

Aan de hand van de intensiteitverhouding Qr/S, die je bij Opdracht 3f hebt berekend, kunnen we nu, per verkeerslichtgroep, bepalen hoe lang de verkeerslichten op groen moeten komen te staan. Als een verkeerslicht van een bepaalde groep namelijk een uur lang op groen staat, dan kunnen er precies S auto's passeren. In werkelijkheid blijken uit metingen van het onderzoeksbureau, dat maar Qr auto's hier werkelijk gebruik van willen maken. De intensiteitverhouding Qr/S geeft dus aan, hoe groot het deel is dat een verkeerslichtgroep per uur op groen moet komen te staan.

h) Reken de Qr/S verhouding per verkeerslichtgroep om naar minuten en rond hierbij het aantal minuten naar boven af op gehelen.

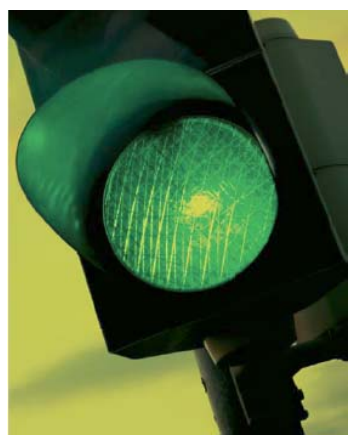

- i) Kan men op deze kruising het verkeer, tijdens de spits, eigenlijk wel in een uur afwerken?
- j) Ontwerp een cyclus van 90 seconden, waarin je alle verkeerslichtgroepen een bepaalde periode groen licht geeft. Hou daarbij rekening met het feit dat er, tussen elke overgang van twee verkeerslichtgroepen, een periode van een aantal seconden moet zitten, waarin het verkeerslicht via oranje naar rood gaat.
- k) Wat is jouw mening over de lengte van de 'Oranje' periode? Hoe lang staan stoplichten die jij tegenkomt op oranje?

Nu de verkeerslichtcyclus is gemaakt, en we weten hoe lang elke verkeerslichtgroep per cyclus op groen staat, kunnen we uitrekenen, wat de kruispuntcapaciteit per rijbaan is. Voor deze capaciteit heeft men de volgende formule samengesteld:

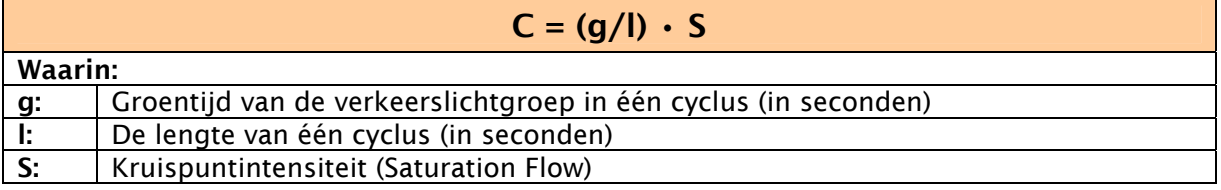

l) Bepaal voor alle rijbanen de kruispuntcapaciteit, door eerst onderstaande tabel over te nemen en vervolgens in te vullen.

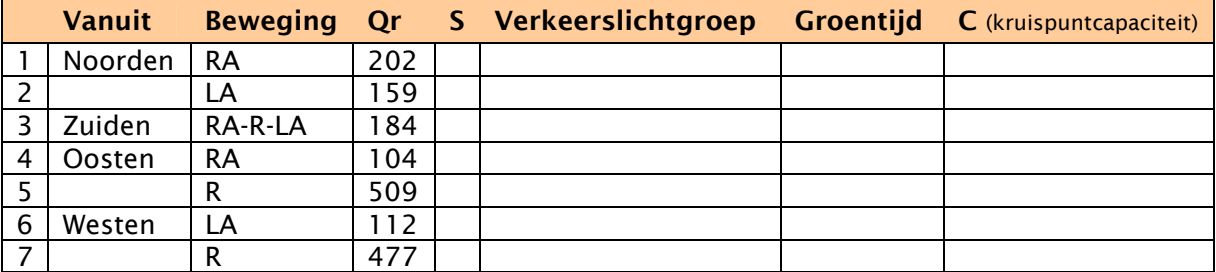

- m) Voldoet de kruispuntcapaciteit aan de werkelijke verkeersdrukte tijdens de spits?
- n) Welke oplossing zou jij zelf, als je in de schoenen van de gemeente stond, willen toepassen om de doorstroom en de veiligheid op het kruispunt te verbeteren? Verklaar je antwoord.

# **Terugblik**

In deze module hebben we de verkeerssituatie op een gegeven kruispunt geanalyseerd. Als eerste hebben we de bestaande situatie bekeken en gerekend aan de huidige verkeersstromen. Vervolgens hebben we het kruispunt omgevormd tot een rotonde en een model opgesteld, voor het berekenen van de verkeersintensiteit op deze rotonde. Als laatste hebben we een uitgebreid model opgesteld voor het berekenen van de kruispuntcapaciteit en de stoplichtcyclus. Dit resulteerde uiteindelijk in een cyclus van 90 seconden, waarin alle rijrichtingen een bepaalde periode groen licht krijgen.

De modellen die we voor de rotonde en verkeerslichten situaties hebben opgesteld, kunnen we tevens ook bij verandering van de verkeersintensiteid blijven toepassen. Ook in de toekomst kunnen we zo bij verandering van de verkeersdrukte, de situatie analyseren en eventuele wijzigingen in de stoplichtcyclus toepassen.

Wiskundige onderdelen die in deze module van belang waren, zijn het kunnen opstellen en oplossen van een stelsel van lineaire vergelijkingen en het rekenen met verkeersstromen. Ook het kunnen rekenen met procenten, seconden en allerlei soorten correctiefactoren was van belang.

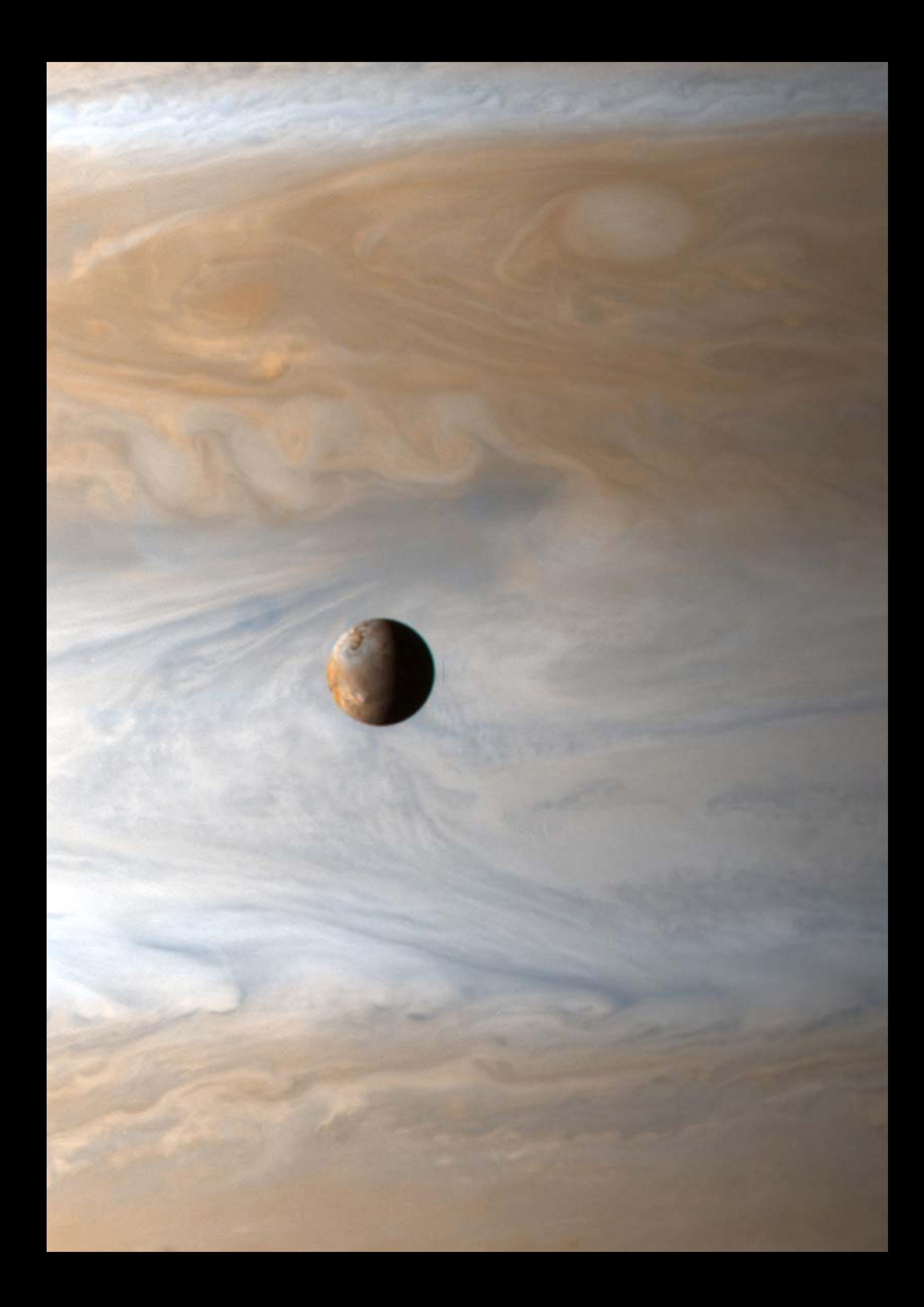

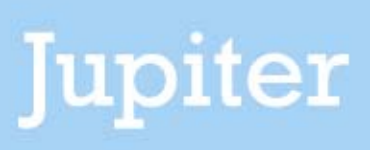

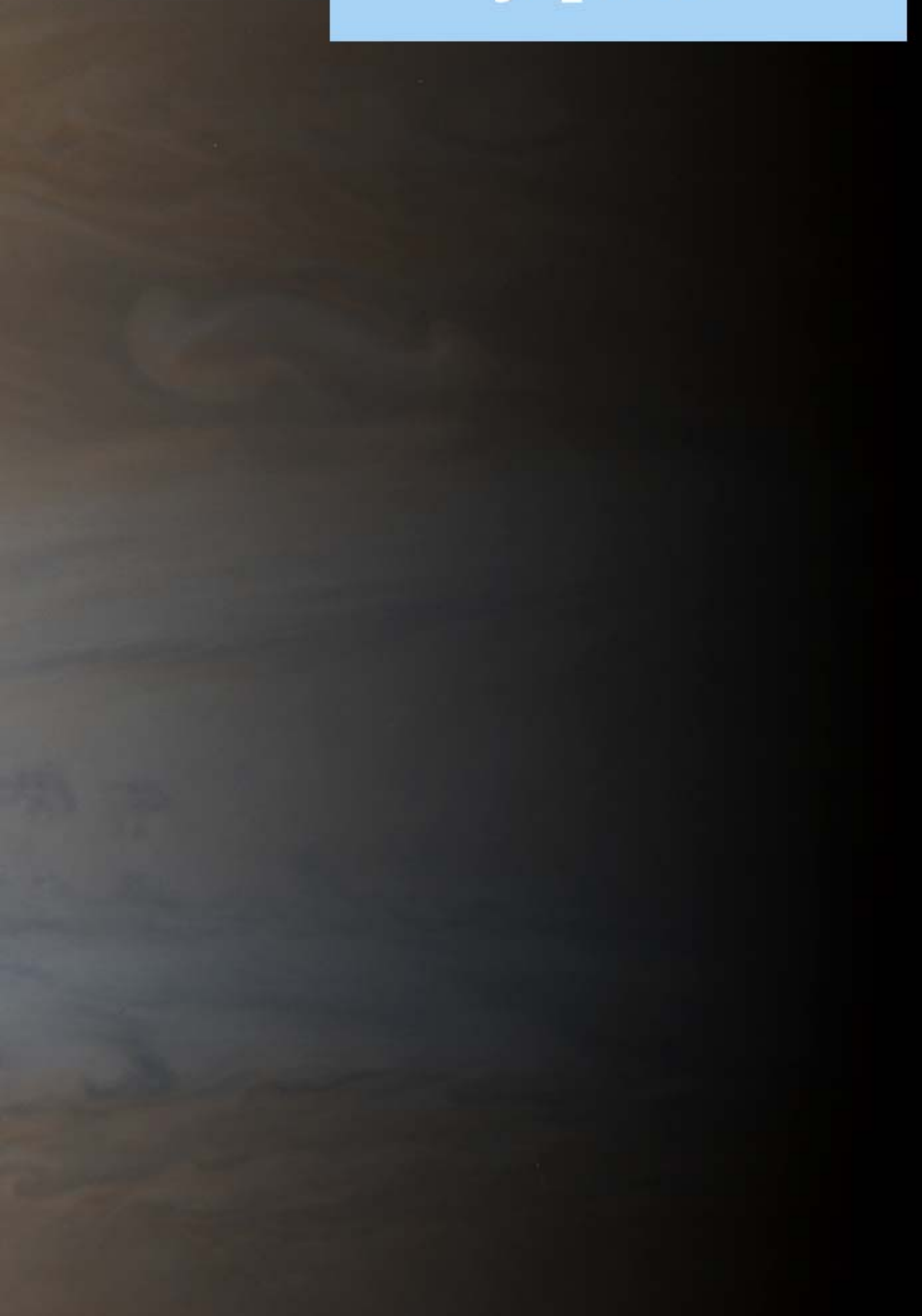

# **Jupiter**

De Italiaanse astronoom Galileo Galilei, was de eerste die met een telescoop naar de planeet Jupiter keek. Hij ontdekte bij de planeet vier kleine manen, die in de loop van de tijd om de planeet Jupiter heen draaien. Om voorspellingen te kunnen doen over de posities van de manen, probeerde hij de bewegingen systematisch vast te leggen.

In deze module gaan we kijken naar de beweging van de vier grootste Jupiter manen en zullen we een model opstellen voor de beweging van deze manen rondom de planeet.

# **Opdracht 1:**

Jupiter is de grootste planeet van ons zonnestelsel. De planeet is een grote gasbol, die op een afstand van gemiddeld 778,3 miljoen kilometer van de aarde staat. Ondanks de grote afstand tot de aarde, is de planeet aan de sterrenhemel goed met het blote oog te zien. Het wolkendek van de planeet weerkaatst namelijk veel zonlicht, waardoor we de planeet vanaf aarde kunnen waarnemen.

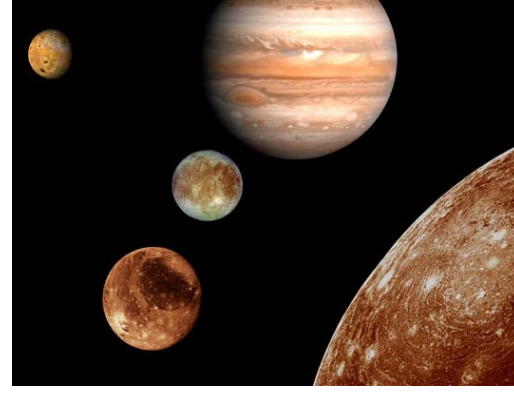

- a) De lichtsnelheid is 300.000 kilometer per seconden. Hoe lang doet het licht er over om van de planeet Jupiter naar de aarde te komen?
- b) Stel dat de planeet Jupiter op dit moment zou exploderen, hoe lang zou het dan duren voordat we dat vanaf aarde zien?

Jupiter heeft op dit moment maar liefst 63 manen, waarvan de vier grootste al met een verrekijker te zien zijn. De Italiaanse astronoom Galileo Galilei was de eerste, die deze vier manen waarnam. Toen hij in 1609 voor het eerst met een telescoop naar Jupiter keek, zag hij namelijk vier lichtstipjes, die evenwijdig met de planeet op één lijn stonden.

c) Eind 2009 waren 63 manen van Jupiter bekend. Het aantal manen van Jupiter zou in de komende jaren echter nog verder kunnen oplopen. Waardoor zou dat kunnen komen? Geef minimaal twee redenen.

Galilei legde op papier vast wat hij zag, maar toen hij de volgende nacht opnieuw naar Jupiter keek, waren de lichtstippen verplaatst. In het figuur hiernaast is een stukje van het waarneemlogboek van Galileo Galilei weergegeven. Jupiter is getekend als rondje en de lichtstipjes die hij zag, zijn met sterretjes aangegeven. In de weken die volgden zag Galileo Galilei soms niet alle vier, maar slechts twee of drie lichtstipjes en al snel kwam hij er achter, dat deze stipjes om Jupiter heen draaien. Galileo Galilei concludeerde, dat de stipjes manen moesten zijn en vandaag de dag zijn de vier grootste Jupiter manen dan ook als Galileïsche manen bekend. De vier manen dragen de namen Io, Europa, Ganymedes en Callisto en zijn vernoemd naar de vier beminden van de Romeinse god Jupiter.

d) Hoe kan het dat Galilei soms maar twee of drie manen bij Jupiter kon zien?

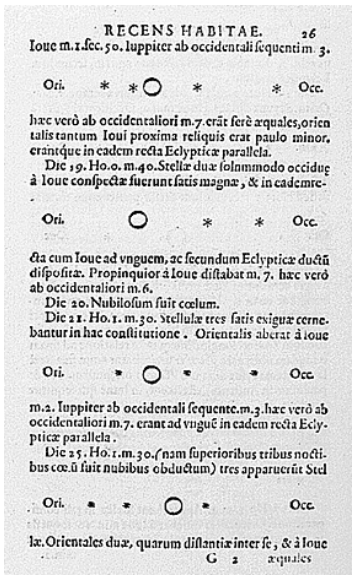

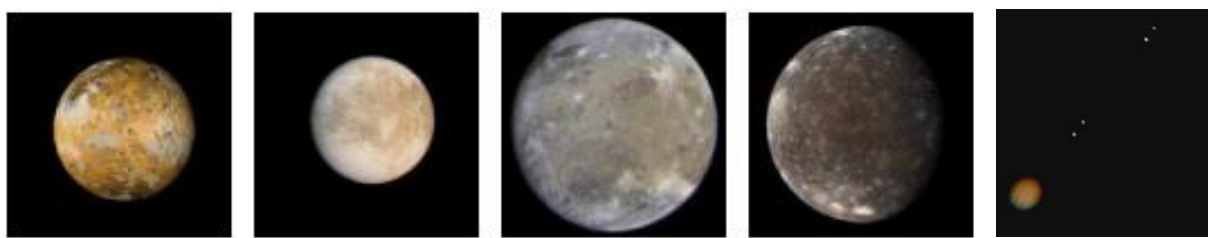

Figuur 1: V.l.n.r. Io, Europa, Ganymedes, Callisto en Jupiter met de vier manen.

Jupiter zelf heeft een diameter van 71.492 kilometer en is daarmee de grootste planeet in ons zonnestelsel. De vier Galileïsche manen draaien met verschillende omlooptijden, en op verschillende afstanden, om Jupiter. De banen van de vier helderste Jupiter manen zijn daarbij nagenoeg rond, waardoor de afstand tot het centrum van de planeet slechts weinig varieert. Ook de gemiddelde omlooptijd, om de planeet, is hierdoor redelijk constant. In Tabel 1, zijn de baangegevens van de vier heldere Jupiter manen weergegeven.

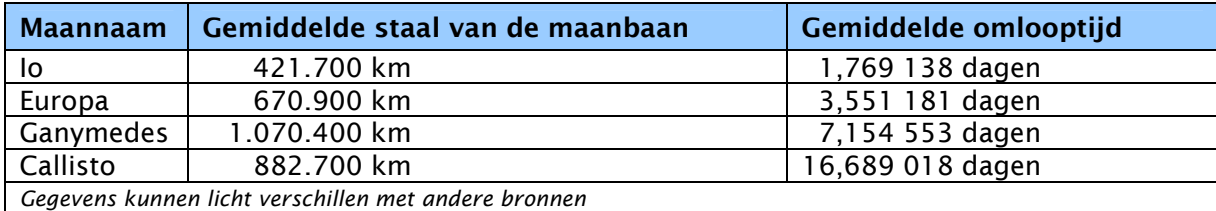

Tabel 1: Gegevens Jupiter manen.

- e) Maak, met behulp van passer en liniaal, een tekening van het bovenaanzicht van de planeet Jupiter en de banen van de vier Galileïsche manen. Teken het geheel uit in een assenstelsel, met daarbij een geschikte schaal langs de assen?
- f) Als je een model zou willen maken van de beweging van de vier grootste Jupiter manen, hoe zou zo'n model er dan uit komen te zien? Hoe kun je dan bepalen, waar de manen, gezien vanaf de aarde, over bijvoorbeeld tien dagen staan?

# **Transformaties**

Bijna alle problemen, situaties en natuurlijke processen die we in de wereld om ons heen tegenkomen, kunnen met behulp van grafieken en functies (formules) worden gemodelleerd. Bij veel van deze processen kan de situatie worden beschreven door het verschuiving, uitrekking of reflecteren van basisfuncties zoals  $y=x^2$  en  $y=sin(x)$ . Door bepaalde transformaties toe te passen, op de grafiek van een gegeven basisfunctie, kunnen we de grafiek van een willekeurig proces opstellen.

Voor het opstellen van een model voor de beweging van de Jupiter manen, is het nodig dat we onze kennis over het verschuiven, uitrekken en reflecteren van functies en grafieken opfrissen. In Opdracht 2 op de volgende pagina's, wordt de theorie over transformaties kort herhaald en zijn een aantal oefenopgaven opgenomen. Lees de theorie door en probeer de opgaven te maken, voordat je verder gaat met het opstellen van het Jupiter model in Opdracht 3.

# **Transformaties**

De functies  $x^2$  en sin(x) zijn voorbeelden van de 'basisfunctie'. Basisfuncties zijn functies (formules) die de basis vormen voor een grote verzameling functies en grafieken. Een basisfunctie wordt ook wel met f(x) aangeduid. Door bepaalde transformaties toe te passen, op de grafiek van een gegeven basisfunctie, kunnen we de grafiek van een willekeurig proces opstellen. Transformaties worden daarbij in twee groepen verdeeld. De eerste groep heeft betrekking op *translaties*, het verschuiven van de grafiek van een basisfunctie, de tweede groep gaat in op de verzameling uitrekken, indrukken en reflecteren (spiegelen) van de grafiek van een basisfunctie.

#### *Translaties*

Voor translaties zijn vier situaties mogelijk, waarbij een constante waarde c wordt opgeteld of afgetrokken van een basisfunctie. In Tabel 2, zijn deze vier mogelijkheden weergegeven. Als 'c' bijvoorbeeld een positief getal is, dan is bij de eerste translatie uit de tabel, de grafiek van y=f(x)+c gewoon de grafiek van y=f(x) die de afstand c omhoog geschoven wordt (omdat alle y-waarden van de grafiek met c worden verhoogd). In Figuur 2 wordt de situatie in grafiekvorm verduidelijkt.

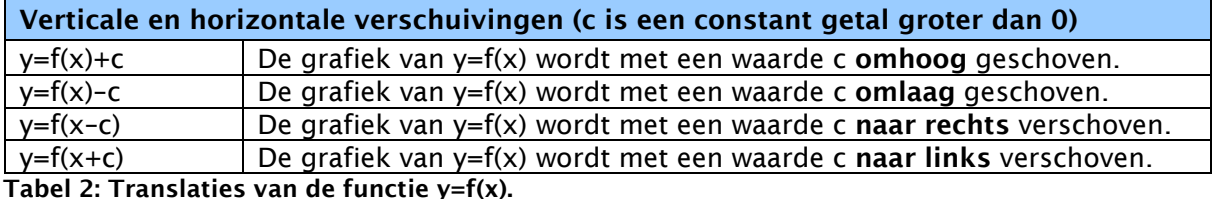

#### *Uitrekken, indrukken en reflecteren*

Bij uitrekken en reflecteren zijn zes verschillende mogelijkheden aanwezig. In Tabel 3, worden deze zes mogelijkheden weergegeven. Figuur 3 verduidelijkt de situatie bij uitrekken en reflecteren (spiegelen) nog verder.

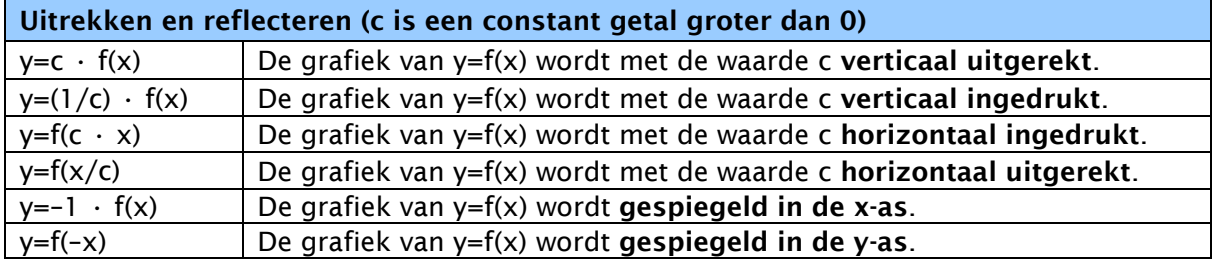

Tabel 3: Transformaties met betrekking tot uitrekken en reflecteren van de functie  $y=f(x)$ .

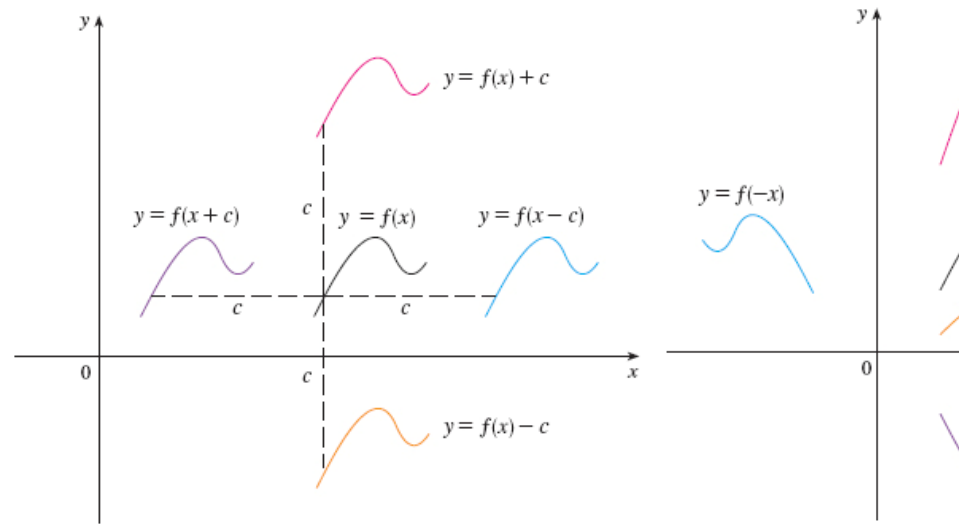

Figuur 2: Translaties van de grafiek van  $y=f(x)$  Figuur 3: Uitrekken en reflecteren van  $y=f(x)$ 

 $y = cf(x)$  $(c > 1)$ 

 $= f(x)$ 

 $y = \frac{1}{x}f(x)$ 

 $y = -f(x)$ 

## **Opdracht 2:**

Op de vorige bladzijde heb je, je kennis over transformaties van functies kunnen opfrissen. In deze opdracht gaan we eerst een paar voorbeelden uitwerken om deze kennis zelf toe te passen. In Opdracht 3 op de volgende pagina's, wordt er vanuit gegaan dat je over de kennis van transformaties beschikt en gaan we verder met het opstellen van een model voor het bewegen van de Jupiter manen. Hierbij heb je de kennis over transformaties dus nodig.

- a) Teken de grafiek van  $y = sin(2x)$ . Hoe is deze grafiek tot stand gekomen, met behulp van een transformatie?
- b) Teken de grafiek van  $y=1-cos(x)$  en beschrijf hoe deze grafiek tot stand is gekomen met behulp van een transformatie.
- c) Teken eens, zonder gebruik te maken van een grafische rekenmachine, de kwadratische functie  $y = (x+4)^2 + 2$ . Controleer vervolgens je antwoord met de grafische rekenmachine. Hoe is deze grafiek tot stand gekomen met behulp van transformaties?
- d) Gegeven is de grafiek van de functie  $y = \sqrt{x}$ . Gebruik transformaties om de grafieken van de volgende functies, zonder gebruik te maken van een rekenmachine, te tekenen:

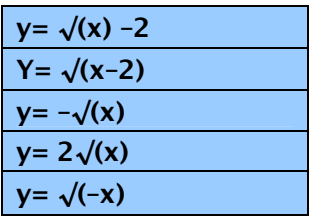

De hoogte van de zon boven de horizon, kan voor Nederland goed worden benaderd met een parabool, ofwel een kwadratische formule. In onderstaand figuur is de zonshoogte in Nederland ingetekend voor de 21<sup>ste</sup> juni en de 21<sup>ste</sup> december. Op de horizontale as is de tijd weergegeven in minuten en op de verticale as, is de hoogte van de zon boven de horizon in graden weergegeven.

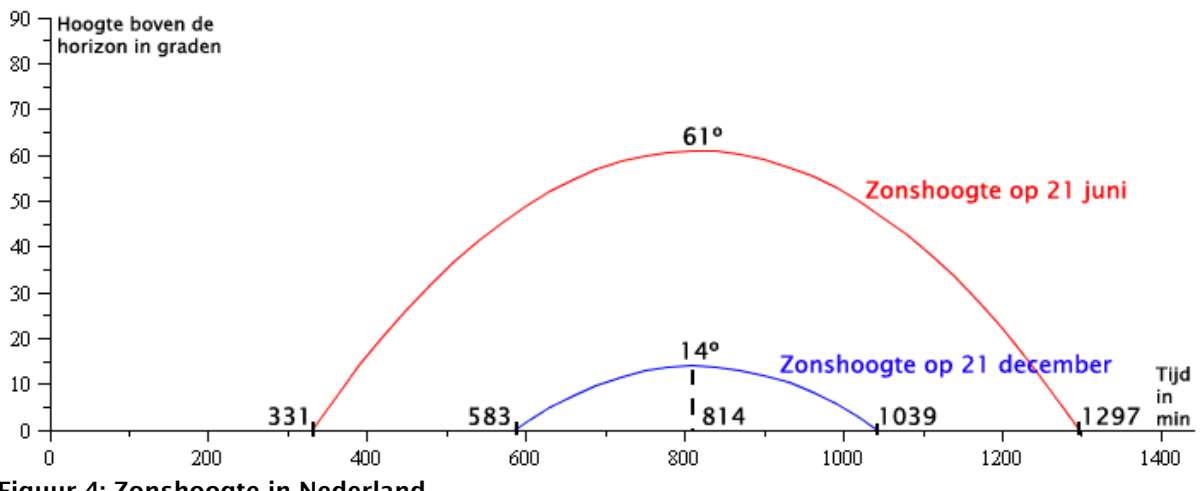

Figuur 4: Zonshoogte in Nederland.

- e) Waarom loopt de verticale as maar tot 90 en tot hoever loopt de horizontale as?
- f) Stel twee formules op voor de zonshoogte op de  $21^{ste}$  juni en de zonshoogte op de  $21^{ste}$ december. Ga daarbij uit van de basisfunctie  $y=x^2$  en pas hierop transformaties toe. Controleer je antwoord met een grafische rekenmachine of een computerprogramma.
- g) Hoe hoog staat de zon op de 21<sup>ste</sup> juni, om 10:35 uur?

# **Opdracht 3:**

In Opdracht 1 hebben reeds gelezen dat we de vier grootste Jupiter manen, vanaf de aarde gezien, op een rechte lijn naast de planeet kunnen waarnemen. Deze rechte lijn loopt door de evenaar van de planeet Jupiter. De manen kunnen zich dus zowel links, rechts, voor of achter Jupiter bevinden en slingeren dan ook, gezien vanaf de aarde, van links naar rechts, heen en weer.

- a) Als we een model van de omloopbeweging van de vier manen willen maken, welke basisfunctie kunnen we dan het beste gebruiken?
- b) Stel, aan de hand van je opgedane of verfriste kennis van Opdracht 2, en de gekozen basisfunctie van Opdracht 3a, een model op. Het

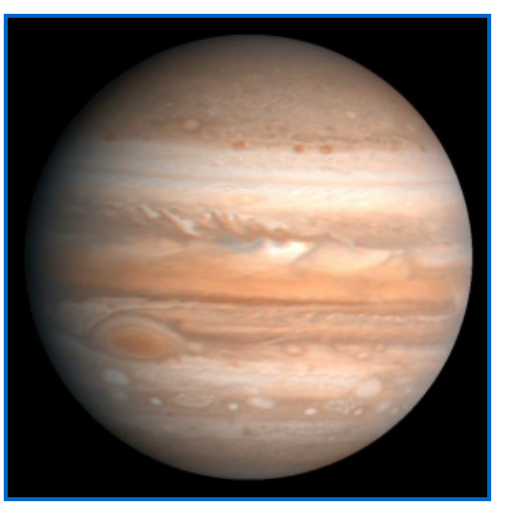

model moet bestaan uit een viertal formules, voor de beweging van de vier Jupiter manen.

- c) Teken de grafieken van de vier gevonden formules in één figuur en kies hierbij een geschikte x en y-as schaal. Je mag voor het tekenen eerst een grafische rekenmachine gebruiken. Wat stellen de x-as en de y-as in je grafiek nu voor?
- d) De vier Galileïsche manen van Jupiter, draaien in werkelijkheid tegen de wijzers van de klok in, rond de planeet. Bekijk goed je grafieken van Opdracht 3c. Welke wijziging moet je toepassen in je formules, zodat het model start als de manen 'voor' de planeet staan?
- e) Voeg, door twee y=c lijnen toe te voegen (waarbij c een constant getal voorstelt), de planeet Jupiter toe aan je figuur. Teken vervolgens het figuur met alle grafieken opnieuw, waarbij je (na afronding van de grafiek) de grafiek 90 graden, tegen de wijzers van de klok in, draait. Waarom is deze manier van tekenen handiger?
- f) Waar staan de Jupiter manen nu na vijf dagen? Wat zie je dan door een telescoop?

In de voorgaande zes subvragen, heb je een model opgesteld, voor de beweging van de vier Galileïsche manen van Jupiter. Tevens heb je een aantal grafieken getekend van de situatie. Het model moet nu alleen nog worden aangepast aan de werkelijkheid. In Tabel 4 hieronder, zijn gegevens weergegeven over de tijd, gezien vanaf middennacht tijdens de jaarwisseling van 2010 op 2011, waarna de manen exact voor de planeet Jupiter staan.

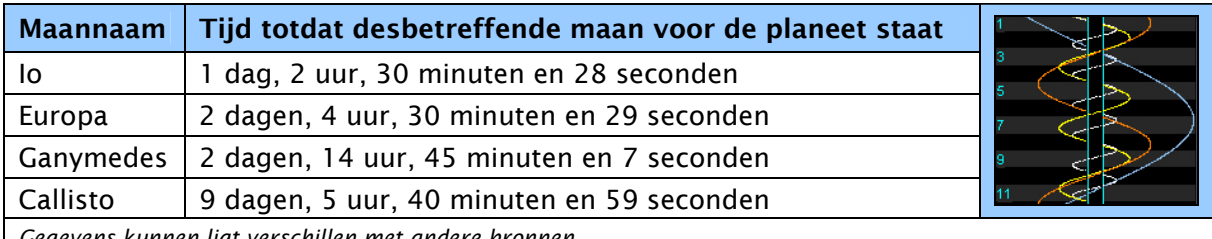

*Gegevens kunnen ligt verschillen met andere bronnen* 

Tabel 4: Tijdstippen tot frontale passage vanaf de jaarwisseling 2010/2011.

g) Welke translaties moet je toepassen op je model, zodat het model een goede benadering geeft, van de werkelijke situatie? Pas deze translaties toe en teken vervolgens de grafiek voor januari 2011.

h) Op welke datum staan voor het eerst (gezien vanaf de jaarwisseling 2010/2011) alle vier de manen ten westen van de planeet? En wanneer staan ze voor het eerst alle vier ten oosten van de planeet?

Op het internet zijn verschillende softwareprogramma's te vinden, die het model dat jij zojuist gemaakt hebt, gebruiken. Jupsat95 is bijvoorbeeld zo'n programma waarmee je de posities van de Jupiter manen, gezien vanaf aarde, kunt bepalen.

# **Terugblik**

In deze module hebben we een model gemaakt voor de beweging van de vier grootste manen van Jupiter. Een viertal formules, en een grafiek waarin deze formules werden weergegeven, gaven samen een goed beeld van de beweging van de manen, gezien vanaf de aarde. Het model zouden we zelfs nog verder kunnen uitbreiden, door gegevens van andere Jupiter manen op te zoeken en deze toe te voegen aan het geheel.

Behalve dit model hebben we ook onze kennis over het transformeren van grafieken opgehaald. Deze kennis zullen we ook in de vervolgmodules vaak inzetten om grafieken en functies te vinden.

Wiskundige onderdelen die in deze module van belang waren, zijn dus het kunnen opstellen van formules (functies) aan de hand basisfuncties en transformaties. Door als eerste te onderzoeken welke basisfunctie een bepaalt proces het beste beschrijft, kunnen we vervolgens translaties en transformaties toepassen, om de functie het beste passent te krijgen. Het tekenen van een grafiek van een functie verduidelijkt daarbij vaak, welke stappen we in het transformatieproces moeten ondernemen. Als laatste was ook het kunnen rekenen met grootheden als lichtminuten, afstanden en tijden van belang.

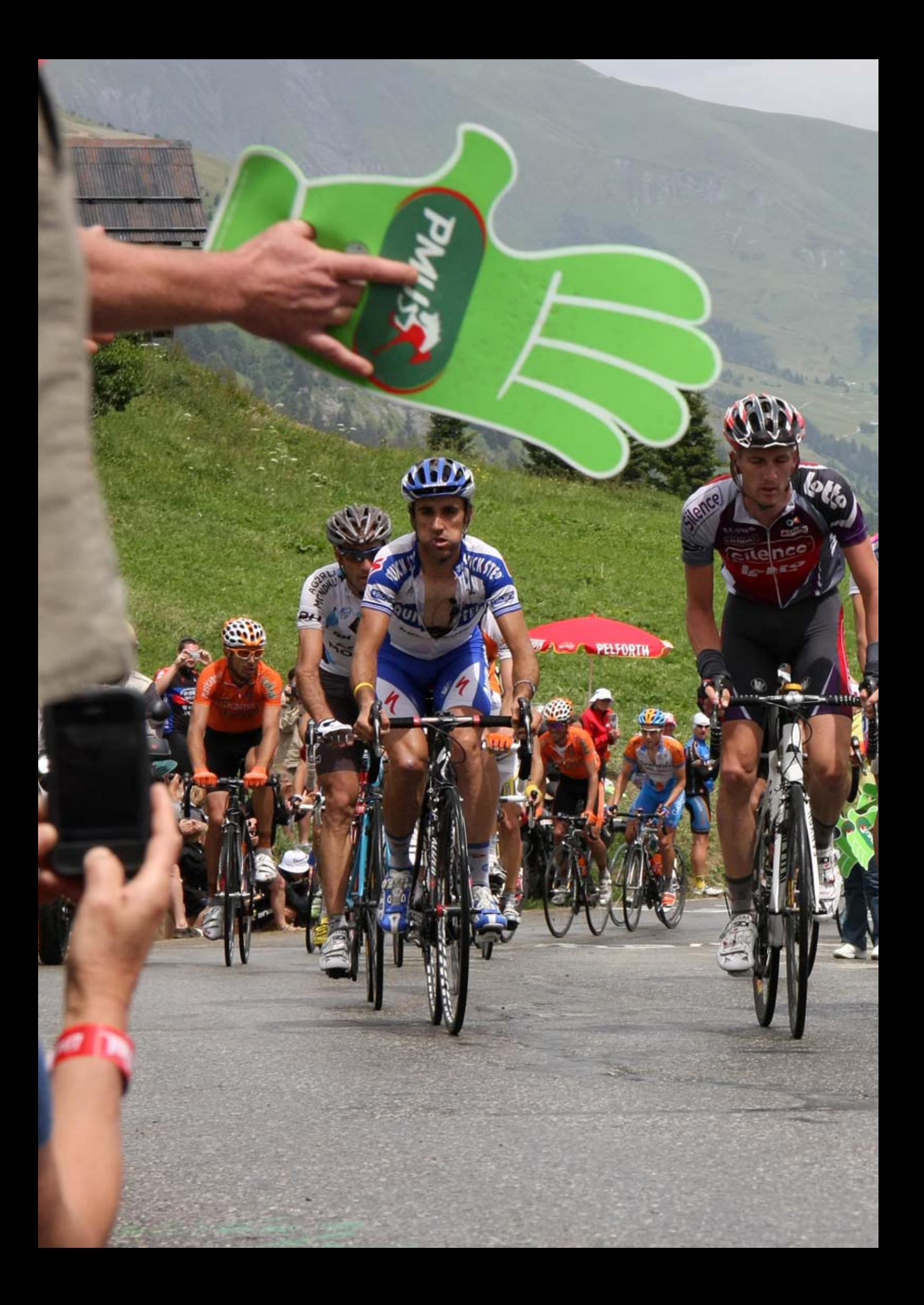

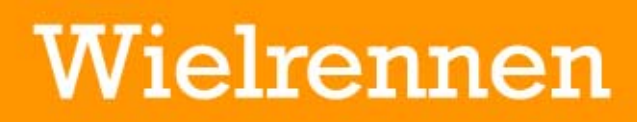

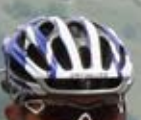

# **Wielrennen**

Uit de 'Rapportage Sport 2008' van het **Centraal Bureau voor de Statistiek** (CBS), volgt dat fietssport/wielrennen, als tweede eindigt in de lijst van sportdeelnames in Nederland. Uit het onderliggende onderzoek naar sportdeelname, in de bevolkingsgroep van 6 tot 79 jaar, blijkt dat zwemmen door de meeste mensen in Nederland wordt beoefend. Fietssport/wielrennen eindigt dus als tweede, gevolgd door fitness/aerobics, wandelsport en veldvoetbal.

In deze module gaan we kijken naar de wielersport en zullen we een tweetal kleine modellen voor de snelheid van een wielrenner en het per fiets beklimmen van een berg opstellen.

# **Opdracht 1:**

Ondanks dat Nederland een echt fietsland is, zijn de verschillende wielerklassiekers en wielerrondes die Nederland rijk is, zeker niet de bekendste. De Franse, de Italiaanse en de Spaanse wielerronde zijn namelijk wereldwijd het meest bekend. De Franse Le Tour de France wielerronde is van deze drie echter het meest populair en wordt dan ook, in de zomermaand juli, wereldwijd live via tv en radio uitgezonden.

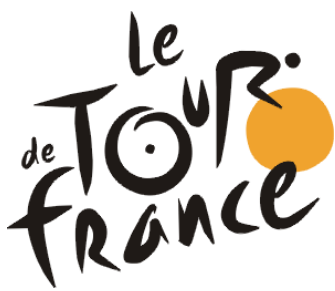

a) Heb je de Tour de France wel eens live meegemaakt?

De ronde van Frankrijk heeft een lange geschiedenis en de ronde werd dan ook voor het eerst al in 1903 gereden. Tijdens de oorlogsjaren in de Eerste en de Tweede Wereldoorlog, kon de ronde niet worden georganiseerd, maar vanaf 1947 tot op heden, heeft de ronde elk jaar plaatsgevonden.

b) Waarom zou de Tour de France in de Tweede Wereldoorlog niet hebben kunnen plaatsvinden? Geef meerdere redenen.

Tijdens de ronde, die door heel Frankrijk voert en elk jaar een ander parcours beschrijft, worden zowel vlakke als bergachtige etappes verreden en verschillende Alpen en Pyreneeën cols worden daarbij aangedaan. Klassiekers onder de Alpenreuzen zijn bijvoorbeeld de Col du Galibier en de beklimming van de Alpe d'Huez. In de Pyreneeën is de Col du Tourmalet een berg die veel is beklommen. Een andere bekende berg, die vaak wordt bezocht, is de Mont Ventoux in het Centraal-Massief in zuidoost Frankrijk.

De Franse wielerronde is tevens de meest bezochte wielerronde van de wereld en tijdens de verschillende etappes, staan dan ook duizenden mensen per dag langs de kant van weg, om de show live te kunnen volgen. Na drie weken fietsavontuur, waarin slechts drie rustdagen, leggen de wielrenners een afstand van circa 3500 kilometer af. De Tour de France eindigt elk

> jaar in het centrum van Parijs op de **Avenue** des Champs-Élysées.

c) Hoeveel kilometer rijdt een wielrenner die meedoet aan de Tour de France, gemiddeld per dag?

Team Columbia op de Champs-Élysées in 2009

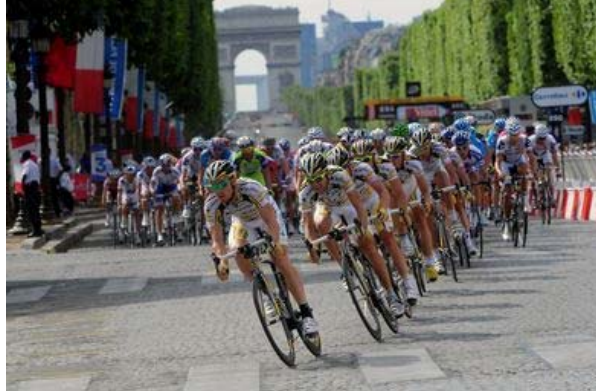

Leerlingenmodule Wiskundig Modelleren

Binnen de wielersport bestaat er, voor vlakke etappes, een vuistregel van '1 minuut per tien kilometer'. Deze vuistregel houdt in dat, als een kopgroep van een aantal wielrenners op een aantal minuten voorsprong voor het peloton rijdt, dat het peloton op volle snelheid dan 1 minuut, per tien kilometer fietsen, kan terugpakken van de voorsprong. Als een kopgroep van vier wielrenners, tijdens een vlakke etappe, bijvoorbeeld een voorsprong van 8 minuten heeft, en men moet nog 40 kilometer fietsen tot de finish, dan is de kans groot dat de winnaar van die etappe in de kopgroep van vier zit. Moet men echter nog 90 kilometer fietsen tot de finish, dan mag je er van uitgaan dat het peloton de kopgroep gaat terugpakken, voor het eind van de etappe.

d) Stel dat een willekeurige kopgroep van vier renners, met een snelheid van gemiddeld 42 kilometer per uur, enkele minuten voor het peloton rijdt, hoe snel moet het peloton dan fietsen om aan de vuistregel van '1 minuut per tien kilometer' te voldoen? Maak een schets om voor jezelf de situatie te verduidelijken.

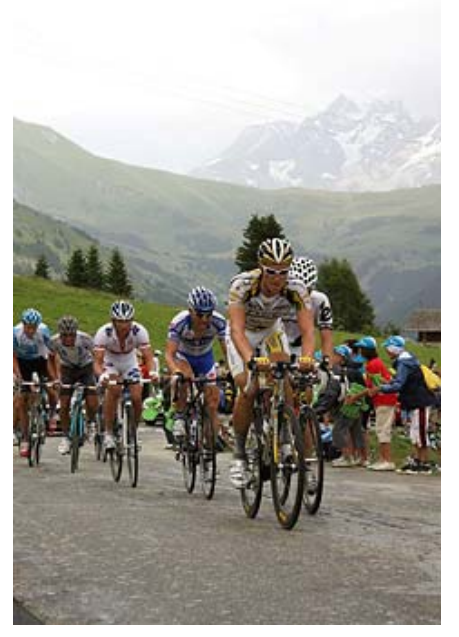

e) Neem onderstaande tabel over en vul deze aan door de snelheden van het peloton, aan de hand van de vuistregel, te berekenen. Bereken vervolgens het verschil in snelheid tussen de kopgroep en het peloton.

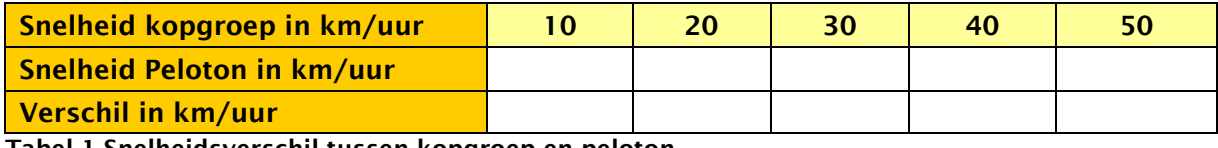

Tabel 1 Snelheidsverschil tussen kopgroep en peloton.

- f) Teken een grafiek waarin je de snelheid van de kopgroep ( $1^\circ$  rij in de tabel), uit zet tegen het verschil in km/uur tussen kopgroep en peloton (3<sup>de</sup> rij in de tabel). Wat valt je op aan de grafiek?
- g) Ga op zoek naar een functie die een goede benadering geeft, tussen de snelheid van de kopgroep en het aantal kilometers per uur, dat het peloton harder moet rijden dan de kopgroep. Hoe komt deze functie er uit te zien?
- h) Als de kopgroep 45 kilometer per uur fietst, hoeveel sneller moet het peloton dan volgens jouw opgestelde functie van Opdracht 1g rijden? En hoeveel sneller moet het peloton rijden, als je een soortgelijke berekening maakt als bij Opdracht 1d?
- i) Kun jij je benaderingsfunctie van Opdracht 1g nog nauwkeuriger maken? Geef een duidelijke uitleg.

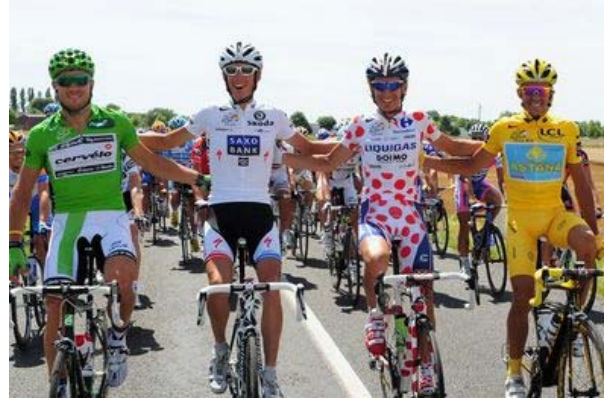

j) Waarom zou de vuistregel van '1 minuut per tien kilometer' niet gelden voor bergetappen?

v.l.n.r Hushovd, Shleck, Pellizotti en Contador

Leerlingenmodule Wiskundig Modelleren

### **Opdracht 2:**

Zoals reeds beschreven, is de Alpe d'Huez in de Franse Alpen, één van de bekende bergen in de ronde van Frankrijk. Alpe d'Huez is een wintersportplaats op 1815 meter hoogte en diende al vaak als aankomstplaats in de Tour de France. De beklimming van de Alpe d'Huez start in het bergplaatsje Bourg d'Oisans, dat in het dal op 744 meter hoogte ligt. De klim van 13,2 kilometer lengte, brengt de renners naar het, 1071 meter hoger gelegen, skidorp.

a) Hoeveel meter klim je gemiddeld per kilometer, bij het opfietsen van de Alpe d'Huez? Welk hellingspercentage hoort daar bij?

De 13,2 kilometer lange klim wordt, behalve gebruikt in de ronde van Frankrijk, ook jaarlijks door duizenden toeristen opgefietst. De 21 haarspeldbochten die de klim kent, dragen daarbij allemaal namen van oud winnaars van etappes naar Alpe d'Huez. Omdat in het verleden veel Nederlandse

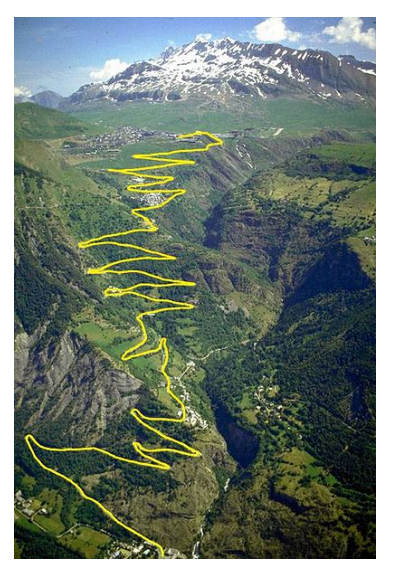

wielrenners op deze berg als eerste finishten, wordt de berg ook wel 'de Nederlandse berg' genoemd. De tijd die een wielrenner nodig heeft, om de berg op te fietsen, verschilt naar gelang weersomstandigheden en de conditie en het uithoudingsvermogen van de renner. Er bestaat echter een 'magische grens' van 1 uur, die de getrainde wielrenner onderscheidt van de amateur. De snelste tijd ooit was overigens die van de Italiaan Marco Pantani, die in 1997 een tijd van slechts 37 minuten en 35 seconden neerzette.

b) Wat was de gemiddelde snelheid van de Italiaanse Wielrenner Marco Pantani, tijdens zijn beklimming van de Alpe d'Huez in 1997?

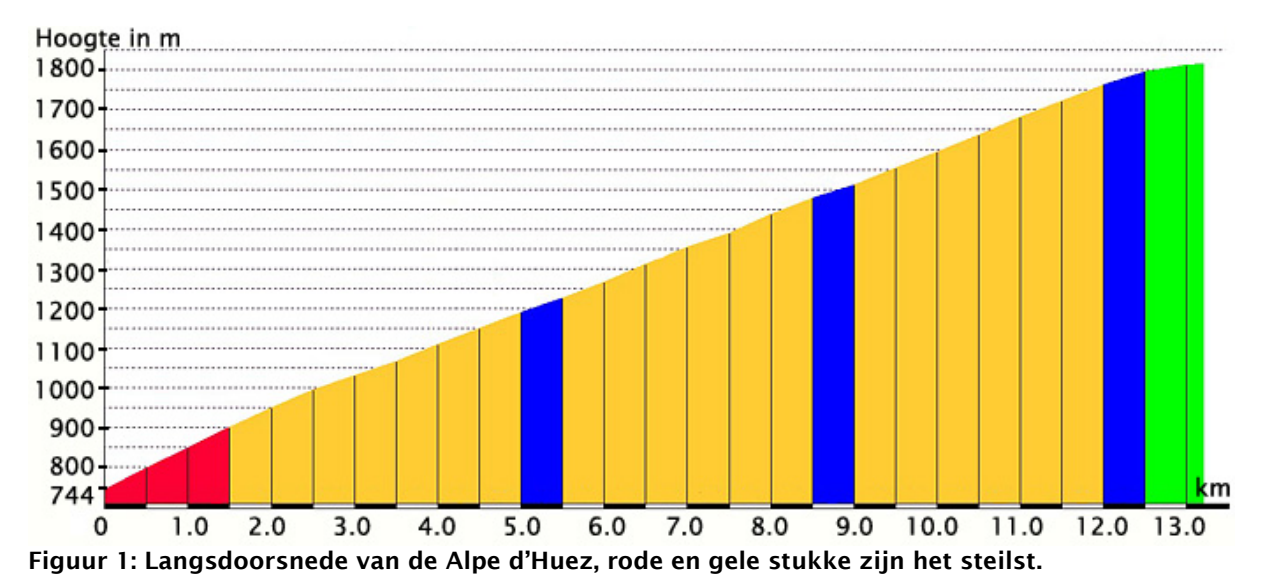

Het stijgingspercentage van de beklimming naar Alpe d'Huez is gemiddeld 8,1% met een maximum van 10,6%. In het Figuur 1 hierboven, is een langsdoorsnede van de klim weergegeven.

c) Als je naar Figuur 1 kijkt, welk deel van de beklimming is dan het steilst? En welk deel het flauwst?

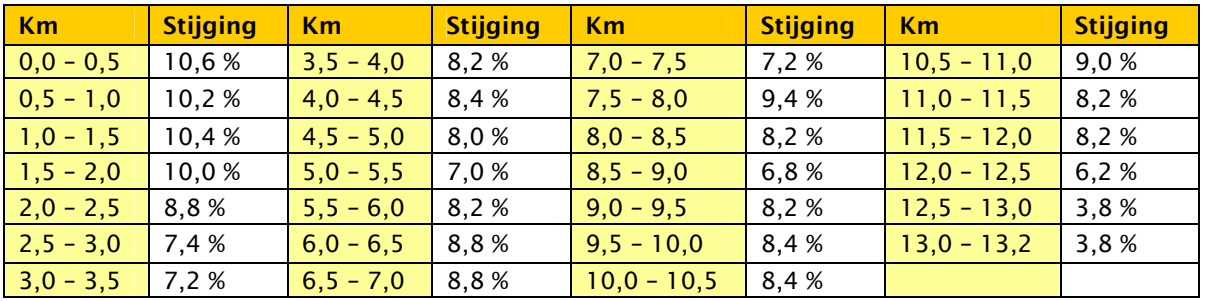

#### In Tabel 2 hieronder is, per halve kilometer, het stijgingspercentage weergegeven.

Tabel 2: Stijgingspercentages van de Alpe d'Huez per halve kilometer.

d) Hoeveel meter klim je als wielrenner in de eerste drie kilometer van de klim naar Alpe d'Huez? Op welke hoogte zit je dan na drie kilometer fietsen?

In Opdracht 2b heb je de gemiddelde snelheid van de wielrenner Marco Pantani (op de foto hiernaast de meest linker wielrenner) berekend, die geldt voor een gemiddeld hellingspercentage van 8,1%. Op een vlak terrein kan Pantani echter goed met een gemiddelde snelheid van 42 kilometer per uur fietsen. Pantani's kwaliteit was daarbij, dat hij redelijk constant reed. Zijn beentempo draaide op

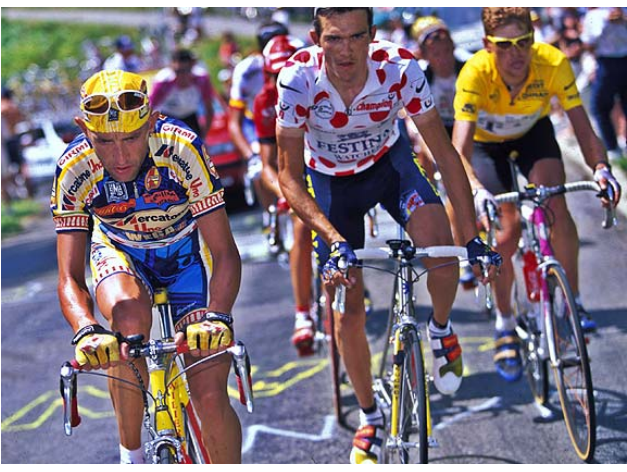

zo'n 'tret', dat hij zowel bij vlakke als steilere wegdelen goed op tempo kon blijven fietsen. De teamleider van wielerploeg waarin Pantani fietste, dacht daarom in 1997, dat de snelheid waarmee Pantani fietste, goed met een lineaire functie kon worden benaderd.

- e) Hoe komt de lineaire functie, die de teamleider van Pantani in gedachte had, er uit te zien?
- f) Teken de grafiek van de lineaire functie van Opdracht 2e. Waarom zou deze functie alleen voor hellingspercentages tussen de 0 en circa 12 procent geldig zijn?

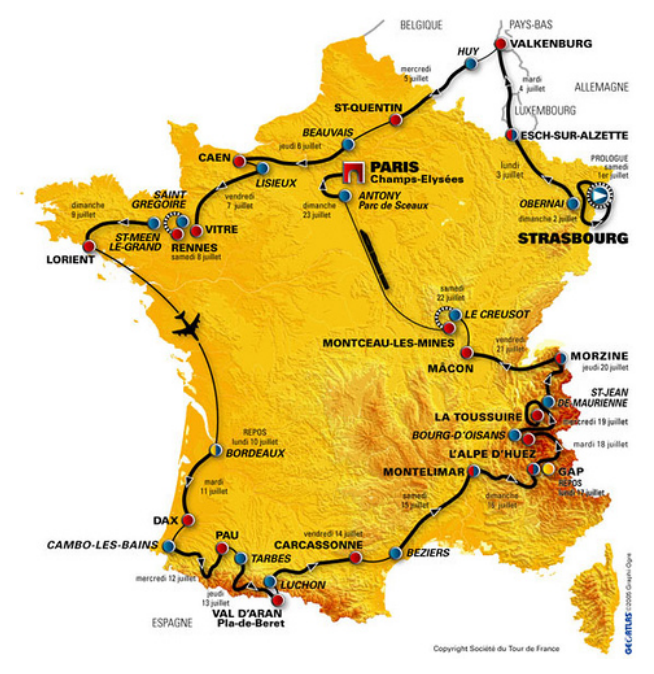

Nu we een functie voor de snelheid van Pantani hebben gemaakt, kunnen we voor alle hellingspercentages van de Alpe d'Huez uitrekenen, hoe snel Pantani fietst.

- g) Als we willen uitrekenen in hoeveel seconden Pantani elke halve kilometer van de klim fietst, wat moeten we dan veranderen aan de gevonden functie?
- h) Bereken per halve kilometer van de klim, aan de hand van je gegevens van Opdracht 2g, de tijd in seconden die Pantani per halve kilometer nodig heeft. Zet je gevonden gegevens in een tabel.
- i) Kan de snelheid van Marco Pantani echt met een lineaire functie worden benaderd? Hoe kun je dit verklaren?

# **Terugblik**

In deze module hebben we eerst gekeken naar de snelheidsverhouding tussen een kopgroep en een peloton van wielrenners. Het model wat hieruit volgde, had de vorm van een functie en een daarvan afgeleide grafiek. De uiteindelijk gevonden functie geeft een goede benadering van het snelheidsverschil, tussen peloton en kopgroep, dat nodig is als het peloton de kopgroep weer voor de finish wil terugpakken.

In de tweede opdracht hebben we onderzocht op de Italiaanse wielrenner Pantani daadwerkelijk lineair de Alpe d'Huez op kan fietsen. Voor dit onderzoek hebben we eerst een lineaire functie opgesteld, die het verband tussen hellingspercentage en snelheid weergeeft. Vervolgens hebben we, door voor elke halve kilometer de benodigde tijd uit te rekenen, bepaald of Pantani daadwerkelijk lineair de berg opfietst.

Behalve deze twee kleine modellen, die we over wielrennen hebben gemaakt, kunnen we natuurlijk ook zelf andere modellen voor de wielersport opstellen. Hoe zit het bijvoorbeeld, met de snelheid van een renner, tijdens het afdalen van een berg?

Wiskundige onderdelen die in deze module van belang waren, zijn het kunnen opstellen van formules (functies) aan de hand van beschikbare gegevens, het kunnen tekenen van grafieken en het kunnen interpreteren van gegevens uit deze grafieken. Ook het omvormen van reeds opgestelde functies, naar aanleiding van nieuwe gegevens, was een onderdeel, waar we aandacht aan hebben besteed. Als laatste was ook het kunnen rekenen met grootheden als hellingspercentages, snelheden en hoogteverschillen van belang.

Leerlingenmodule

Wiskundig Modelleren

п

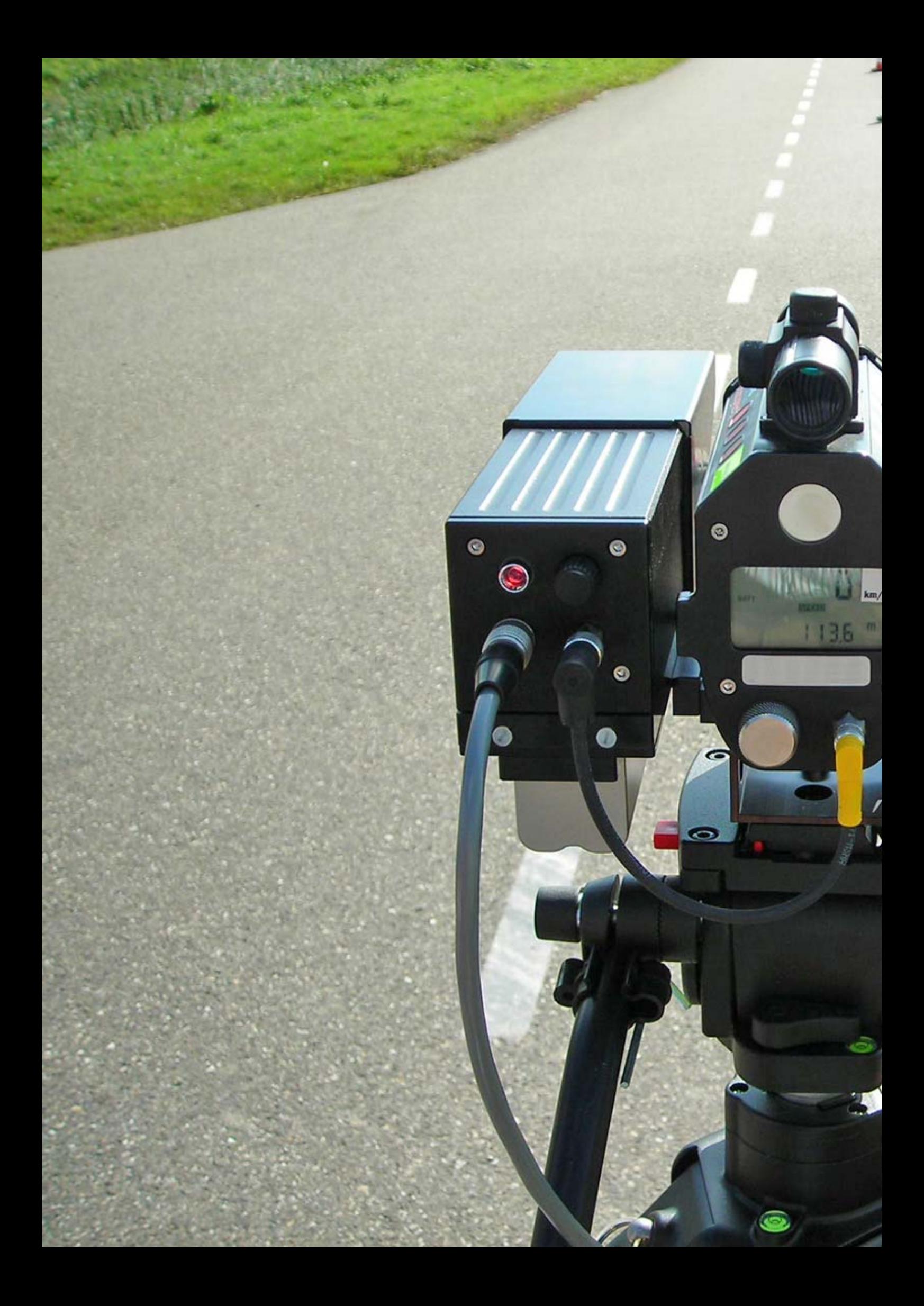

# Snelheidscontroles

**ST** 

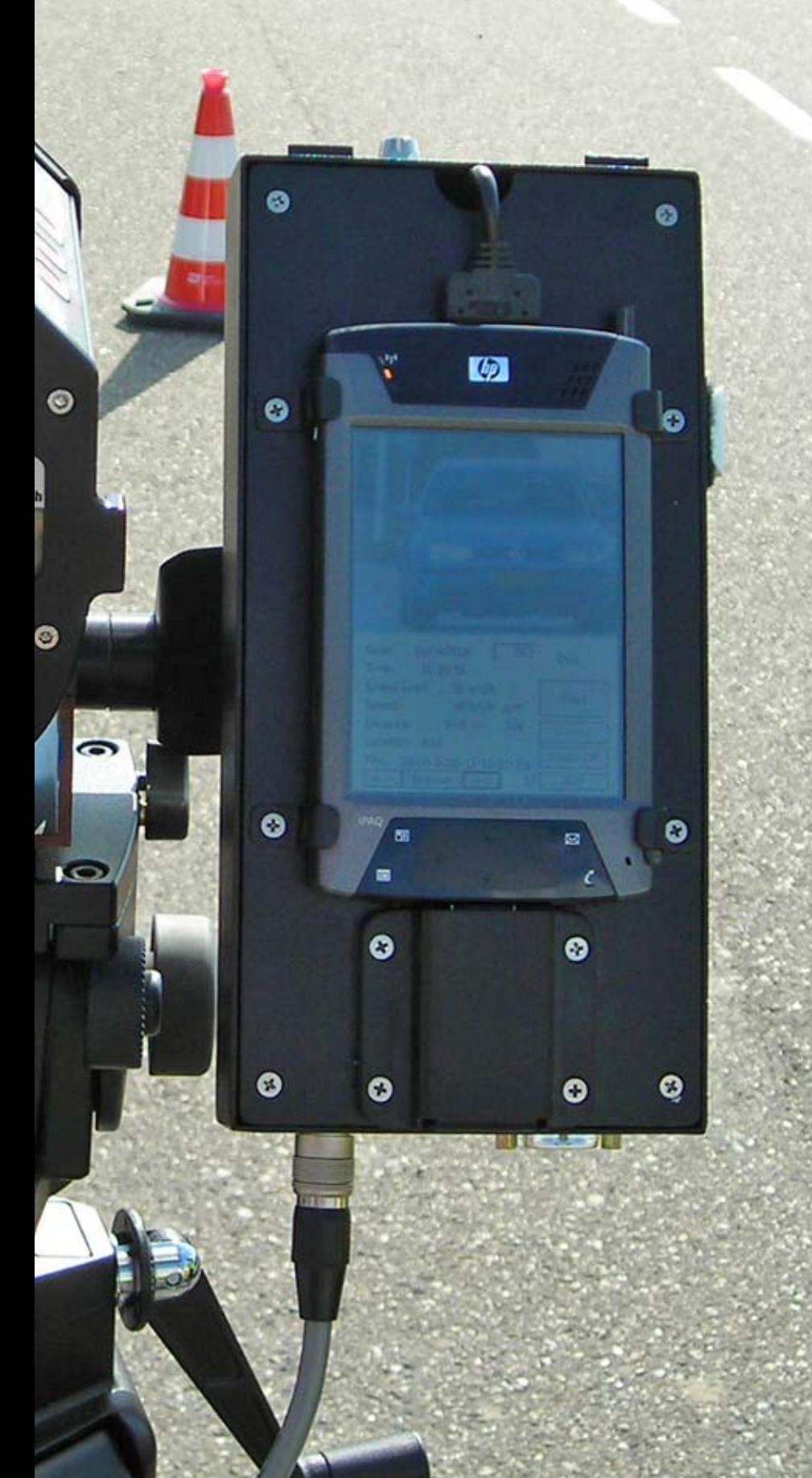

# **Snelheidscontroles**

Binnen Nederland zijn momenteel circa 1700 vaste flitspalen en flitskasten actief. Deze flitspalen, die in de volksmond ook wel flitsers worden genoemd, worden ingezet voor het vastleggen van, onder anderen snelheidsovertredingen. Er bestaan echter behalve flitsers, die reageren op snelheid, ook flitsers die reageren op door rood licht rijden, of een combinatie van beiden. Behalve flitsers worden in Nederland ook trajectcontroles toegepast, om het aantal verkeersovertredingen en verkeersongelukken omlaag te brengen.

In deze module gaan we kijken naar de toepassing van flitskasten en flitspalen langs Nederlandse wegen en wordt tevens het trajectcontrolesysteem behandeld.

# **Opdracht 1 deel A:**

De allereerste automatische snelheidsmeter, werd gemaakt door de Nederlandse rallyrijder Maus Gatsonides (1911-1998) en hij was in 1958 tevens de oprichter van het Nederlandse bedrijf Gatsomeer BV, dat onder andere snelheidsmeters produceert. De eerste snelheidsmeter van Maus Gatsonides, maakte gebruik van een tweetal rubberen slangetjes, die dwars over de weg werden gelegd. Als een voertuig het eerste slangetje raakte, dan startte een tijdsmeting, die vervolgens werd gestopt als de voorwielen het tweede slangetje raakten. Uit het gemeten tijdsverloop werd vervolgens de gemiddelde snelheid van het voertuig bepaald.

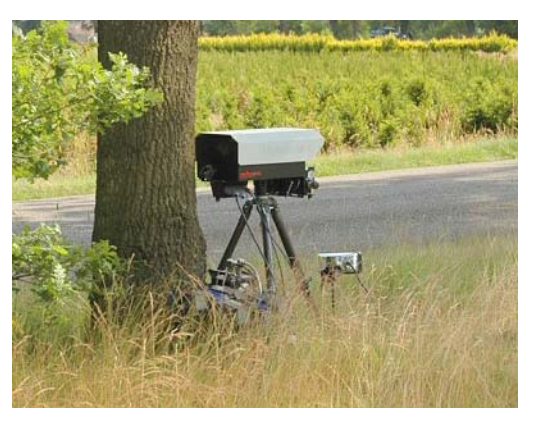

a) Bij stoplichten zie je in het asfalt ook rubberen kabels liggen. Waar dienen deze voor?

Tegenwoordig werken flitspalen en flitskasten met behulp van radiogolven, op basis van het dopplereffect. Het dopplereffect, dat zowel geldt voor licht als voor geluidsgolven, is de waargenomen verandering van de frequentie, door snelheidsverschil tussen zender en ontvanger. De flitsers zenden hierbij dan ook constant radiogolven uit, die vervolgens worden weerkaatst door een voertuig, dat door de stralingsbundel heen beweegt. Door de beweging van het voertuig door de radiogolf, verandert de frequentie van de radiogolf en ontvangt de flitser een gewijzigd signaal. De grootte van deze frequentiewijziging is afhankelijk van de snelheid van het voertuig. Aan de hand van het frequentieverschil kan dan ook de snelheid van het voertuig worden berekend.

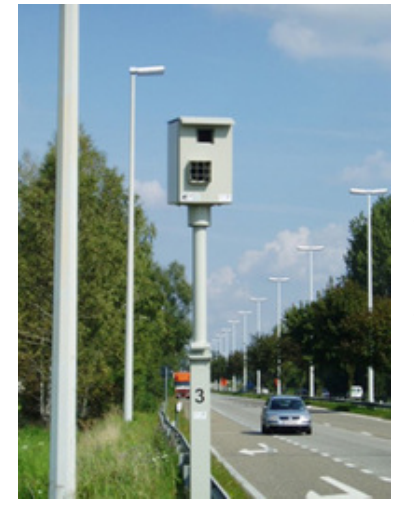

b) Waarom maakt een flitspaal voorzien van radiogolf ontvanger, geen foto als je voor de flitser sterk bent afgeremd?

Het verschil tussen flitspalen en flitskasten zit hem overigens alleen in de verschillende manier van opstellen. Flitspalen zijn vaste opstellingen langs de kant van de weg, die vaak niet eens zo goed verstopt zijn. Flitskasten zijn daarentegen vaak mobiele flitsers, die langs de weg worden opgesteld achter verkeersborden, begroeiing of hectometerpaaltjes. Ook flitscontainers worden ingezet. Hierbij is een flitser ingebouwd in een afvalcontainer.

c) Ben je wel eens een mobiele flitser tegengekomen?

In het figuur hiernaast is een driebaans snelweg weergegeven. Langs de kant van de weg is een mobiele flitskast op statief geplaatst, die een bundel radiogolven op de snelweg richt. Op deze manier kan hij de snelheid van motorvoertuigen, op alle rijbanen controleren. De flitser is behalve voorzien van een radiogolfscanner, met een bereik van 30 meter, ook voorzien van een digitale fotocamera met flitser. De camera kan daarbij worden ingesteld op verschillende belichtingstijden, om te voorkomen dat auto's, door de hoge snelheid, bewogen worden afgebeeld.

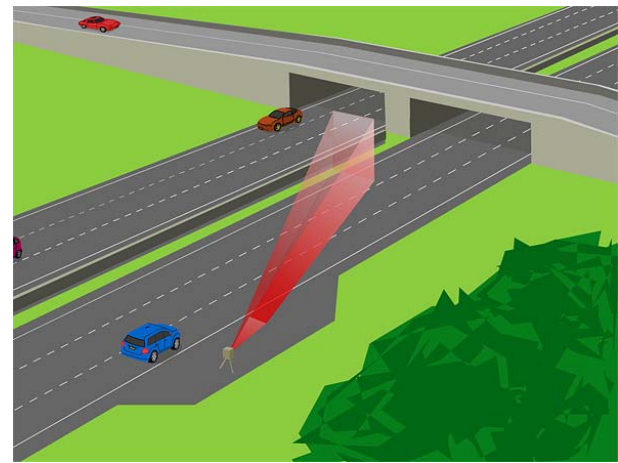

- d) Maak, uitgaande van een rijsnelheid van een motorvoertuig in km/uur, een formule die deze snelheidseenheid omrekent naar m/s.
- e) Stel dat de flitser loodrecht op de rijbaan wordt geplaatst, zoals hiernaast is weergegeven, en dat de camera verder wordt ingesteld op een belichtingstijd van 1/500ste van een seconden. Wordt de auto dan, bij een snelheid van 120 km/uur, bewogen afgebeeld?
- f) Als de belichtingstijd van de flitser wordt aangepast van 1/500<sup>ste</sup> naar 1/250<sup>ste</sup> seconden, wordt het resultaat dan beter of slechter?
- g) Stel, aan de hand van Opdracht 1d en 1e een formule op, voor de afstand in meters, die een motorvoertuig, tijdens het maken van de opname, aflegt. Ga hierbij uit van het feit dat de camera, in de flitserkast, is ingesteld op een belichtingstijd van 1/500<sup>ste</sup> van een seconde.
- h) Uiteraard fotografeert de flitser, met de opstelling zoals in de vorige deelvragen, alleen de zijkant van de auto! Waarom hebben we aan zulke foto's eigenlijk helemaal niets?
- i) Als we het figuur hiernaast bekijken, welke draaihoeken van de flitser zijn dan, volgens jou, wel zinvol?

Zoals gezegd heeft de radiogolfscanner, een bereik van maximaal 30 meter. Verder staat de flitser, 2 meter van de kant van de weg en is de breedte van één rijbaan op de snelweg, in Nederland, 3,5 meter.

- j) Als je uitgaat van de gegevens hierboven, met welke minimale draaihoek kun je de flitser dan werkelijk op de snelweg richten, zodat je toch alle drie de rijbanen kunt scannen? Maak een schets, en rond je antwoord naar boven af op gehele graden.
- k) Hoe zou je de minimale draaihoek kunnen verkleinen en waarom zou je dat eigenlijk willen?

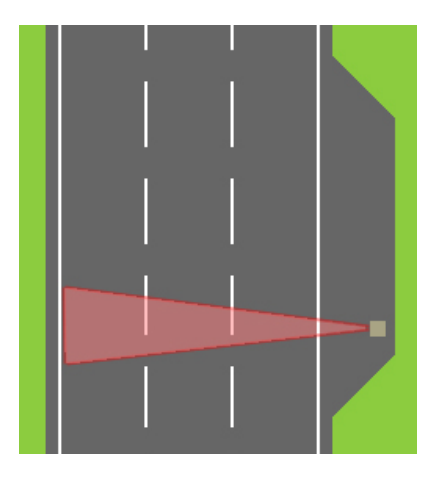

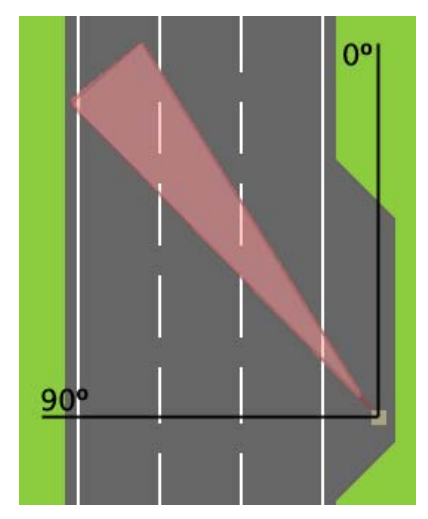

#### **Opdracht 1 deel B:**

In Opdracht 1j, heb je bepaald, onder welke minimale draaihoek je de flitser op de snelweg kunt richten, zodat je toch alle rijbanen kunt scannen. Tevens heb je in Opdracht 1g een formule opgesteld voor de afgelegde weg van een motorvoertuig, bij een belichtingstijd van 1/500<sup>ste</sup> van een seconde. Als echter de flitser vanuit een bepaalde hoek 'alfa', de snelweg scant, dan is de beweging die op de foto wordt vastgelegd, kleiner dan de werkelijke beweging van het voertuig. In het figuur hieronder wordt dit verduidelijkt. Met een rode pijl is de afgelegde weg van het motorvoertuig, tijdens het maken van de opname, weergegeven. Met een oranje pijl is verder de beweging, gezien vanuit het standpunt van de flitser, aangegeven. Beide pijlen zijn overigens, om de situatie te verduidelijken, qua lengte sterk overdreven geschetst.

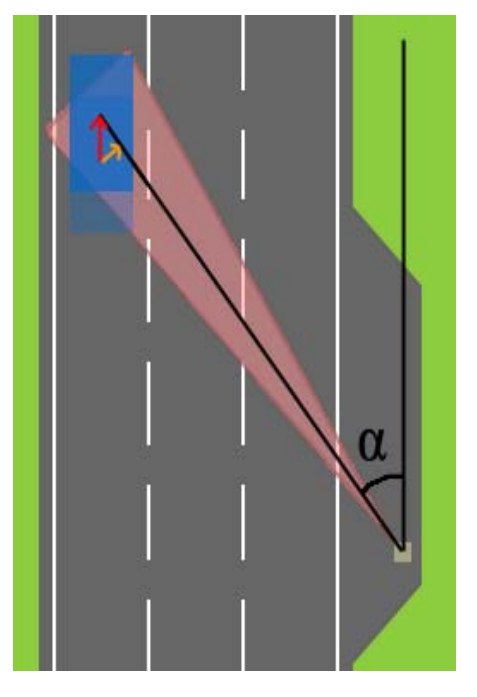

- l) Gegeven een willekeurige hoek 'alfa' en een snelheid van het motorvoertuig van 120 km/uur, probeer dan je formule van Opdracht 1g aan te passen, zodat de beweging van het motorvoertuig, gezien vanuit het standpunt van de flitser, kan worden bepaald.
- m) Teken de grafiek van Opdracht 1l, voor de situatie waarin de snelheid 120 km/uur is. Teken vervolgens de grafieken bij 140 en 160 km/uur in hetzelfde figuur. Teken hierbij op de horizontale as de verschillende mogelijke draaihoeken in graden, die je bij Opdracht 1i en 1j hebt bepaald.
- n) Welke draaihoek moet je invullen, in de formule bij een snelheid van 120 km/uur, om op het antwoord van Opdracht 1e uit te komen?
- o) Als we de formules van Opdracht 1m nogmaals bekijken, wordt de beweging van het voertuig, op de opname, dan groter of kleiner bij een grotere draaihoek?

Uit veelvuldig onderzoek blijkt, dat men bij zeer hoge snelheid het kenteken van het motorvoertuig niet meer kan achterhalen. Foto's die gemaakt zijn, terwijl het motorvoertuig zich tijdens de opname meer dan 5 cm verplaatste (gezien vanaf de flitser), zullen bewogen worden afgebeeld.

- p) Uitgaande van je gegevens van Opdracht 1g, 1l en 1m, hoe hard moet je dan rijden om niet herkenbaar (dus bewogen) te worden gefotografeerd, als de flitser onder een hoek van 30 graden op de snelweg staat gericht?
- q) Een politieagent plaatst 's ochtends vroeg langs de snelweg, die hiernaast is weergegeven, een flitser onder de minimale draaihoek die je bij Opdracht 1j hebt berekend. Hoe snel moet je nu rijden, om niet herkenbaar te worden gefotografeerd?
- r) Is de snelheid die je bij Opdracht 1q hebt berekend nog haalbaar voor een auto? Zo ja, wat voor auto zou je dan moeten hebben?

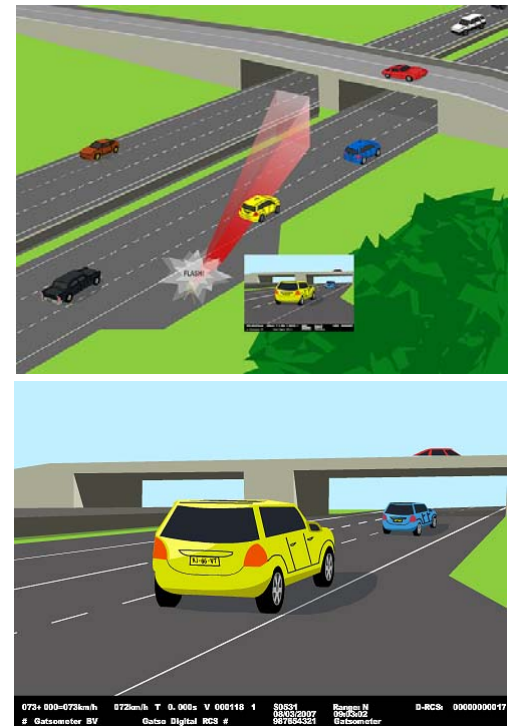

# **Opdracht 2:**

Het Bureau Verkeershandhaving Openbaar Ministerie (BVOM), past behalve flitspalen en flitskasten ook trajectcontroles toe, om het aantal verkeersovertredingen en verkeersongelukken omlaag te brengen. Een trajectcontrole is daarbij een systeem dat op twee plaatsen, die op een minimale afstand van 900 meter uit elkaar liggen, de gemiddelde snelheid van een voertuig controleert. De gemiddelde snelheid wordt daarbij berekend, door het opmeten van het tijdsinterval tussen de twee meetpunten. Als twee meetpunten bijvoorbeeld 2 kilometer uit elkaar liggen, en men mag op het weggedeelte 120 km/uur rijden, dan heeft een motorvoertuig exact 1 minuut nodig om het traject af te leggen.

a) Welke auto's worden er bekeurd, degenen die meer dan 1 minuut nodig hebben om het traject af te leggen, of degene die juist minder tijd nodig hebben?

In tegenstelling tot het meten met radar, waar flitspalen en flitskasten gebruik van maken, werkt trajectcontrole alleen met digitale videocamera's. Bij het eerste meetpunt worden alle voertuigen vastgelegd en wordt de videodata, inclusief passeertijd, automatisch doorgestuurd naar het tweede meetpunt. Bij het tweede meetpunt wordt opnieuw een video gemaakt van elk voertuig, en wordt de tijd tussen de twee opnames vergeleken. Het computersysteem dat de video's vergelijkt, is daarbij voorzien van

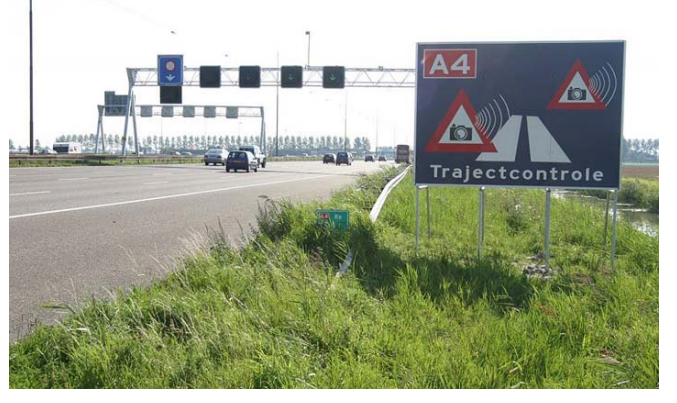

een intelligent *identificatiesysteem*, dat in staat is het voertuig bij het tweede meetpunt opnieuw te herkennen. Het herkenningssysteem werkt daarbij aan de hand van details over de vorm en kleur van het voertuig en gebruikt in eerste instantie niet de kentekengegevens. De afstand tussen de twee meetposten wordt vervolgens gedeeld door het tijdsverschil voor elk voertuig en zo kan de gemiddelde snelheid over het traject worden bepaald. Pas als bekend is, dat een bepaald voertuig te snel heeft gereden, wordt het kenteken van de auto gelezen en wordt bepaald, wat de voertuigklasse en de maximumsnelheid van het voertuig is. Technische gegevens over het voertuig worden dus vergeleken met gemeten waarden.

b) Waarom gebruikt het trajectcontrolesysteem niet meteen de kentekengegevens?

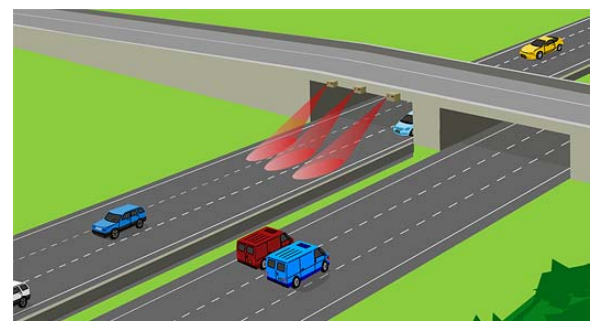

Het grote verschil tussen trajectcontrole en gewone flitspalen en flitskasten is dus, dat het niet gaat om een momentopname, maar om de gemiddelde rijsnelheid van een voertuig, tijdens een gegeven traject. Gevolg hiervan is dat een voertuig, dat op de hoogte is van de controle, deze controle niet kan omzeilen door even af te remmen. Het voertuig moet zich namelijk tijdens het gehele traject aan de gemiddelde snelheid houden.

Op sommige trajecten vindt trajectcontrole met behulp van meerdere meetpunten plaatst. Deze meerdere metingen maken het voor de automobilist nog moeilijker, om een snelheidsoverschrijding in een deel van het traject, te compenseren met een lagere snelheid in de rest van het traject. Voor alle verschillende deeltrajecten wordt dan de gemiddelde snelheid vervolgens apart bepaald. De hoogst gemeten snelheid op de verschillende trajectdelen, bepaalt dan, of er een bekeuring volgt en hoe hoog deze is. Op het gehele traject wordt dan ook maximaal één bekeuring uitgeschreven.

Groot voordeel voor de omgeving van een traject voorzien van trajectcontrole is, behalve de verbetering van de verkeersveiligheid, ook dat er een gestage, stillere en kalmere verkeersstroom ontstaat, die dus minder geluidshinder oplevert.

In Nederland wordt voornamelijk in de randstad, rondom Rotterdam en Amsterdam, rond Utrecht en bij Arnhem, trajectcontrole toegepast. Op de A12 bij Utrecht wordt trajectcontrole toegepast tussen knooppunt Lunetten en De Meern. Over een stuk van 8 kilometer is een maximumsnelheid van 100 km/uur toegestaan en het traject is daarbij onderverdeeld in 4 secties van 2 kilometer. In Figuur 1 hieronder, is een schematische weergave van de situatie te zien. In beide rijrichtingen zijn 5 meetpunten aanwezig, die de motorvoertuigen filmen en de opnamen en tijdstippen vervolgens doorsturen naar de volgende meetpost.

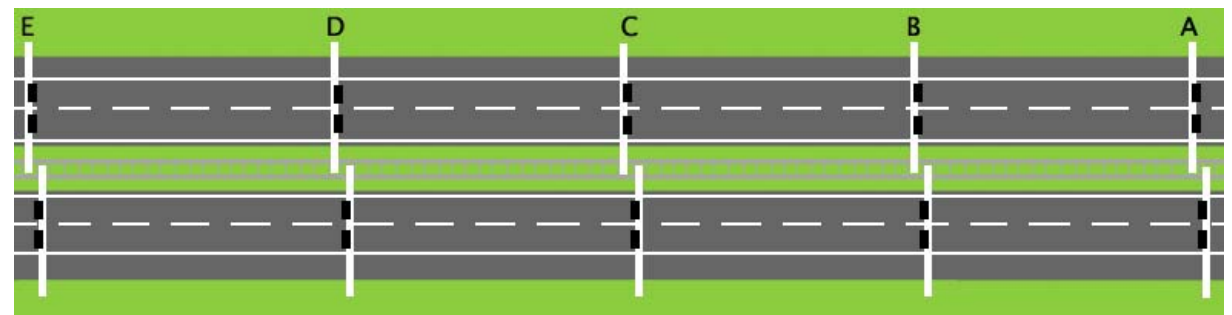

Figuur 1: Trajectcontrole op de A12 bij Utrecht, verdeeld over vier secties.

c) Hoe lang moet een motorvoertuig minimaal over één sectiedeel van 2 kilometer doen, om ervoor te zorgen dat de bestuurder geen bekeuring ontvangt?

Op de vorige bladzijde werd al duidelijk, dat het Bureau Verkeershandhaving Openbaar Ministerie (BVOM), meerdere meetpunten in een traject toepast, om het voor de automobilist nog moeilijker te maken, om een snelheidsoverschrijding in een deel van het traject, te compenseren met een lagere snelheid in de rest van het traject.

- d) Noem een andere reden waarom het BVOM een traject soms wel van meerdere meetpunten móet voorzien?
- e) Stel een formule op die, gegeven de tijd in seconden die een motorvoertuig nodig heeft om een trajectdeel af te leggen, de gemiddelde snelheid van het motorvoertuig berekent.
- f) Controleer je formule van Opdracht 2e, door het resultaat van Opdracht 2c in te voeren.
- g) Stel nu ook een formule op die, gegeven de snelheid van een motorvoertuig in km/uur, de tijd geeft die het motorvoertuig nodig heeft om het traject af te leggen.
- h) Wat valt je op aan je antwoorden van Opdracht 2e en 2g?

Motorvoertuigen zonder 'cruise control' hebben veel meer moeite om een constante snelheid vast te houden. De snelheid van zo'n voertuig wordt dan ook niet door één constante waarde weergegeven, maar is vaak een functie op zichzelf.

i) Hoe kunnen we toch de tijd in seconden bepalen. die een motorvoertuig met wisselende snelheid nodig heeft, om een trajectdeel af te leggen?

In het figuur hiernaast is het snelheidsverloop van drie auto's weergegeven. De formules voor de snelheid zijn als volgt:

Rode auto:  $30 \cdot x + 70$ **Blauw auto:**  $-40 \cdot x^2 + 80 \cdot x + 80$ Groene auto: 5•sin(2π•x)+100

j) Welke automobilist(en) word(t)(en) bekeurd wegens te hoge snelheid?

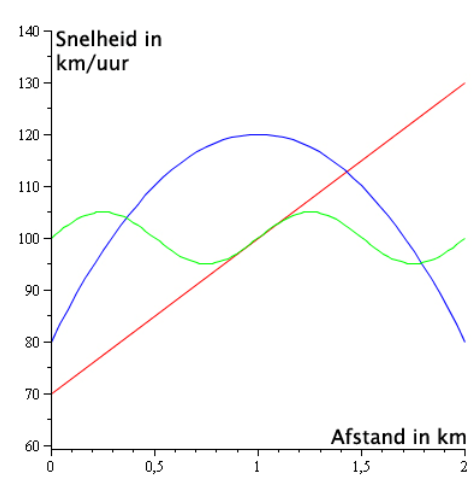

k) Lees het krantenartikel hiernaast. Wat zal er, op de A12, zeer waarschijnlijk fout zijn gegaan, bij het meten van de snelheid van de verschillende motorvoertuigen?

In de inleidende tekst over trajectcontroles werd al vermeld, dat de snelheid van een voertuig dat te hard rijdt, wordt vergeleken met de maximumsnelheid van de betreffende voertuigklasse. Technische gegevens van het voertuig (Snelheid die maximaal behaalt kan worden met de soort voertuigmotor) worden vergeleken met gemeten waarden.

- l) Stel nu dat de gemeten snelheid hoger is dan de maximumsnelheid van de gegeven voertuigklasse, wat weet je dan over het voertuig?
- m) Welke actie zal men zeer waarschijnlijk ondernemen, als de situatie zoals in Opdracht 2l beschreven werd, werkelijk plaatsvindt?

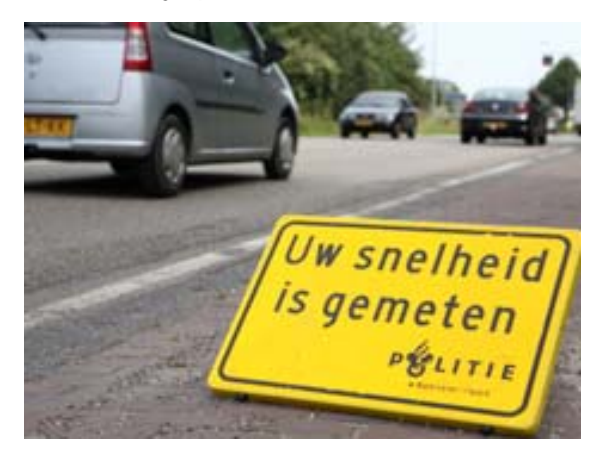

Bijna 9300 boetes in de prullenbak 25 mei 2009, Telegraaf

Het Openbaar Ministerie (OM) heeft een streep gezet door 9298 boetes omdat het trajectcontrolesysteem op de A12 bij Arnhem door onderhoudswerkzaamheden niet goed werkte. Dat liet het OM maandag weten. Door de storing zijn weggebruikers mogelijk ten onrechte bekeurd. Om alle risico's uit te sluiten is besloten alle overtredingen begaan tussen 23 april en 9 mei in te trekken. Alle betrokkenen krijgen binnenkort een brief. Wie al betaald heeft, krijgt zijn geld terug. De storing aan het trajectcontrolesysteem is inmiddels verholpen.

#### Trajectcontrole N456

29 september 2009, internetsite Openbaar Ministerie

Het Verkeershandhavingsteam van de politie Hollands Midden heeft zondag 27 september met de radarwagen een snelheidscontrole gehouden op de provincialeweg N456. De controle werd gehouden omdat er -met name in de vroege uren- vaak te hard wordt gereden.

Tussen 7:20 en 13:20 uur werden 2.292 passanten gecontroleerd. Er reden 208 bestuurders te hard. De hoogst gemeten snelheid was 157 km/uur, terwijl op deze weg 80 km/uur de maximum snelheid is. Andere uitschieters waren 122 km/uur, 125 km/uur en 136 km/uur.

n) Lees het krantenartikel rechtsboven. Uitgaande van een trajectlengte van 1100 meter, hoe lang deden de vier snelst rijdende motorvoertuigen uit het artikel dan over dit traject?

# **Terugblik**

In deze module hebben we trajectcontroles en flitspalen bekeken. We hebben daarbij een model opgesteld, voor de snelheid van een auto die een flitskast passeert en we hebben gekeken, wat snelheid voor effect heeft op het fotografische resultaat. Conclusie was, dat de meeste flitsers zo zijn ingesteld, dat je belachelijk hard moet rijden, wil je onherkenbaar op de foto worden afgebeeld.

Wiskundige onderdelen die in deze module van belang waren, zijn het kunnen opstellen van formules (functies) aan de hand basisgegevens en het tekenen en analyseren van bijbehorende grafieken. Tevens was ook het kunnen rekenen met snelheden, afstanden en tijden van belang.

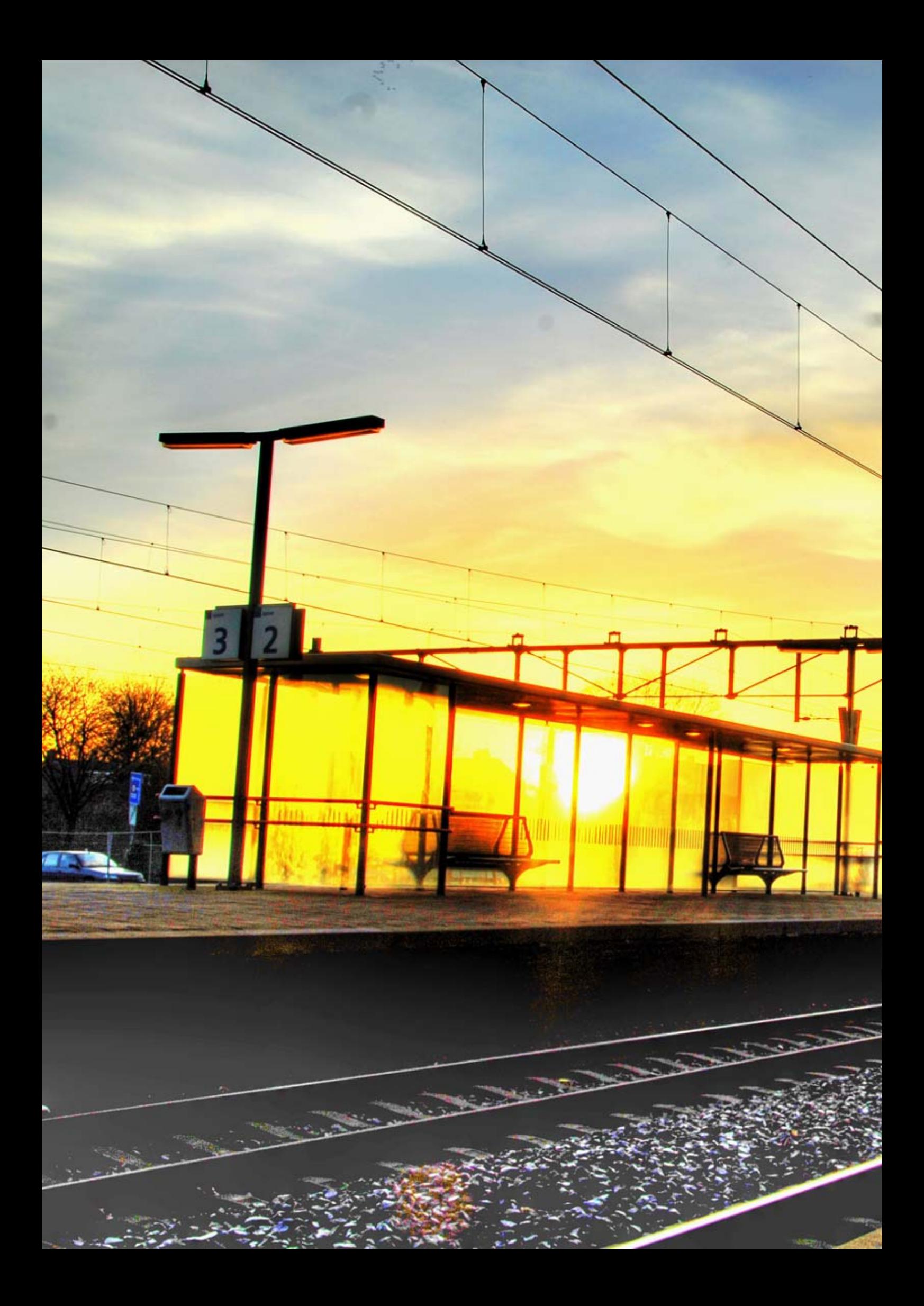

# Spoorwegennet

e de la cardinà de la cardinà de la cardinà de la cardinà de la cardinà de la cardinà de la cardinà de la cardinà de la cardinà de la cardinà de la cardinà de la cardinà de la cardinà de la cardinà de la cardinà de la card

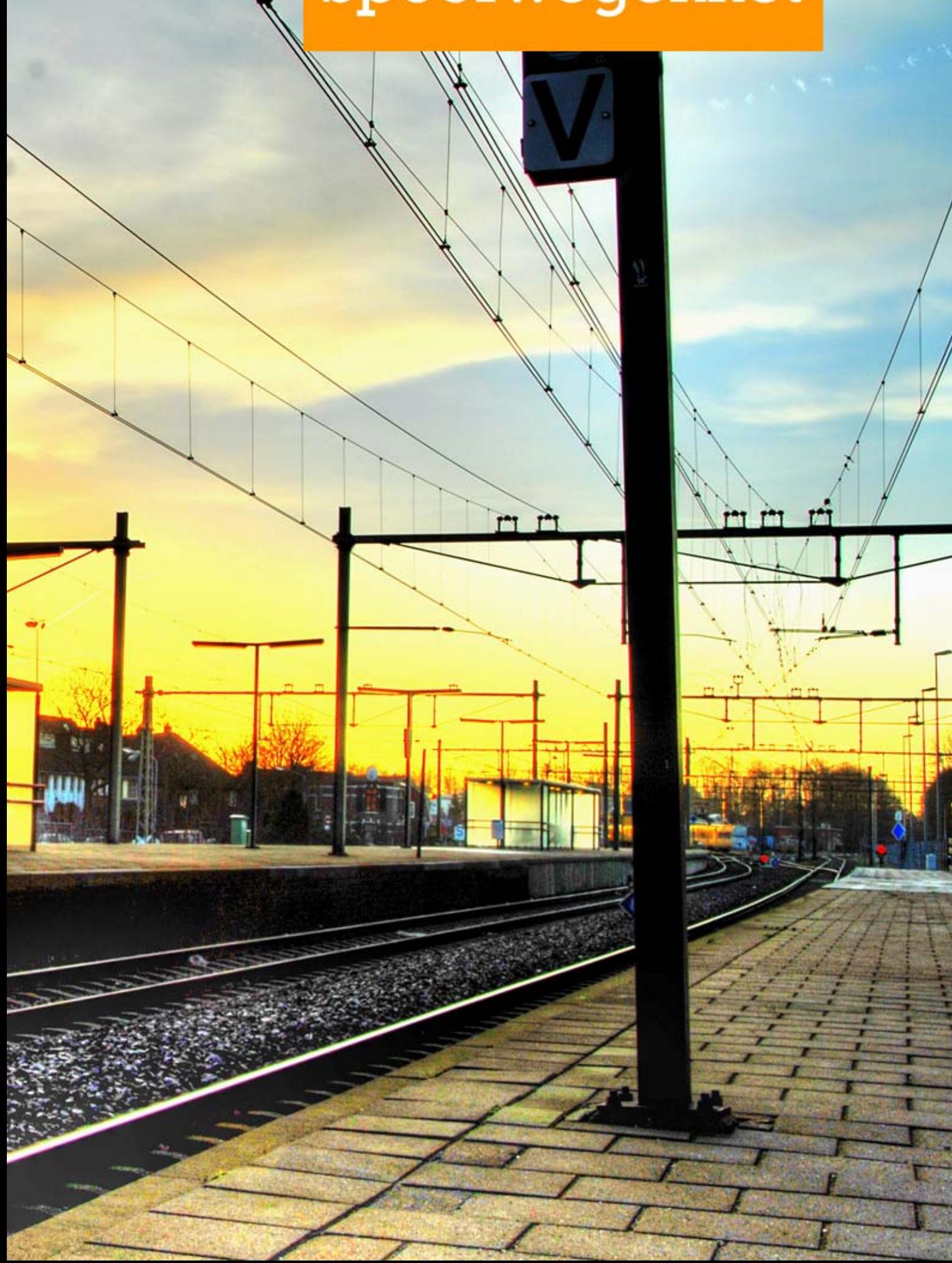

# **Spoorwegennet**

In Nederland werd de eerste spoorlijn geopend op 20 september 1839. Deze spoorlijn verbond Amsterdam met Haarlem en werd bereden door de eerste Nederlandse stroomtreinen. Vanaf de opening van de eerste Nederlandse spoorlijn, is het spoorwegennet sterk gegroeid. Inmiddels bestrijkt het spoorwegennet in Nederland een lengte van ongeveer 2800 km spoortraject, waarvan driekwart is voorzien van elektrische bovenleiding en waarvan tweederde deel, twee- of meersporig is aangelegd.

In deze module gaan we kijken naar het Nederlandse spoorwegennet en worden zogenoemde grafen geïntroduceerd. Het maken van een graaf kan het opstellen van een wiskundig model soms namelijk vergemakkelijken.

# **Opdracht 1:**

Het Nederlandse spoorwegennet wordt vanaf 2003, namens de overheid, beheerd en onderhouden door het bedrijf ProRail. Ondanks dat het gehele spoorwegennet door één bedrijf wordt onderhouden, maken verschillende bedrijven gebruik van het spoorwegennet. Grootste afnemer is hierbij de N.V. Nederlandse Spoorwegen (NS), maar ook andere organisaties zoals Arriva, Connexion, Syntus en Veolia maken gebruik van het Nederlandse spoorwegennet.

a) Als er op het spoor sprake is van een sein- en/of wisselstoring, dan geeft men de NS vaak de schuld. Wat klopt er eigenlijk niet aan die beschuldiging?

In het figuur rechts boven, is het Nederlandse spoorwegennet weergegeven. Een vereenvoudiging van het spoorwegennet, zouden we echter kunnen maken, door alle stations met punten en alle spoortrajecten met lijnen weer te geven. Het figuur, wat dan ontstaat wordt, ook wel een graaf genoemd. Een graaf is dus een figuur bestaande uit een gegeven aantal punten (stippen) die op een bepaalde manier door lijnen (wegen), wel of niet, met elkaar verbonden zijn.

b) Noem eens een drietal andere voorbeelden van netwerken, die je met behulp van een graaf zou kunnen vereenvoudigen.

Belangrijke eigenschap van een graaf is, of er wel of geen lijnen tussen punten lopen. Hoe deze lijnen getekend zijn, is daarbij niet van belang! In Figuur 1 hieronder, zijn bijvoorbeeld drie dezelfde grafen getekend.

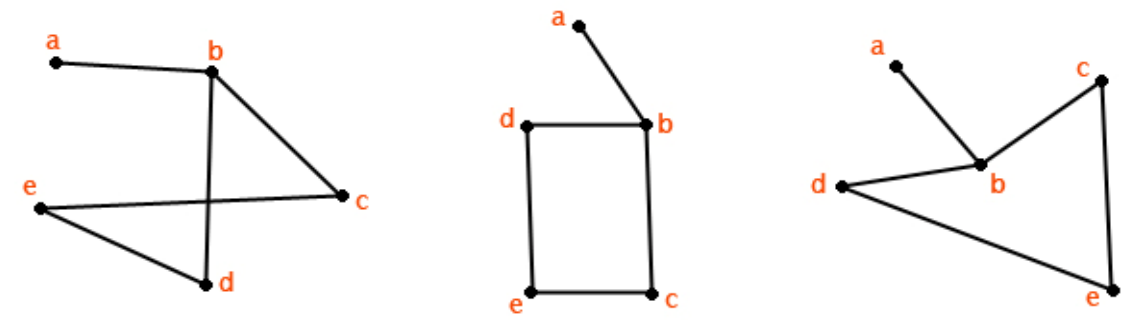

Figuur 1: Drie dezelfde grafen, ook al zijn ze anders getekend.

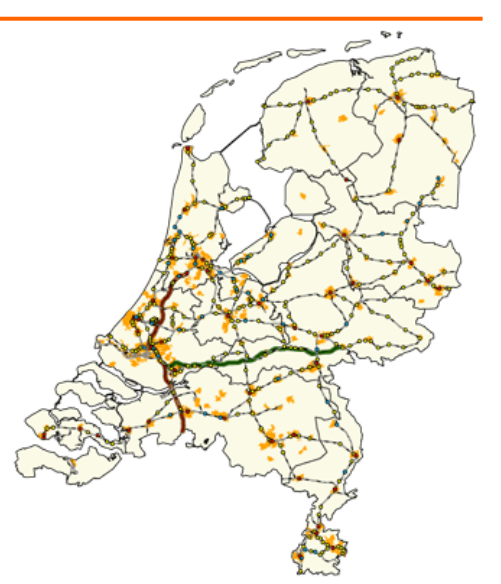

Formeel gezien kan een graaf dus worden beschreven door de verzameling V van punten, en de verzameling E van paren {a,b} uit V, waartussen lijnen lopen. De hoofdletter V komt hierbij van het Engelse 'Vertice', dat punt betekent en de hoofdletter E komt van het Engelse 'Edge', dat lijn betekent. Hieronder is een voorbeeld van een graaf met beschrijving te zien.

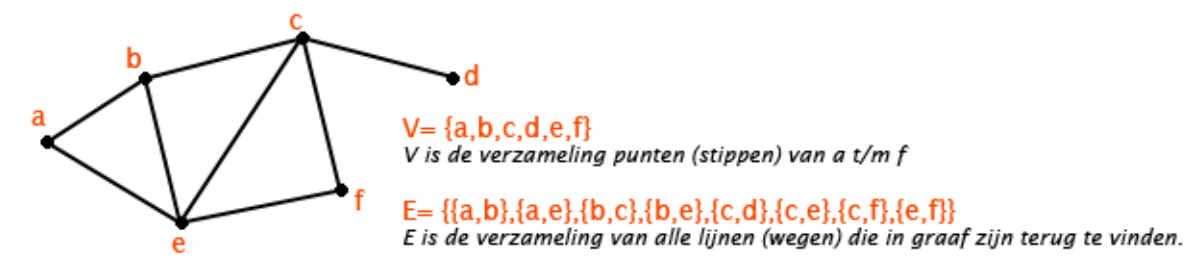

Figuur 2: Een beschrijving van een graaf met verzamelingen V en E.

c) Als je aan de graaf in Figuur 2 een punt g zou toevoegen, dat je met lijnen zou verbinden aan de punten a, f en d, hoe komen je verzamelingen V en E er dan uit te zien?

In Nederland zijn op dit moment 386 spoorwegstations in gebruik en op korte termijn zullen er zelfs nog een aantal bij komen. Het is goed mogelijk om een graaf te maken, met daarin alle Nederlandse treinstations en spoorwegverbindingen, dit zou echter veel tijd in beslag nemen en daarom beperken we ons in de volgende opdrachten steeds tot delen van het Nederlandse spoorwegennet.

- d) In de provincies Groningen en Friesland, wordt een deel van het spoorwegennet gebruikt voor treinen van het bedrijf Arriva. De zeven trajecten, die door Arriva in twee rijrichtingen worden gebruikt, zijn in de lijst hiernaast weergeven. Maak een graaf van dit deel van het Nederlandse spoorwegennet en geef een beschrijving, van de verzameling punten en de verzameling lijnen, zoals in Figuur 2 werd gedaan.
- e) In de provincies Overijssel en Gelderland, wordt een deel van het spoorwegennet gebruikt door treinen van het bedrijf Syntus. In het lijst hiernaast, zijn de vijf trajectdelen, die door Syntus worden gebruikt, weergegeven. Maak ook van dit deel van het spoorwegennet een graaf. Hoe komt de beschrijving van de verzamelingen V en E er hier uit te zien?

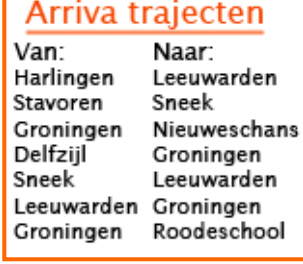

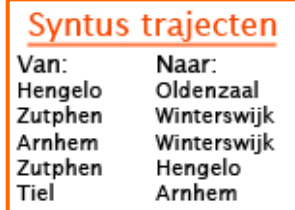

f) Zijn de twee grafen, die je in Opdracht 1d en 1e hebt getekend, met elkaar verbonden? Hoe kun je dat zien?

Het **Complement** van een graaf, is een graaf waarin alle punten uit de eerste graaf zijn overgenomen, en waarin de verzameling lijnen E bestaat uit alle lijnen die niet in de eerste graaf zaten. In het figuur hiernaast wordt dit verduidelijkt.

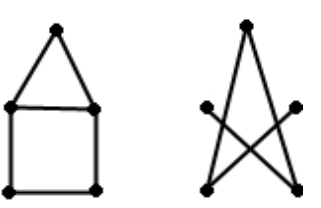

g) Hoe komt het complement van de graaf van Opdracht 2d er uit te zien? Teken deze graaf.

Twee punten 'a' en 'b', die in een graaf met elkaar verbonden zijn door een lijn {a,b}, worden ook wel Buren genoemd. De Graad van een punt 'a' is verder gelijk aan het aantal buren dat punt 'a' heeft. De graad van een punt komt dus overeen met het aantal lijnen (wegen), dat bij het punt samenkomt.

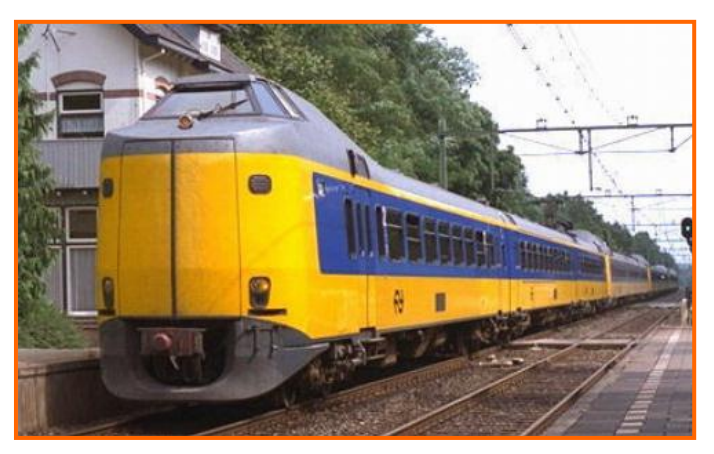

h) Als je terugkijkt naar de graaf die je bij Opdracht 1d hebt gemaakt, wat is dan de graad van het punt 'Groningen'?

Een graaf waarin alle punten dezelfde graad hebben, wordt ook wel een Reguliere graaf genoemd.

i) Welk traject zouden we in de graaf van Opdracht 1e moeten toevoegen om van de graaf een reguliere graaf te maken?

# **Opdracht 2:**

In Figuur 3 hieronder, is een gedetailleerd overzicht van alle spoortrajecten in de provincie Overijssel weergegeven. ProRail heeft echter aangekondigd dat men in de periode van december 2009 tot december 2012 het station Nijverdal, wegens de bouw van een nieuw station, zal sluiten. Aan zowel de oost- als de westkant van Nijverdal zal een tijdelijk station worden aangelegd, zodat de inwoners van Nijverdal alsnog in de richting Zwolle of Almelo kunnen doorreizen.

#### Trajecten in Overijssel

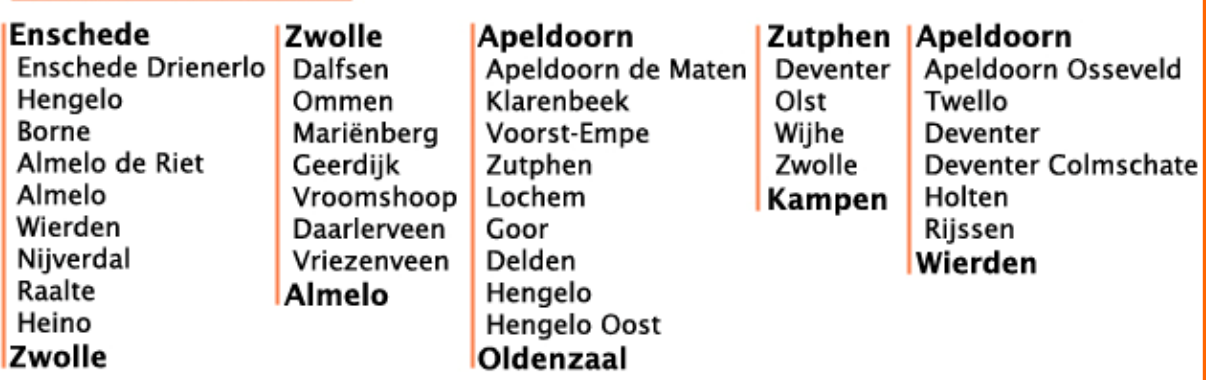

Figuur 3: Overzicht van alle trajecten in Overijssel met begin en eindstation.

- a) Maak, met behulp van Figuur 3, een graaf van alle Overijsselse spoortrajecten, in de bestaande situatie. *(Tip: neem een groot stuk papier)*
- b) Hoe kun je aan de graad van een punt, in de bij 2a getekende graaf, zien of het om een groot of een klein station gaat? Welke stations zullen dan waarschijn het grootst zijn?
- c) Op hoeveel manieren kun je in de bestaande situatie vanuit Hengelo naar Zwolle reizen, zonder bepaalde punten en lijnen in je graaf, meer dan één keer te passeren? Wat is waarschijnlijk de kortste route?
- d) Als in je graaf van Opdracht 2a het station Nijverdal wegvalt, wat gebeurt er dan waarschijnlijk met de reistijd van Enschede naar Kampen? En wat gebeurt er met de reistijd van Apeldoorn naar Mariënberg?

Leerlingenmodule Wiskundig Modelleren

Een zogenoemde **Eulerroute**, is een route van een punt 'a' naar een punt 'b' in een graaf, waarbij alle lijnen (wegen) in de graaf precies één keer worden gebruikt. Punten in een graaf mogen echter eventueel vaker worden bezocht. De punten 'a' en 'b' mogen, bij het maken van de route, willekeurig gekozen worden. In het figuur hiernaast is bijvoorbeeld een Eulerroute getekend, die start in punt 'd' en eindigt in punt 'b'. Alle lijnen worden precies één keer gebruikt! Met rood is de route weergegeven.

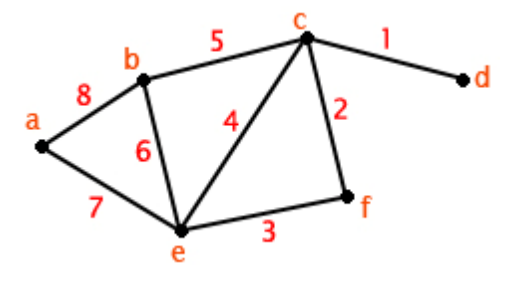

e) Het is niet mogelijk om in de graaf van Opdracht 2a, een Eulerroute te maken! Hoe kun je dat zien?

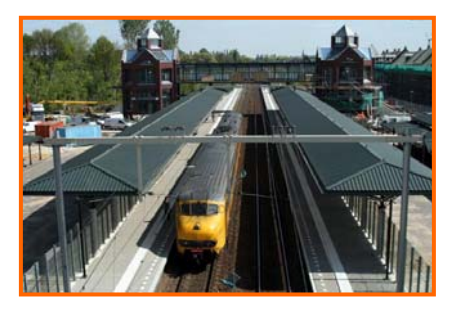

- f) Tussen welke punten zou je in je graaf nieuwe spoorlijnen moeten aanleggen, zodat je toch een Eulerroute kunt maken? Probeer zo weinig mogelijk nieuwe spoorlijnen te plaatsen!
- g) Hoe komt je Eulerroute, van Opdracht 2f, er uit te zien en wat neem je dan als begin en eindstation?

# **Terugblik**

In deze module hebben we kennis gemaakt met een wiskundige graaf en hebben we een aantal van deze grafen getekend. Ook hebben we getekende grafen bestudeerd en eigenschappen als 'graad van een punt' en 'Eulerroute' bekeken. Een echt wiskundig model is niet ter sprake gekomen, maar wel is duidelijk geworden, dat het vooraf structureren van gegevens, het opstellen van een wiskundig model kan vergemakkelijken. Een graaf kan hierbij in veel gevallen structuur geven aan beschikbare gegevens, zodat sneller duidelijk wordt wat voor soort model we moeten opstellen.

De grafen die we in Opdracht 1 en 2 hebben gemaakt, zouden we verder kunnen uitbreiden door bijvoorbeeld reistijden of afstanden tussen stations toe te voegen. Op deze manier krijgen we nog meer inzicht in de structuur van, in dit geval, het Nederlandse spoorwegennet.

Wiskundige onderdelen, die in deze module van belang waren, zijn het kunnen tekenen van grafen en bijbehorende punten- en lijnenverzamelingen. Ook inzicht werd getoetst, door bijvoorbeeld te kijken naar de randvoorwaarden, waaraan een graaf moet voldoen, wil er een Eulerroute mogelijk zijn.

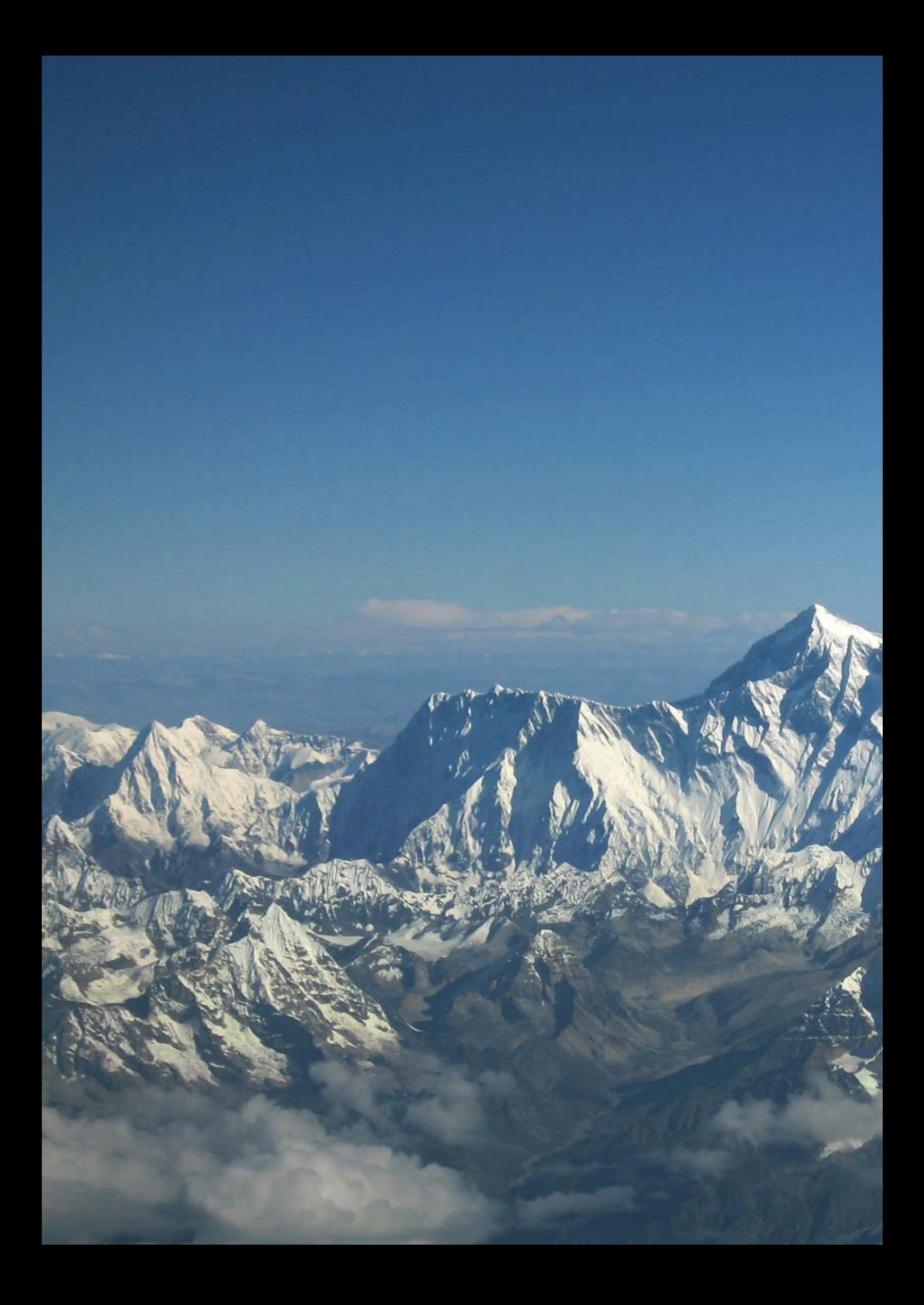

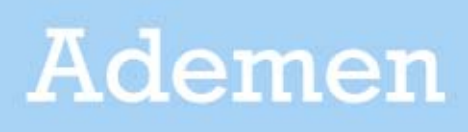

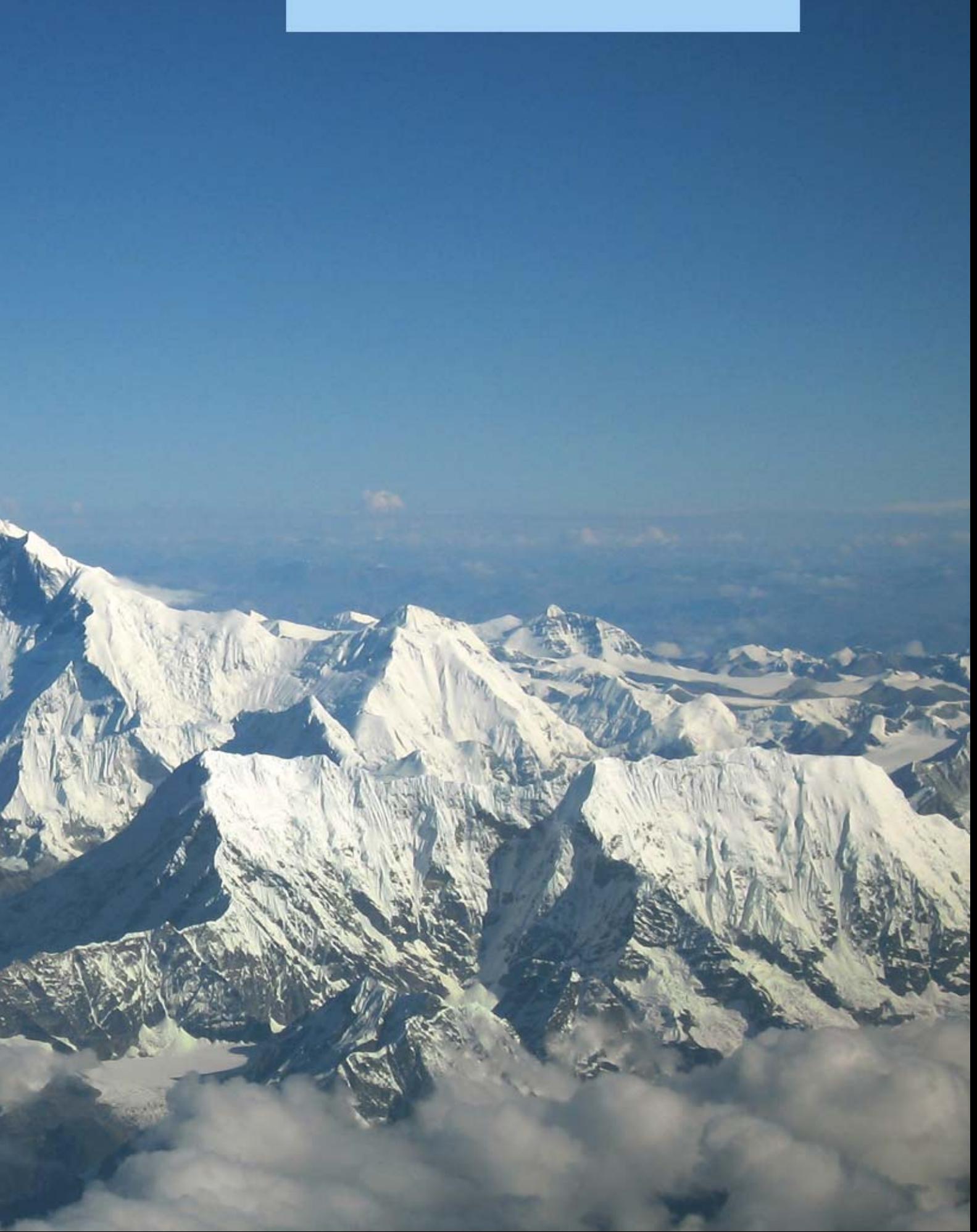

# **Ademen**

Het menselijk lichaam is opgebouwd uit miljarden cellen en het kan niet leven zonder de continue aanvoer van zuurstof. Het oppervlak dat nodig is, om alle cellen te kunnen voeden, is daarbij circa 30 keer zo groot als ons hele huidoppervlak. Onze longen kunnen echter, ondanks dat ze makkelijk in onze borstkast passen en nog geen 1500 gram wegen, dit gehele benodigde oppervlak leveren. De longen zijn namelijk opgebouwd uit kleine longblaasjes met wanden die nog dunner zijn dan het dunste papier.

In deze module gaan we kijken naar de ademhaling van de mens en zullen we ingaan op het zuurstofpercentages op grote hoogte en de effecten van verhoogd koolstofdioxidegehalte in de atmosfeer. We zullen hierbij een viertal verschillende modellen gaan opstellen, om meer inzicht te krijgen in de werking van ons ademhalingsstelsel.

# **Opdracht 1:**

Als we ademen, stroomt er lucht naar onze longen en longblaasjes. De lucht die we inademen, komt echter niet direct in de longblaasjes terecht, maar ondergaat eerst een aantal controles. Zo zorgen de kronkelige holtes, slijm en dunne trilharen in de neus, als eerste voor het verwijderen van mogelijke stofdeeltjes. Ook de keel en de luchtpijp vangen, met behulp van slijm, stofdeeltjes uit de lucht op.

a) Als er stofdeeltjes in je neus of keel irriteren, welke lichamelijke reactie vindt er dan plaats?

Na de controles, wordt de lucht door de luchtpijp, en twee hoofdvertakkingen naar beide longen, via de bronchiën en bronchiolen (kleine vertakkingen van de luchtpijp) naar de longblaasjes gevoerd. In de longblaasjes wordt zuurstof  $(O_2)$  uit de lucht opgenomen en koolstofdioxide (CO2), ook wel

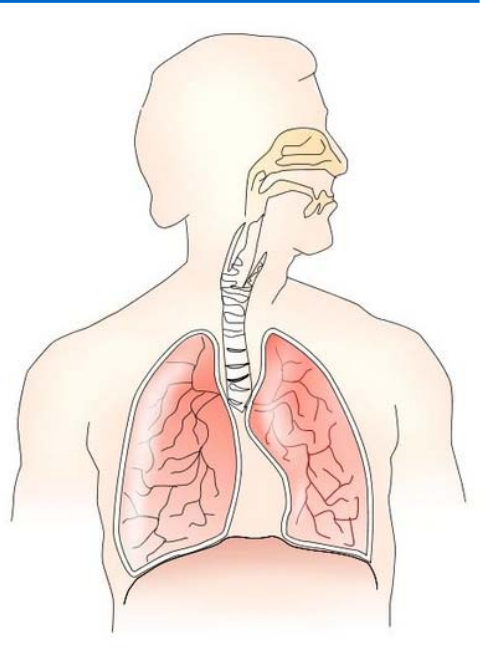

koolzuurgas genoemd, weer aan de lucht afgestaan. In Figuur 1 hieronder wordt dit schematisch weergegeven. De longen van een middelgrote man bevatten, naar schatting, 300 miljoen longblaasjes en de longblaasjes zijn zo licht, dat de longen zacht en sponsachtig zijn en zelfs zouden kunnen blijven drijven.

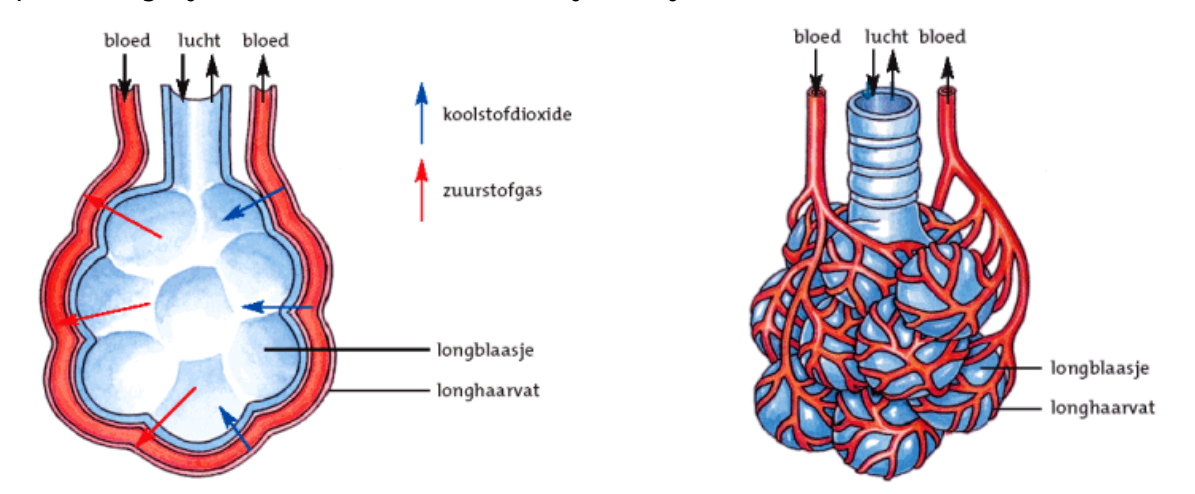

Figuur 1: Schematische weergave van de longblaasjes met longhaarvaten

De longblaasjes zijn bekleed met een enkele dunne laag cellen, en zijn bevestigd op een dun vlies vol longhaarvaten. De longblaasjes bevatten verder binnenin een dunne laag vocht, die ervoor zorgt, dat de zuurstof uit de lucht kan worden opgelost. De longen van een volwassen man hebben een inhoud van circa 6 liter, maar bij rustige ademhaling wordt ongeveer een halve liter in- en uitgeademd. Onder grote inspanning kan het aantal liters lucht, dat een volwassen man kan inademen, echter oplopen naar 4 tot 5 liter. De hoeveelheid lucht die men maximaal kan inademen, wordt ook wel de vitale capaciteit genoemd en deze neemt af met de leeftijd en juist toe bij mensen die actief sport beoefenen.

b) Hoe zouden ze je vitale capaciteit van je longen opmeten en waar kun je dit laten doen?

De haarvaaties, die om de longblaasies heen gewikkeld zijn, nemen de zuurstof op in het bloed. Hemoglobine, een chemische stof dat de rode bloedcellen en het bloed kleurt, neemt gemakkelijk de zuurstof op en staat het tevens makkelijk weer af. In het figuur hiernaast zijn rode bloedcellen weergegeven. Zuurstofarm bloed is verder donker rood, terwijl zuurstofrijk bloed lichtrood gekeurd is. Via het hart en de aorta wordt het zuurstofrijke bloed vervolgens door het hele lichaam gepompt, waarna het via aderen en het hart terugstroomt naar de longen, zodat het opnieuw van zuurstof kan worden voorzien.

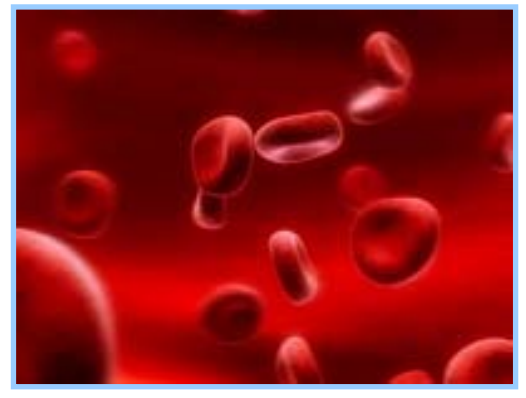

De samenstelling van de door een mens ingeademde en uitgeademde lucht, staat hieronder in Tabel 1 weergegeven. Voor zowel droge als met water verzadigde buitenlucht, staan gegevens vermeld. Tevens staan gegevens vermeld voor Alveolaire lucht, dat is lucht die zich in de longblaasjes bevind, en uitgeademde lucht.

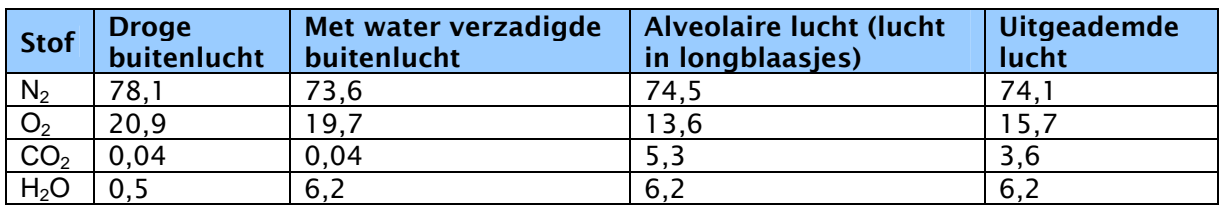

#### Tabel 1: Gemiddelde samenstelling van lucht in procenten.

Het verschil in percentages zuurstof, tussen alveolaire lucht en uitgeademde lucht, ontstaat, doordat tijdens het ademen, niet alle lucht de longblaasjes bereikt. Een deel van de lucht komt namelijk niet verder dan de bronchiën, de luchtpijp en de keel- en neusholte. Deze ruimte, met een inhoud van circa 150 ml, wordt ook wel de Dode ruimte genoemd. Tijdens rustige ademhaling wordt, zoals reeds eerder vermeld, circa een halve liter lucht in- en uitgeademd. Slechts 350 ml daarvan, komt dus echt in de longen terecht en kan zuurstof afstaan aan het bloed. Omdat de lucht uit de longen zich tijdens het uitademen vermengt met de lucht uit de dode ruimte, ontstaan de verschillen in samenstelling tussen de uitgeademde en de alveolaire lucht.

c) Waarom tellen de percentages in Tabel 1, voor de verschillende luchtsoorten, niet op tot 100 procent?

Uit de tabel wordt ook duidelijk dat, tijdens het ademen, niet alle zuurstof uit de lucht, in het bloed wordt opgenomen. Verder is te zien, dat het percentage water in de vorm van waterdamp (H<sub>2</sub>O) bij uitademen toeneemt tot het verzadigingspunt en dat daardoor het percentage stikstof afneemt.

d) Hoe kun je in de winter zien, dat het percentage waterdamp bij uitademen, is toegenomen tot het verzadigingspunt?

Uit onderzoek blijkt, dat een pasgeboren baby, een ademhalingsfrequentie van tussen de 40 à 50 ademhalingen per minuut heeft. Een zuigeling ademt tussen de 34 en 40 keer per minuut, een kleuter tussen de 20 en 30 keer per minuut en kinderen, volwassenen en ouderen ademen gemiddeld in rust, tussen de 16 en 20 keer per minuut, nieuwe lucht in.

- e) Klopt bovenstaande ademhalingsfrequentie in rust, voor jou? Probeer je aantal ademhaling in een minuut eens op te meten.
- f) Hoe ziet een grafiek van jouw ademhaling er in rust ongeveer uit? Maak een schets.
- g) Bereken, uitgaande van een ademhalingsfrequentie van 20 keer per minuut, een droge buitenlucht en een ademvolume van 500 ml, hoeveel liter zuurstof jij gemiddeld per uur in je bloed opneemt.
- h) Stel een formule op, voor het berekenen van het aantal liters zuurstof, dat jij volgens de gegevens uit Opdracht 1g, in een gegeven tijdsperiode verbruikt.

De 'dode ruimte' waarin tijdens het ademen lucht achterblijft, wordt groter als je ademt door een buisje. Mensen die snorkelen gebruiken vaak een snorkel met een luchtinhoud van 175 ml. Hierdoor neemt de totale inhoud van de dode ruimte toe.

- i) Neemt je ademhalingsfrequentie dan toe, of af, doordat je een snorkel gebruikt?
- j) Stel dat jij gaat snorkelen, hoe hoog moet je ademhalingsfrequentie dan zijn, om aan de benodigde liters zuurstof per uur te komen?

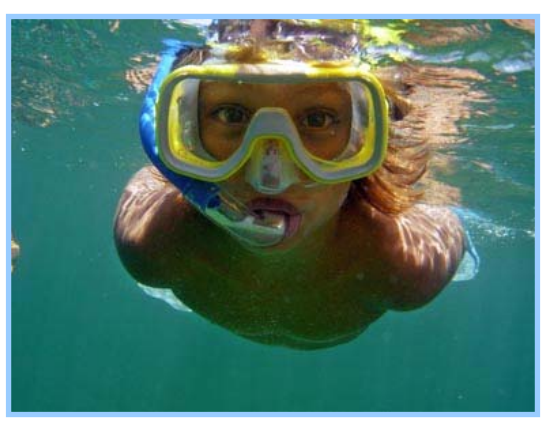

- k) Stel een formule op voor de ademhalingsfrequentie, uitgaande van een benodigde hoeveelheid zuurstof van 30 liter per uur, een ademvolume van 500 ml en een variabele grote van de 'dode ruimte'. Teken de grafiek bij de functie.
- l) Wat is de minimale waarden van de dode ruimte, in de formule die je bij Opdracht 1k hebt gemaakt?
- m) Hoe groot denk je, dat je ademhalingsfrequentie maximaal kan zijn? Hoe groot mag de dode ruimte dan maximaal zijn, bij een ademvolume van 500 ml?
- n) Stel dat je toch een grotere dode ruimte zou willen toepassen, zonder dat je de ademhalingsfrequentie te hoog wilt laten worden. Wat zou je dan moeten doen tijdens het ademen?

Leerlingenmodule

Wiskundig Modelleren

Y

# **Opdracht 2:**

Bij verschillende werksituaties, zoals bijvoorbeeld in gierputten, riolen, kelders, tanks voor opslag van chemicaliën en kruipruimten, bestaat de mogelijkheid, dat er minder zuurstof in de lucht aanwezig is. Een verlaging van het zuurstofgehalte kan leiden tot verstikkingsgevaar en daarom hanteert men in Nederland, na onderzoek van het Rijksinstituut voor Volksgezondheid en Milieu (RIVM), een minimum zuurstofpercentage van 18 procent. Bij lagere percentages ontstaan al snel gezondheidsproblemen. In Tabel 2 hieronder, is een overzicht weergegeven van de effecten van lage zuurstofpercentages.

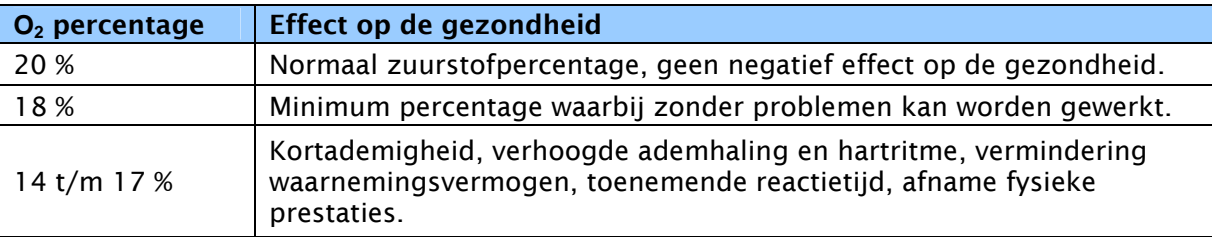

#### Tabel 2: Gezondheidseffecten bij afname zuurstofpercentage in de lucht.

De effecten, die in Tabel 2 genoemd worden, zijn zelfs nog groter bij risicogroepen. Percentages onder de 14 procent, zijn zeer schadelijk voor de gezondheid en kunnen leiden tot verstikking.

a) Waarom zijn de effecten van lage zuurstofpercentages bij risicogroepen nog groter? Noem eens een voorbeeld van een risicogroep.

Behalve lagere zuurstofpercentages in situaties met afgesloten ruimtes, neemt het aantal zuurstofmoleculen in de lucht ook af met de hoogte. Dankzij de aantrekkingskracht van de

aarde, bevinden de meeste gasmoleculen zich dicht bij het aardoppervlak. Ongeveer de helft van alle moleculen binnen de dampkring, bevindt zich dan ook binnen de eerste 5,5 km van de aardatmosfeer. De overige moleculen bevinden zich in een vrij dikke laag daarboven.

b) Waarom moet je in ijler (dunner) lucht meer moeite doen, om aan de gewenste hoeveelheid zuurstof te komen?

De luchtdruk is verder de kracht die het gewicht van een luchtkolom uitoefent op een oppervlak. De luchtdruk is daarbij de optelsom van alle drukken, die de verschillende gassen in de lucht afzonderlijk uitoefenen en de luchtdruk is dan ook afhankelijk van de dichtheid en de samenstelling van de lucht. Hoe verder je boven het aardoppervlak uitkomt, hoe kleiner het gewicht van de luchtkolom, dus neemt de luchtdruk af bij toenemende hoogte. In Figuur 2 hiernaast is dit mooi weergegeven.

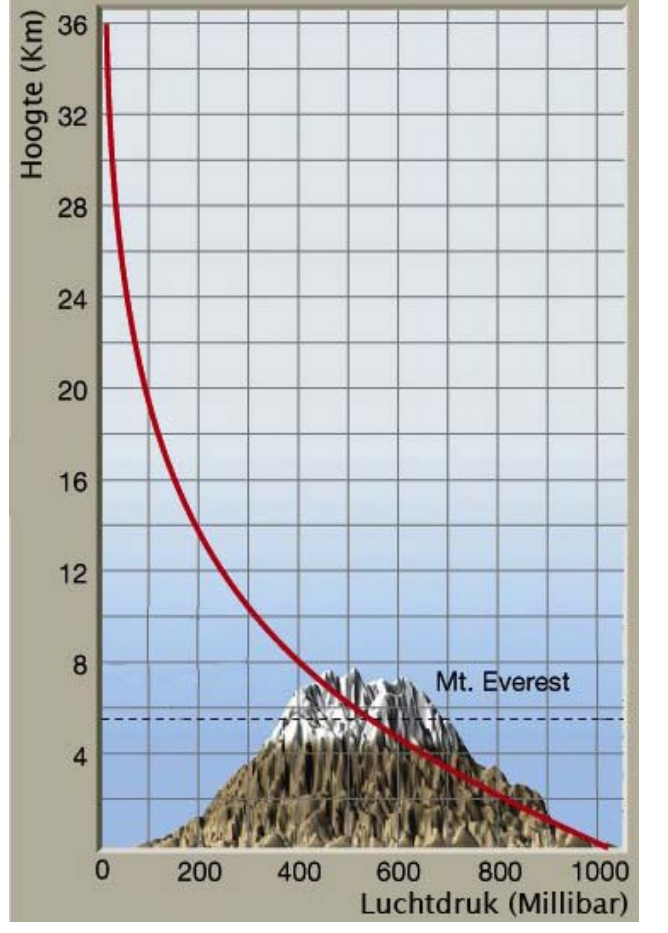

Figuur 2: Luchtdruk op verschillende hoogte

Voor werksituaties, waar mogelijk minder zuurstof in de lucht aanwezig is, bestaat waarschuwingsapparatuur. Het gaat hierbij om een klein apparaatje, dat je aan je riem kunt dragen en dat de gebruiker waarschuwt voor te lage zuurstofpercentages. Als het apparaat een percentage van 18 procent aangeeft, volgt een waarschuwingssignaal en heeft de werknemer nog tijd genoeg om de locatie veilig te verlaten.

- c) Een bouwkundige is aan het werk in een kruipruimte onder een huis. Stel dat de kruipruimte een inhoud heeft van 20 kubieke meter en een begin zuurstofpercentage van 20 procent. Hoe lang kan deze persoon dan veilig werkzaamheden verrichten, totdat het apparaat een waarschuwingssignaal afgeeft? Gebruik gegevens uit Opdracht 1.
- d) Stel een formule op, waarmee je het zuurstofpercentage uit Opdracht 2c, in de loop van de tijd kunt berekenen.
- e) Wat verandert er in je formule, als de betreffende ruimte groter wordt? En wat veranderd er, als er meer dan één werknemer aan het werk is?

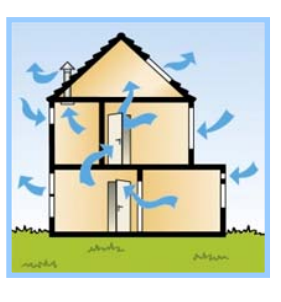

f) Waarom is goede ventilatie van ruimtes zo belangrijk?

In Figuur 2, op de vorige bladzijde, is een grafiek weergegeven, waarin je de luchtdruk voor verschillende hoogtes kunt terugvinden.

- g) De luchtdruk op zeeniveau wisselt, afhankelijk van het weer, in de loop van de dagen. Hoe heet het apparaat waarmee je de luchtdruk kunt meten en tussen welke waarden schommelt de luchtdruk op zeeniveau ongeveer?
- h) Als je op een hoogte van 2.000 meter boven NAP (Normaal Amsterdams Peil) bent, is je ademhalingsfrequentie dan hoger of lager dan op zeeniveau?
- i) Stel dat je op zeeniveau een ademhalingsfrequentie hebt van 18 keer per minuut. Hoe hoog is je ademhalingsfrequentie dan op 5,5 kilometer boven NAP?

In Opdracht 1k, hebben we een formule opgesteld voor de ademhalingsfrequentie tijdens snorkelen. We kunnen echter ook een formule maken, voor de ademhalingsfrequentie op grote hoogte, waarin de luchtdruk variabel is.

- j) Stel een formule op voor het berekenen van de ademhalingsfrequentie, bij verschillende waarden van de luchtdruk.
- k) Teken de grafiek bij de formule van Opdracht 2j.

De Mount Everest is, met een hoogste van 8.848 meter, de hoogste berg op Aarde. In Figuur 2 kun je terug vinden, hoe hoog de luchtdruk op deze hoogte boven NAP ongeveer is.

l) Hoe hoog is de ademhalingsfrequentie van een bergbeklimmer op de top van de Mount Everest?

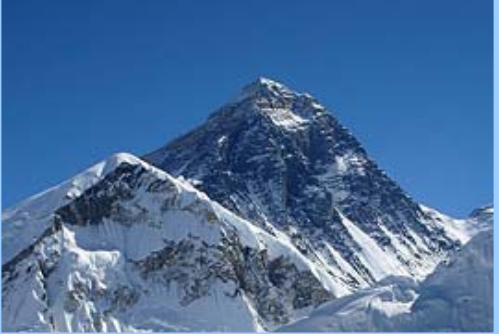

m) Waarom zou men, bij het beklimmen van het hoogste deel van de Mount Everest, zuurstofflessen gebruiken?

## **Opdracht 3:**

In Opdracht 1 en 2 hebben we al gezien, dat de longen zuurstof opnemen uit de lucht. Behalve deze zuurstofopname staan de longen ook Koolstofdioxide  $(CO<sub>2</sub>)$ , of wel Koolzuurgas, af aan de lucht. In Tabel 1, enkele pagina's terug, waren daarover reeds gegevens te vinden. Behalve lage zuurstofpercentages in de lucht, kunnen ook hoge percentages koolstofdioxide tot gevaar leiden. Zie onderstaand artikel.

#### Teveel CO2 in de klas

In 8 op de 10 basisscholen in ons land is het  $CO<sub>2</sub>$ gehalte in de leslokalen te hoog, waardoor de kinderen moe worden en hun aandacht en concentratievermogen vermindert. Dat blijkt uit onderzoek dat het RIVM uitvoerde in 20 scholen verspreid over het land. In elke school werd telkens de luchtvervuiling gemeten in 3 lokalen. In 47 lokalen werden waarden gemeten van meer dan 1.000 ppm wat duidt op onvoldoende verluchting. Het is enkel bij een hoge concentratie van meer dan 10.000 ppm dat koolstofdioxide gevaarlijk is voor de gezondheid, maar dit komt zelden of nooit in scholen voor.

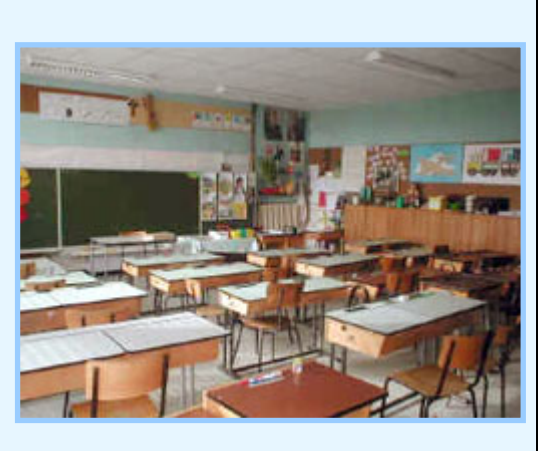

Ppm staat in het artikel voor 'parts per million', ofwel 'delen per miljoen', en dat houdt dus het aantal moleculen per miljoen moleculen in.

a) Bij hoge concentraties vanaf 10.000 ppm, is koolstofdioxide dus gevaarlijk voor de gezondheid. Om hoeveel procent koolstofdioxide in de lucht gaat het dan?

Ook uit onderstaand informatie volgt dat verhoogde percentages koolstofdioxide gevaarlijk kunnen zijn.

#### Apollo 13

De Apollo 13 missie, was de derde missie van de Amerikaanse ruimtevaartorganisatie NASA, met als doel een landing op de maan. Twee dagen na lancering van de raket ontstonden echter grote technische problemen, doordat één van de zuurstoftanks van de 'Command Module' explodeerde. Gevolg was, behalve elektronische problemen, ook dat de drie astronauten de maanlander, die op de raket was gemonteerd, als reddingsschip moesten gaan gebruiken. De maanlander was echter berekend voor twee personen en het gevolg daarvan was, dat het koolstofdioxidepercentage in de maanlander snel toenam. Het filter, dat de lucht moest reinigen, kon de

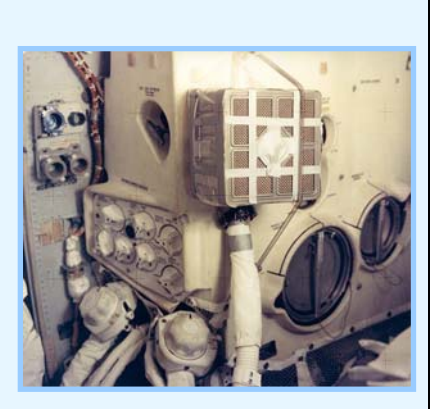

grote hoeveelheid koolstofdioxide namelijk niet aan. Dankzij een op aarde ontworpen verbinding, kon men uiteindelijk het vierkante filter uit de 'Command Module' in het ronde filter van de maanlander plaatsen en werd de lucht alsnog gefilterd. Gevolg was wel, dat de drie astronauten kortstondig aan hoge koolstofdioxidepercentages waren blootgesteld.

b) Waarom zouden ze de maanlander op twee in plaats van drie personen berekend hebben?

Verhoogde percentages koolstofdioxide zijn dus schadelijk voor de gezondheid. In Tabel 3 worden de gevolgen van een verhoogd koolstofdioxidepercentage in de lucht, weergegeven. Percentages hoger dan 8 procent kunnen koolstofdioxidevergiftiging veroorzaken en tot verstikking leiden, omdat koolstofdioxide de zuurstof in de lucht verdrijft.

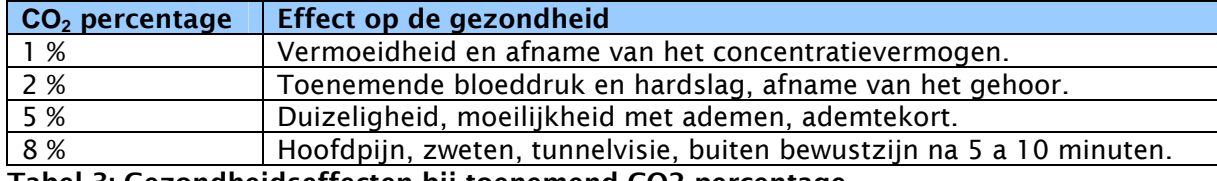

Tabel 3: Gezondheidseffecten bij toenemend CO2 percentage.

Na aanleiding van bovenstaande gegevens, hanteert men in Nederland, na onderzoek van het Rijksinstituut voor Volksgezondheid en Milieu (RIVM), een maximum koolstofdioxide gehalte van 10.000 ppm.

c) Koolstofdioxide ofwel koolzuurgas, dat door mensen maar ook door dieren wordt uitgeademd, wordt door planten en bomen weer uit de lucht opgenomen. Wat doen die planten en bomen er vervolgens mee?

Voor de volgende vragen heb je informatie nodig uit Tabel 1.

d) Hoeveel liter koolstofdioxide voegt een volwassen vrouw, met een ademhalingsfrequentie van 20 keer per minuut, een ademvolume van 500ml bij een vochtige buitenlucht, per uur toe aan de lucht?

In Opdracht 2 werd al kort een luchtmeter beschreven, die voor werkzaamheden in afgesloten, of slecht geventileerde, ruimtes worden gebruikt. In het figuur hiernaast, is zo'n luchtmeter weergegeven. Behalve een waarschuwingssignaal voor te lage zuurstofpercentages, bevatten soortgelijke luchtmeters ook een signaal voor te hoge koolstofdioxidepercentages in de lucht. Als het apparaat het percentage van Opdracht 3a meet, dan volgt een signaal en heeft de werknemer nog tijd genoeg om de locatie veilig te kunnen verlaten.

- e) Als we terugkijken naar Opdracht 2c, hoe lang kan de bouwkundige dan veilig in de kruipruimte blijven werken, totdat het apparaat een waarschuwingssignaal voor te hoog koolstofdioxidepercentage afgeeft?
- f) Stel een formule op, waarmee je het koolstofdioxidepercentage uit Opdracht 3e, in de loop van de tijd kunt berekenen.
- g) Maak aan de hand van je gegevens uit Opdracht 2d en 3f, een model bestaande uit een tweetal formules, voor het percentage zuurstof en het percentage koolstofdioxide in de lucht.
- h) Teken de grafieken van de formules van Opdracht 3g in één figuur.
- i) Na een bepaalde periode, geven de waarschuwingsmeters van de bouwkundigen een signaal af. Geven de meters nu een te laag zuurstofpercentage, of een te hoog percentage koolstofdioxide aan?

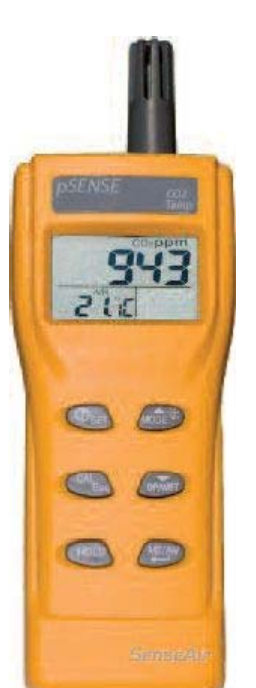

# **Opdracht 4:**

Een toename van het koolstofdioxidepercentage in de lucht heeft, behalve de effecten van Opdracht 3, volgens verschillende bronnen ook effect op de temperatuur op aarde. In het

krantenartikel uit 2008, dat hiernaast is te lezen, wordt bijvoorbeeld duidelijk, dat de grootste gletsjer van Oostenrijk erg snel smelt. Deze gletsjer, die gelegen is bij de hoogste berg van Oostenrijk, de Grossglockner, smelt volgens verschillende bronnen door deze aardopwarming. Door toename van het koolstofdioxide gehalte in de aardatmosfeer, zou zonnewarmte beter vast gehouden worden, waardoor de temperatuur op aarde toeneemt. (Bron: www.hbvl.be)

# Grootste gletsjer van Oostenrijk smelt dramatisch

### $\boxdot$  E-mail bericht Bookmarken/Delen

 $\blacksquare$  0 reacties

20/10/08 De grootste gletsjer van Oostenrijk, de Pasterze am Grossglockner, smelt dramatisch. De voorbije zomer alleen al verloor 'het eeuwige ijs' 30 meter. Dat meldde de Oostenrijkse radio maandag. Het is voor het eerst sinds de Grossglockner gemeten wordt, dat het ijs zo snel smelt. Bovendien

is de dikte van de gletsjer met 6,5 meter verminderd. Het smelten van het ijs is ook slecht nieuws voor de toeristische sector,

want de gletsjer is één van de belangrijkste attracties van Oostenrijk.

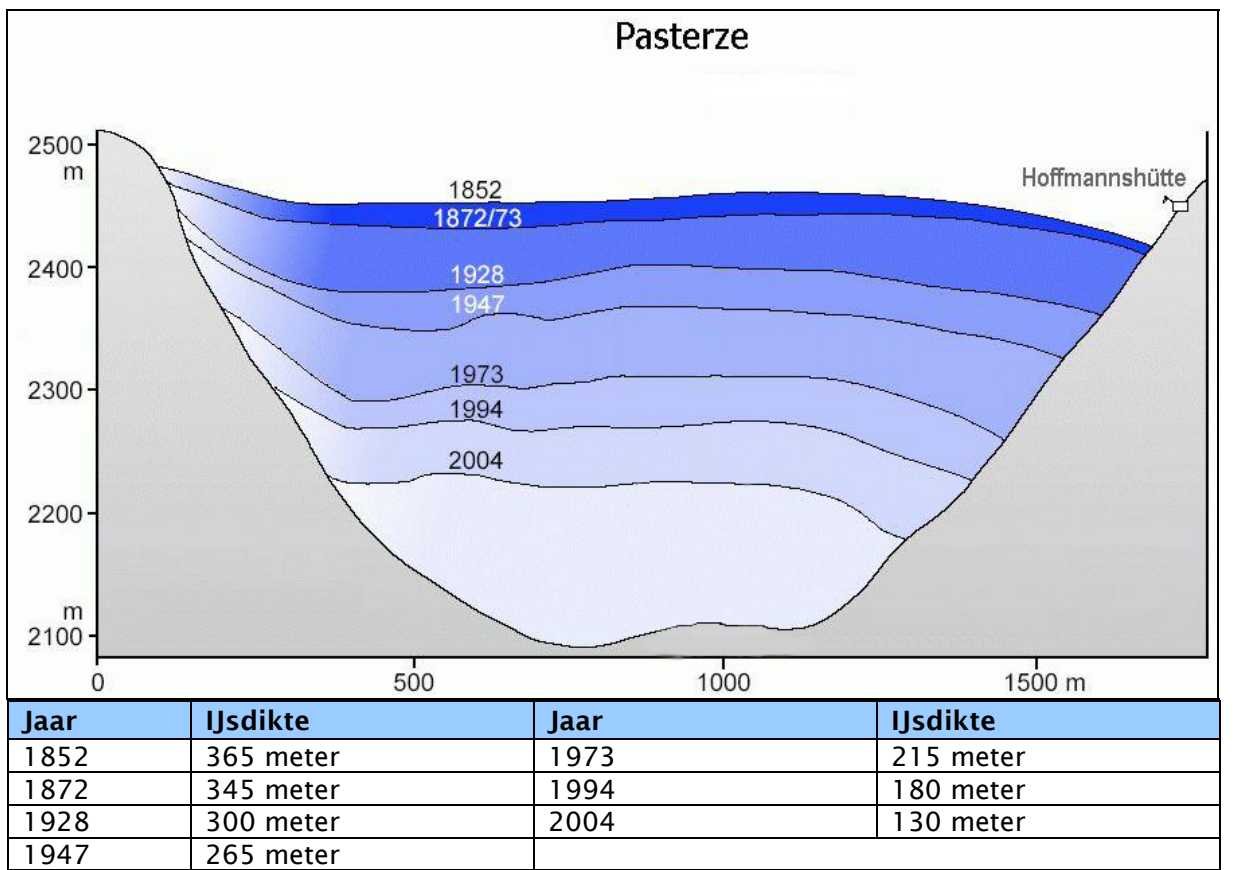

Figuur 3: IJsdikte van de Pasterze gletsjer in Oostenrijk.

In Figuur 3 hierboven, is de ijsdikte van de Pasterze gletsjer, bij de Grossglockner, weergegeven. In de Tabel zijn gemiddelde ijsdiktes terug te vinden.

- a) Teken een grafiek met daarin alle meetgegevens uit Figuur 3. Welke verdeling heb je hierbij langs de assen gekozen?
- b) Als je de grafiek van Opdracht 4a bekijkt, welke basisfunctie zou dan een goede benadering geven van de meetgegevens? Probeer zo'n formule op te stelen.
- c) In welk jaar is de gletsjer volgens jouw formule geheel weggesmolten?

# **Terugblik**

In deze module zijn we onder anderen bezig geweest, met het opstellen van modellen voor het zuurstof- en koolstofdioxidepercentages in de lucht. Ook hebben we gekeken naar het effect van koolstofdioxide op de opwarming van de aarde en daarnaast hebben we meer inzicht gekregen in het ademhalingsstelsel van de mens. Het model dat we in Opdracht 3 voor het percentage zuurstof en koolstofdioxide in de lucht, hebben opgesteld, kunnen we eigenlijk overal toepassen. Als invoergegevens over de samenstelling van de lucht gegeven zijn en bekend is, hoe groot een bepaalde afgesloten ruimte is, dan kunnen we uitrekenen, hoe het in de loop van de tijd met de samenstelling van de lucht gesteld is. In veel gevallen zal een ruimte, die in eerste instantie misschien afgesloten lijkt, echter alsnog voorzien zijn van ventilatiestroken of ventilatieroosters. De kans, dat je in het dagelijks leven dus gevaar loopt op te lage zuurstofpercentages of een te hoog gehalte koolstofdioxide in de lucht, is daarmee erg klein.

Wiskundige onderdelen die in deze module van belang waren, zijn het kunnen opstellen van formules (functies) aan de hand van beschikbare gegevens, het kunnen tekenen van grafieken en het kunnen interpreteren van gegevens uit deze grafieken. Ook het kunnen rekenen met grootheden als percentages, luchtdruk en inhoud van belang.

# **Register**

**ANAM** 

ī

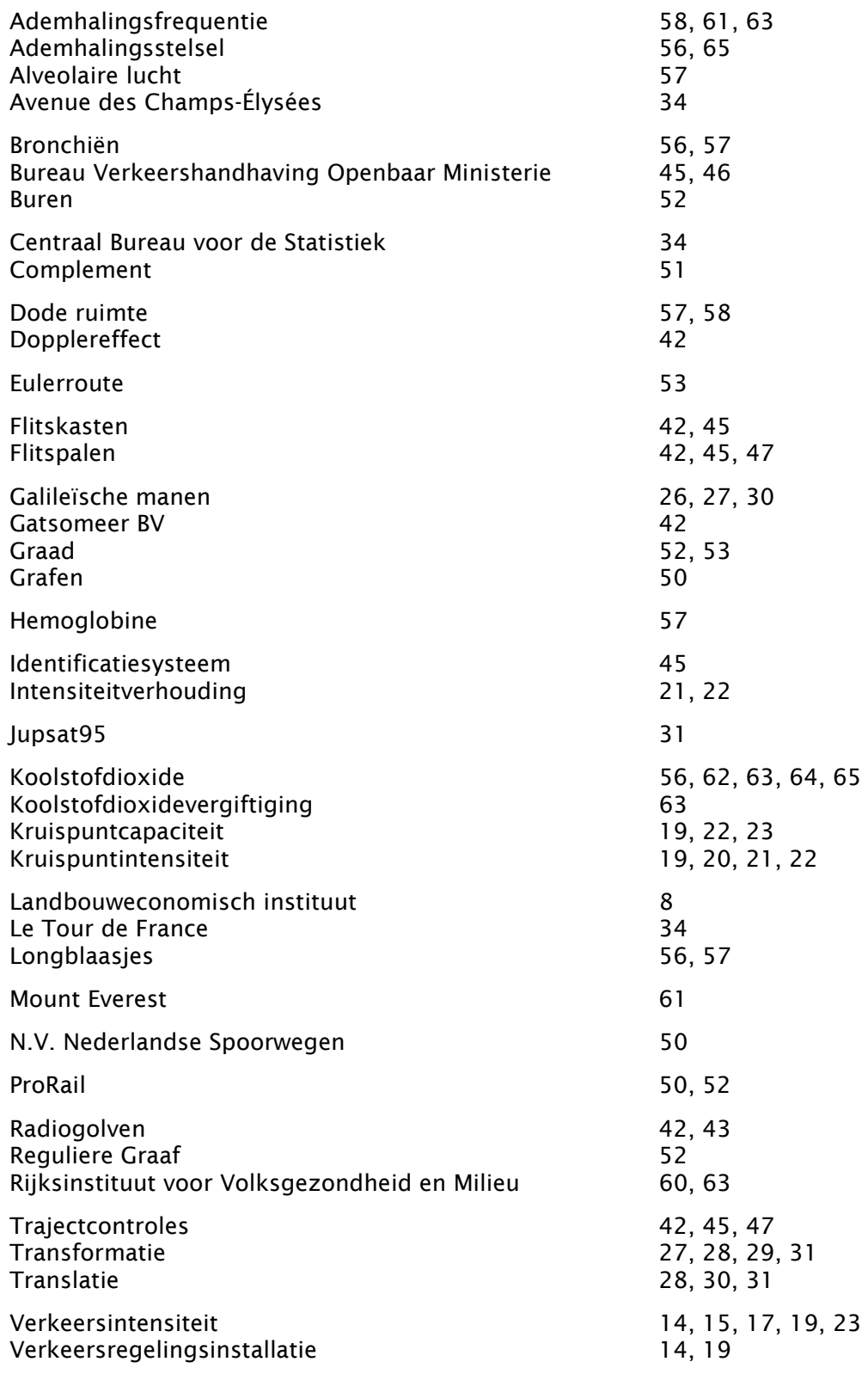

п

# **Illustratieverantwoording**

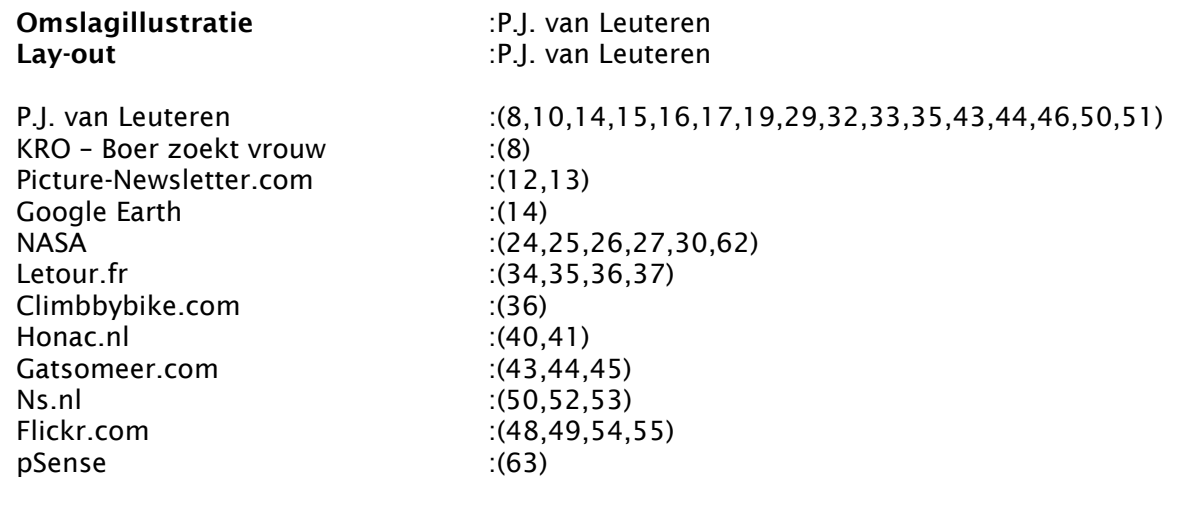

# Wiskundig Modelleren

P.J. van Leuteren

*Wiskundig modelleren* is geschreven, om de Vwo bovenbouwleerling te laten inzien dat we opgedane wiskundige vaardigheden overal kunnen inzetten. Met de wiskundekennis die we in de onderbouw hebben opgedaan, kunnen we al heel wat problemen oplossen en allerlei (natuur)verschijnselen beschrijven en verklaren. Door de werkelijkheid te vereenvoudigen en alleen belangrijke eigenschappen en aspecten van het verschijnsel te behouden, kunnen we een wiskundig model opstellen van de werkelijkheid.

*Wiskundig Modelleren* is een oefenboek, waarin de leerling zelfstandig of in groepjes aan het werk gaat met een gegeven situatie of probleem. Door bewust een model op te stellen, komt de leerling in een proces dat wiskundig modelleren wordt genoemd.

*Wiskundig Modelleren* bestaat uit een zevental modules, die zowel binnen wiskunde in het algemeen, wiskunde D en Natuur, Leven en Technologie (NLT) kunnen worden ingezet. In alle modules wordt een situatie geschetst of een probleem geïntroduceerd, waaraan vervolgens in meerdere deelopdrachten wordt gemodelleerd. Elke module heeft daarbij een ander thema, zodat het tevens mogelijk is, om een selectie uit de modules te maken.

Peter van Leuteren is in het voorjaar van 2010 afgestudeerd voor de eerstegraads lerarenopleiding wiskunde van de Universiteit Twente. Momenteel is hij werkzaam als wiskundedocent in het middelbaar onderwijs.

70

# UNIVERSITEIT TWENTE.

**THE REAL** 

KONINKLIJKE NEDERLANDSE<br>AKADEMIE VAN WETENSCHAPPEN